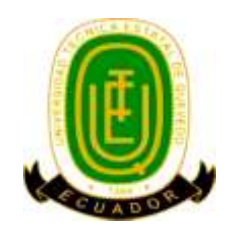

# **UNIVERSIDAD TÉCNICA ESTATAL DE QUEVEDO UNIDAD DE ESTUDIOS A DISTANCIA CARRERA DEINGENIERÍA EN SISTEMAS**

**TEMA:**

"APLICACIÓN WEB PARA NOTIFICACIONES ACADÉMICAS VIA DE SMS"

> **TESIS DE GRADO** PREVIO LA OBTENCIÓN DEL TÍTULO DE INGENIERA EN SISTEMAS

> > **AUTORA:**

NELY NANCY SILVA AVILA

## **DIRECTOR:**

ING. STALIN DANIEL CARREÑO SANDOYA. M.Sc.

**QUEVEDO – LOS RÍOS – ECUADOR 2015**

## **DECLARACIÓN DE AUTORÍA Y CESIÓN DE DERECHOS**

Yo,**Nely Nancy Silva Avila**, declaro que el trabajo aquí descrito es de mí autoría; que no ha sido previamente presentado para ningún grado o calificación profesional; y, que he consultado las referencias bibliográficas que se incluyen en este documento.

La Universidad Técnica Estatal de Quevedo, puede hacer uso de los derechos correspondientes a este trabajo, según lo establecido por la Ley de Propiedad Intelectual por su Reglamento y por la normatividad institucional vigente.

> Nely Silva AUTORA

\_\_\_\_\_\_\_\_\_\_\_\_\_\_\_\_\_\_\_\_\_\_\_\_\_\_\_\_\_\_\_\_

## **CERTIFICACIÓN**

El suscrito Ing. Stalin Daniel Carreño Sandoya, Docente de la Unidad de Estudios a Distancia de la Universidad Técnica Estatal de Quevedo.

Certifica: Que la egresada **Nely Nancy Silva Avila**, realizó la tesis de grado previo a la obtención del título de Ingeniero en Sistemas, titulada "**APLICACIÓN WEB PARA NOTIFICACIONES ACADÉMICAS VIA DE SMS"**, bajo mi dirección, habiendo cumplido las disposiciones reglamentarias establecidas para el efecto.

> \_\_\_\_\_\_\_\_\_\_\_\_\_\_\_\_\_\_\_\_\_\_\_\_\_\_\_\_\_\_\_\_ Ing. Stalin Carreño Sandoya, M.Sc. DIRECTOR DE TESIS

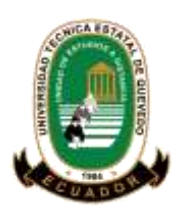

## **UNIVERSIDAD TÉCNICA ESTATAL DE QUEVEDO UNIDAD DE ESTUDIOS A DISTANCIA MODALIDAD SEMIPRESENCIAL CARRERA DE INGENIERÍA EN SISTEMAS**

Presentado a la Comisión Académica de la Unidad de Estudios a Distancia como requisito previo para la obtención del título de: INGENIERA EN SISTEMAS

Aprobado:

## **ING. ALEX FIALLOS BARRIONUEVO** PRESIDENTE DEL TRIBUNAL DE TESIS

\_\_\_\_\_\_\_\_\_\_\_\_\_\_\_\_\_\_\_\_\_\_\_\_\_\_\_ \_\_\_\_\_\_\_\_\_\_\_\_\_\_\_\_\_\_\_\_\_\_\_\_\_\_\_

\_\_\_\_\_\_\_\_\_\_\_\_\_\_\_\_\_\_\_\_\_\_\_\_\_\_\_\_\_\_\_\_\_

LCDO. JUAN ORTEGA ACOSTA AB. MIRIAM CARDENAS ZEA, MSc. MIEMBRO DEL TRIBUNAL DE TESIS MIEMBRO DEL TRIBUNAL DE TESIS

> **QUEVEDO – LOS RÍOS – ECUADOR AÑO 2015**

## **Agradecimiento**

Quiero agradecer a Dios, por guiarme por el camino del bien, dándome sabiduría, inteligencia para culminar con éxito una etapa más de mi vida, y poder servir a la sociedad con mis conocimientos, para el progreso del país, el de mi familia y el mío en particular.

A mis padres y hermana, que con su apoyo incondicional, me enseñaron que nunca se debe dejar de luchar por lo que se desea alcanzar.

A mis maestros los cuales me han apoyado en el proceso de enseñanza para no darme por vencida.

## **Dedicatoria**

Dedico este proyecto a Dios, por iluminar mí camino y permitir contar con la fe para que se pueda convertir en realidad uno de mis sueños.

A mis padres, quienes estuvieron siempre apoyándome para alcanzar mis objetivos, y brindándome cariño sincero e incondicional.

A mis compañeros que con sus consejos oportunos, me permitió demostrarle, que con esfuerzo y sacrificio se pueden alcanzar las metas.

# I. ÍNDICE

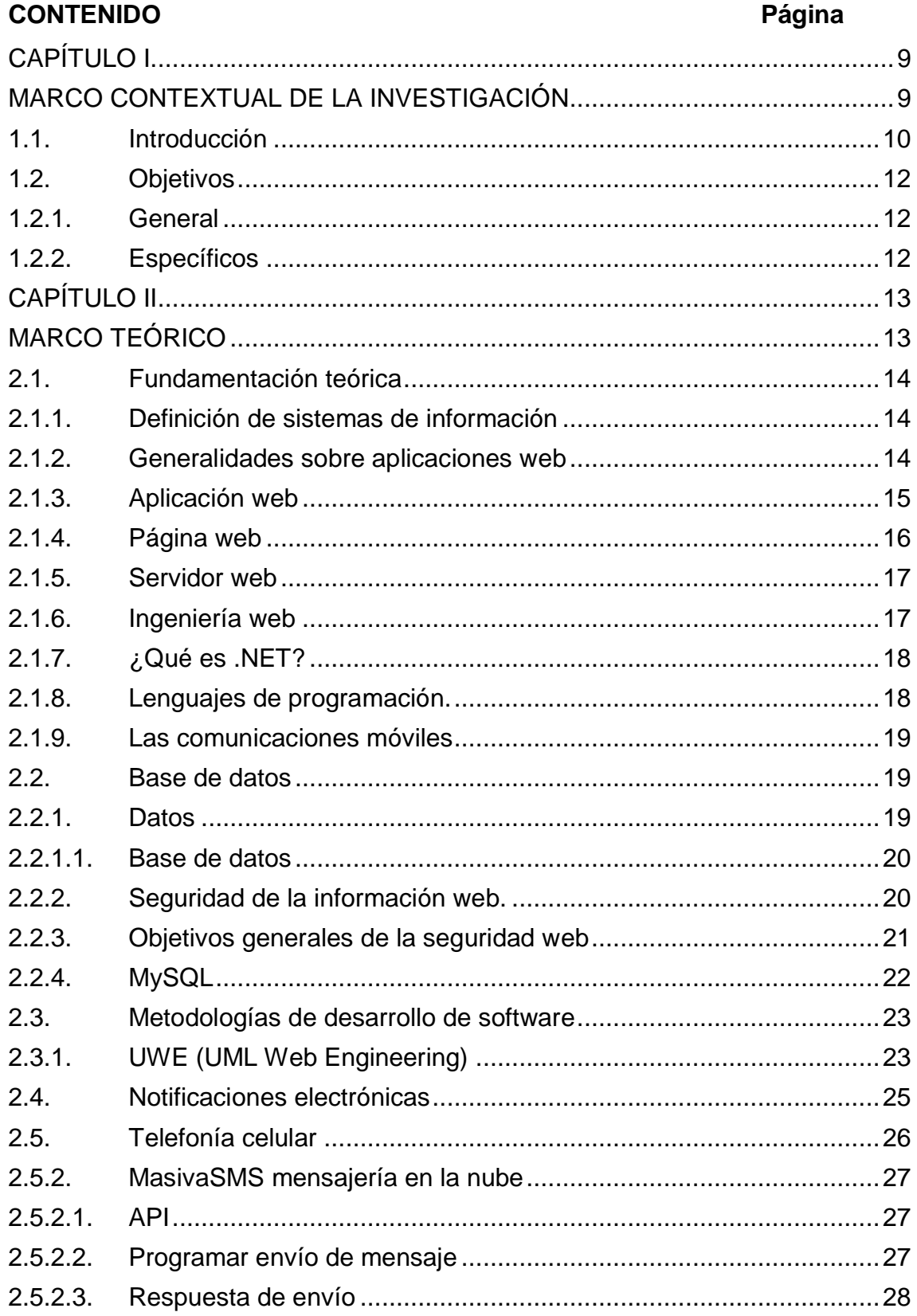

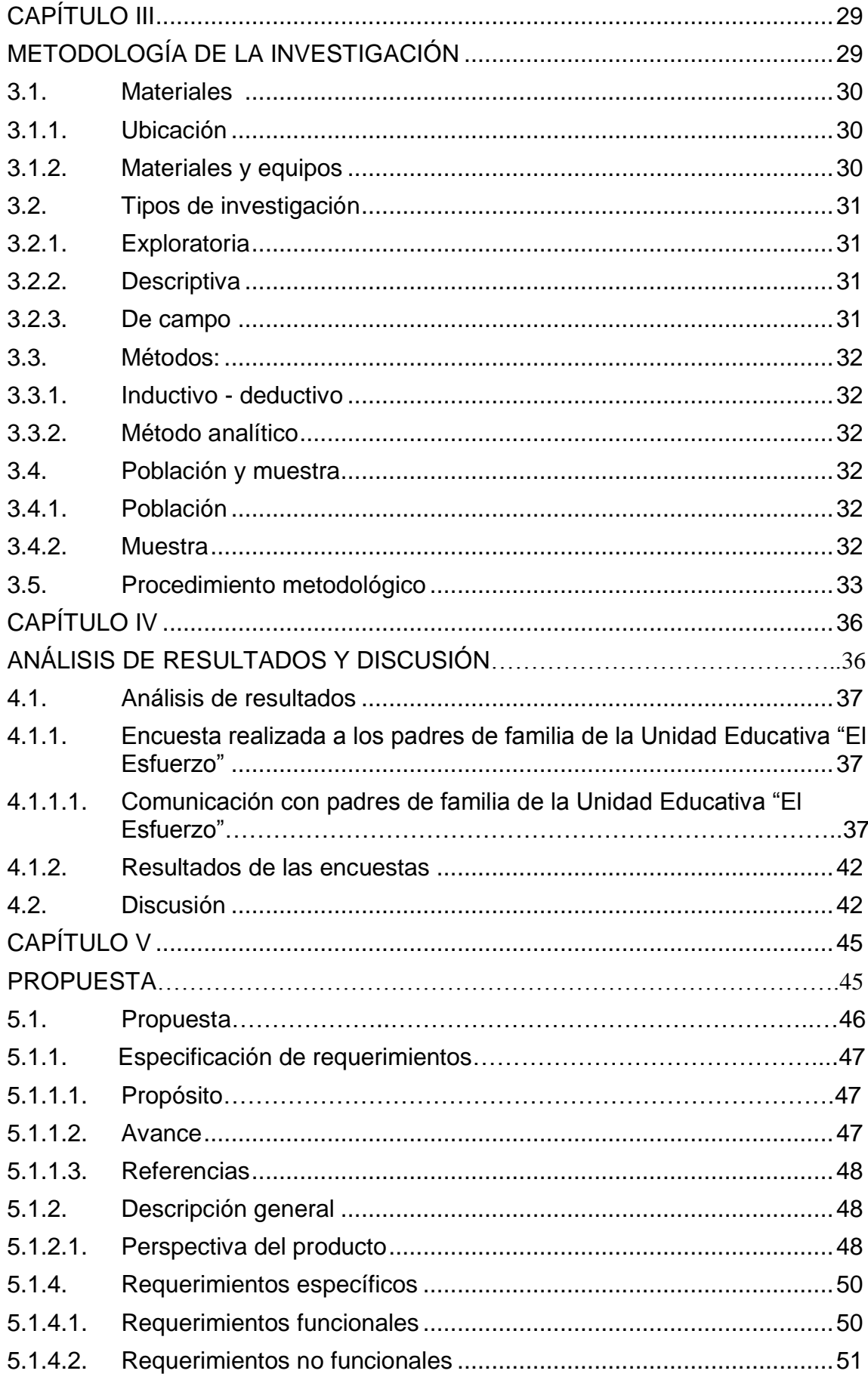

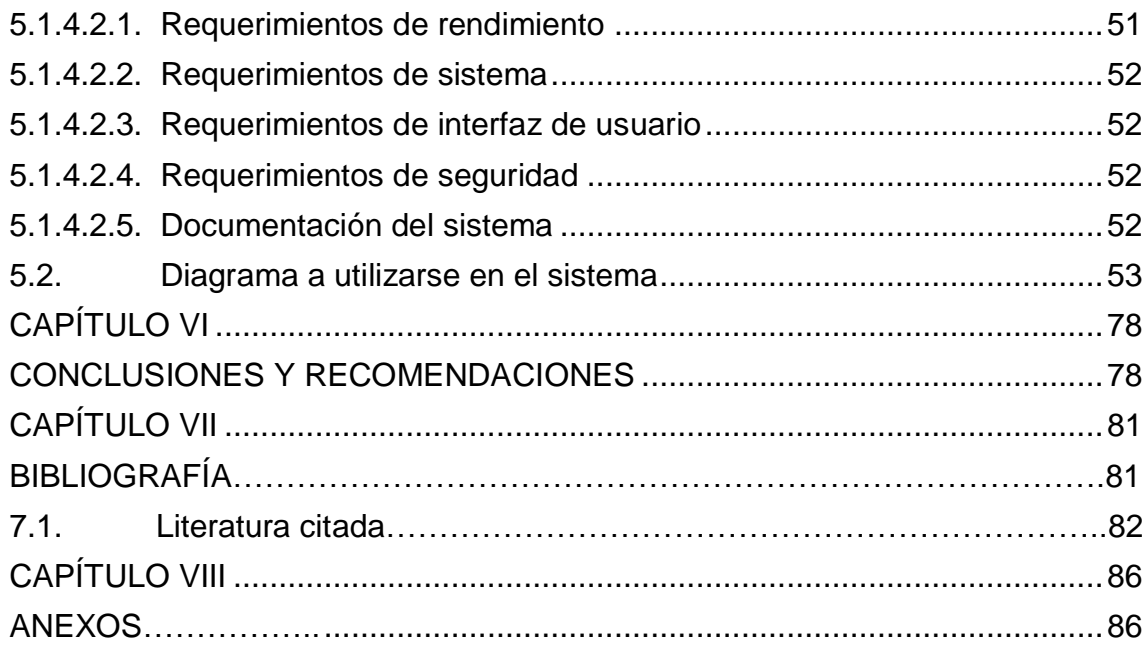

# **I. ÍNDICE DE FIGURAS**

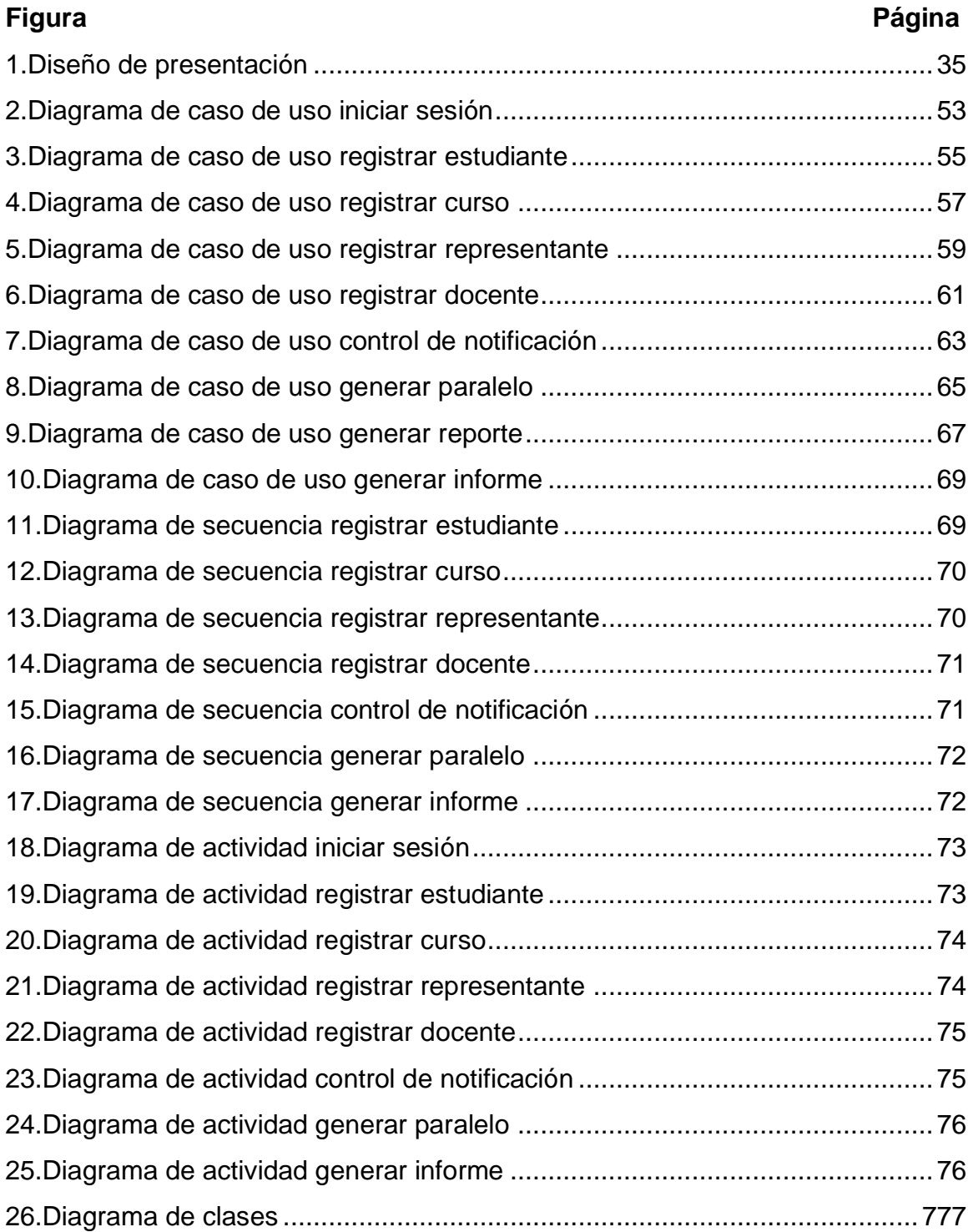

# **II. ÍNDICE DE TABLAS**

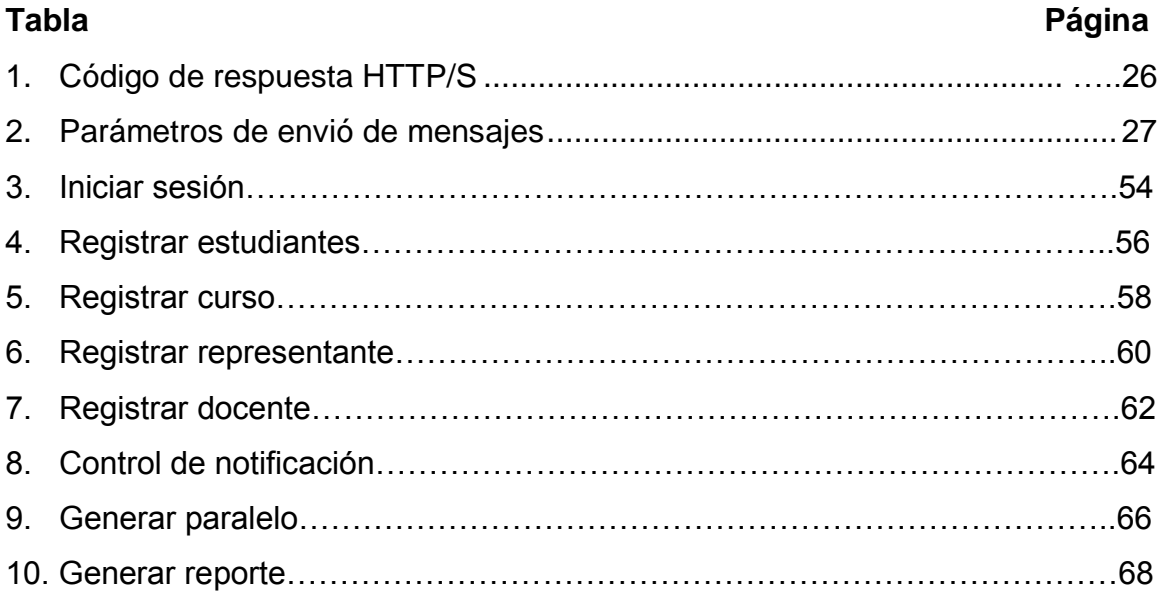

# **III. ÍNDICE DE CUADROS**

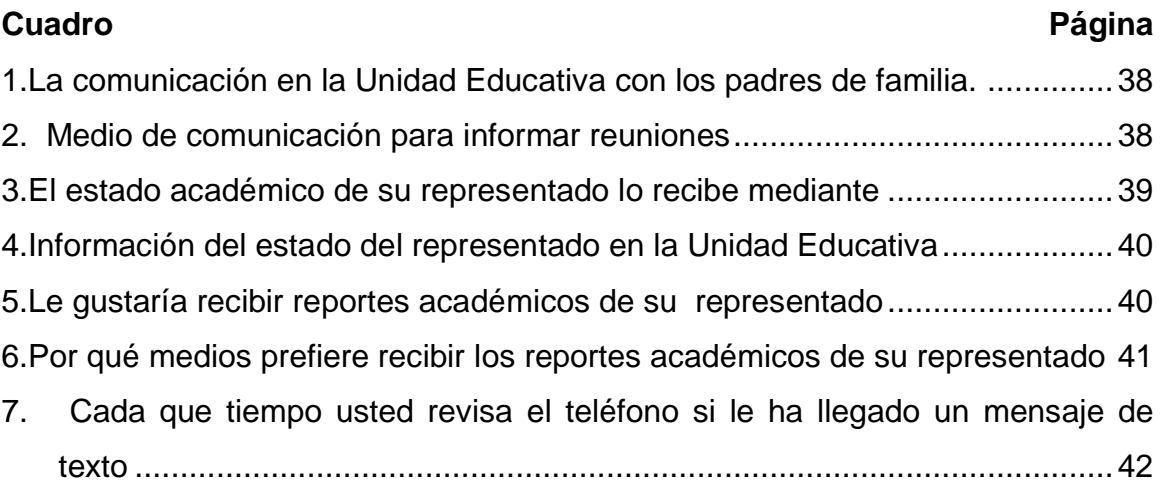

## **Resumen ejecutivo**

El presente tema de investigación se basa en una aplicación web que permite crear notificaciones y acuerdos académicos empleando él envió de SMS para la Unidad Educativa "El Esfuerzo" perteneciente al cantón Santo Domingo. En la institución se realiza un análisis sobre las herramientas tecnológicas que permitan la ejecución de los procesos que se realizan en la unidad educativa.

La Unidad Educativa "El Esfuerzo" es una noble institución dedicada a la formación de jóvenes con visión de superación, permite la inserción de estos a la sociedad de forma útil, empleando para ello modelos de métodos interactivos en la administración de los procesos que realizan en la enseñanza aprendizaje. Por este motivo seexponepor medio de esta investigación, realizar una aplicación web que permita crear notificaciones y acuerdos ya sean estos sobresalientes o regulares sobre el avance educativo que tengan los estudiantes los mismos que serán enviados mediante sms a cada uno de los representantes, para que estos estén informados del aprovechamiento, conducta, entre otros aspectos de sus representados.

Para la creación de la aplicación web se plantea la utilización de la metodología para aplicaciones web UWE basado en modelo UMLla misma que permite tener adaptabilidad y personalización en los requerimientos que el usuario tenga utilizando tecnología asp.net y base de datos SQL server para el desarrollo de la aplicación. Estas tecnologías permiten que los datos a ser tratados no sean alterados y cumplan con las medidas de seguridad necesarias.

La aplicación web permite que los representantes estén comunicados con las autoridades de la Unidad Educativa "El Esfuerzo", mediante envío de sms y mensajes que pueden recibir en su cuenta de usuario,lo que permite mejorar los procesos de aprendizaje en los estudiantes.

## **Abstract**

This research topic is based on a web application that lets you create reports and academic agreements using SMS sending for Educational Unit "El Esfuerzo" belonging to the canton Santo Domingo. In the institution an analysis of the technological tools that allow the execution of the processes taking place in the educational unit is performed.

Education Unit "El Esfuerzo" is a noble institution for training young visionary improvement, it allows the inclusion of these to society in a useful way, employing models of interactive methods in managing the processes performed in teaching and learning. For this reason it is exposed by this research, make a web application that can create notifications and agreements whether these prominent or regular on the educational progress having students the same that will be sent via sms to each of the representatives to these are informed of the achievement, behavior, and other aspects of their constituents.

To create the Web application using the methodology for Web applications based on the same UML model that allows for adaptability and customization requirements that the user using asp.net technology and SQL server database for UWE arises application development. These technologies allow data to be treated are not altered and comply with the necessary security measures.

The web application allows representatives are communicated to the authorities of the education unit "El Esfuerzo" by sending sms messages and can receive in your user account, thereby improving the learning process for students.

**CAPÍTULO I.**

## <span id="page-14-1"></span><span id="page-14-0"></span>**MARCO CONTEXTUAL DE LA INVESTIGACIÓN**

## **1.1. Introducción**

<span id="page-15-0"></span>Hemos sido parte de la transformación social que ha supuesto la generalización de las tecnologías de la información y comunicación. Cada vez es más cierto que esos cambios también se han experimentado en las relaciones con los ciudadanos. (Gamero, 2010)

Hoy en día es muy común encontrar gente revisando su correo electrónico o navegando en internet desde cualquier lugar distante, ya que solo necesita oprimir unos cuantos botones para enviar y recibir información actualizada, este es el caso de la telefonía móvil, la cual avanza rápidamente debido a su accesibilidad (económica, portabilidad) y el auge que tiene con internet.

Es muy importante poder realizar un manejo y control de una forma eficiente de la información. Ya que estamos en la era donde las comunicaciones va creciendo a pasos agigantados, hace poco contábamos con celulares de grandes tamaños que solo permitían llamadas, ahora en la actualidad los teléfonos son de tamaño mucho menor que nos permiten escribir, tener aplicaciones y realizar varias cosas, como navegar en la web.(Astudillo & Zambrano,2006)

Además la presencia de los sitios web tanto institucional como personales es cada vez más usual para la gran mayoría de empresas, ya sea para evitar ser desplazados por su competencia, o con el ánimo de ofrecer mejores y oportunos servicios a los clientes.

En la actualidad en la Unidad Educativa "El Esfuerzo", la comunicación entre los maestros con los padres de familia no está a la vanguardia de la tecnología, las notificaciones se las envía mediante un mensaje oral o escrito, los encargados de la entrega son los estudiantes, los mismos que muchas de las veces se olvidan de entregar la notificación a su representante. Lo cual produce que muchas de las veces no contemos con la asistencia del representante en las

reuniones que se realizan para informar del nivel académico que se encuentra el estudiante, por ello se ha visto la necesidad de crear una herramienta la cual nos permita ayudar a mejorar la comunicación.

El desarrollo de esta aplicación está orientado a ofrecer diversos tipos de notificaciones que contribuyen al mejoramiento y cumplimiento de asistencia por parte del estudiante, permitiendo al representante tener información actualizada y relevante de la situación actual de su representado ya sean estos informes positivos o negativos de su nivel académico, dando conocimiento de las materias, el docente, el rendimiento e inasistencia.

Las ventajas que el proyecto ofrece, es que los representantes y personal docente cuenten con información oportuna y segura proporcionando mayor satisfacción al usuario. Mediante un mensaje de texto SMS(short message service) el padre estará informado del nivel en que se encuentra su representado, lo cual contribuye a la toma de decisiones oportuna y colaborar en los estudios de su representado. El mensaje de texto se lo enviarácuando elestudiante se encuentra con una baja calificación,además en caso de no presentarse a clase sin alguna justificación y cuando tenga un excelente aprovechamiento.

Se desarrollará una base de datos paralela a la que maneja la institución con el Ministerio de Educación en la cual tendremos información del representante, materias, curso, paralelo, profesores, la cual es muy importante para mantenerlo informado al padre de familia.

La aplicación que se realizará tendrá por nombre "SMS Academics Notification"y tiene como finalidad notificar a los padres de familia de la Unidad Educativa "El Esfuerzo" sobre el estado académico bueno o malo de sus representados. Contará con los siguientes requerimientos funcionales y no funcionales: Requerimientos funcionales:

Gestionar estudiantes

- Gestionar curso
- Gestionar representante
- Gestionar profesor
- Gestionar distributivo
- Gestionar notificación
- Gestionar acuerdos de notificaciones

Requerimientos no funcionales:

En los requerimientos no funcionales se especifican las siguientes propiedades del sistema: actividades de mantenimiento, restricciones de ambiente y desarrollo, confiabilidad entre otros.

En el sistema se presentarán los siguientes requerimientos no funcionales:

- Funcionalidad
- Usabilidad
- **•** Eficiencia
- Mantenibilidad
- Portabilidad
- <span id="page-17-0"></span>Escalabilidad

## **1.2. Objetivos**

## <span id="page-17-1"></span>**1.2.1. General**

<span id="page-17-2"></span>Elaborar una aplicación web para envío de notificaciones académicas vía SMS.

## **1.2.2.Específicos**

- Analizar los procesos actuales para la comunicación entre los directivos y  $\bullet$ padres de familia.
- Diseñar una base de datos que almacene la información para la aplicación web de manera sencilla y eficiente.
- Desarrollar una aplicación web de fácil manejo para todos los usuarios. $\bullet$

**CAPÍTULO II**

<span id="page-18-1"></span><span id="page-18-0"></span>**MARCO TEÓRICO**

## **2.1. Fundamentación teórica**

## <span id="page-19-1"></span><span id="page-19-0"></span>**2.1.1. Definición de sistemas de información**

En sus escritos este autor describe alos sistemas de información como un conjunto de elementos interrelacionados con el finde acoger las demandas de información de una organización, para elevar el nivel de conocimientos loque permitirá tomar una correcta decisión en e[ldesarrollo](http://www.econlink.com.ar/concepto-desarrollo) de acciones.(Peña, 2006)

Para especificar la definición de los sistemas de información partiremos de la Teoría General de Sistemas y lo que esta representa para determinar lo que es un sistema. En la actualidad el término sistema es utilizado de forma habitual para referirnos a distintos ámbitos como los siguientes: sistemas políticos, sistemas monetarios, sistemas empresariales, sistemas eléctricos, sistema de seguridad, sistema planetario, sistema de apuestas, entre otros. (Heredero, 2012)

Por lo tanto podemos decir que un sistema es un conjunto de componentes que interaccionan entre sí para lograr un objetivo en común.(Heredero, 2012)

#### <span id="page-19-2"></span>**2.1.2. Generalidades sobre aplicaciones web**

Una aplicación web está basada en extensiones dinámicas las misma que están inmersas en un servidor web o un servidor de aplicaciones. Cabe mencionar que existen dos tipos de aplicaciones web: aquellas que son orientadas a la presentación, que generan páginas web interactivas en distintos lenguajes de marcado (html, xml, etc.) y contenido dinámico a las peticiones de los clientes; y las orientadas a servicio, que constituyen un punto final de un servicio web.(Roldan ,2010)

Mediante la tecnología web se pueden desarrollar aplicaciones en el modelo Cliente/Servidor.Las aplicaciones web están orientadas hacia un cambio en el enfoque comparadas las aplicaciones comunes de escritorio, ya que la comunicación con el usuario se establece utilizando páginas web, que se puede visualizar desde un navegador, que se esté ejecutando en cualquier ordenador conectado a la red. Una característica importante, consiste en que el código de la aplicación se puede ejecutar en el cliente, en el servidor o distribuirse entre ambos. Al mismo tiempo debido al gran volumen de información que se genera, las aplicaciones web utilizan una Base de Datos, para organizar y facilitar el acceso a la información. (Cuestas, 1999)

#### <span id="page-20-0"></span>**2.1.3. Aplicación web**

Las aplicaciones web permiten que los usuarios realicen sus peticiones accediendo a un servidor Web a través de Internet o de una intranet mediante un navegador. Por lo tanto una aplicación web es un software codificado en un lenguaje que los navegadores web puedan interpretar para la ejecución en un navegador.(Alvarez, Campos, & Castelo, 2011)

Una aplicación web tiene interfaces de usuario accesibles desde un navegador web, por medio de un cliente web convirtiéndose en una aplicación web distribuida, en la cual se distingue tres niveles que son: interfaz de usuario, lógica de negocios y el nivel de datos estos niveles se detallan a continuación.(Sevilla ,2014)

El nivel de interfaz de usuario está compuesto por páginas de tipo html que el usuario solicita y se visualiza en un servidor web. El nivel de lógica de negocio se basa en los módulos que se implementan y se ejecutan en un servidor de aplicaciones y por último el nivel de datos que constituye los datos mismos que son gestionados por medios de un gestor de base de datos que emplea un servidor de datos.(Sevilla ,2014).

En su publicación la Universidad Nacional de la Plata de la Facultad de Ingeniería menciona que en las aplicaciones web se emplean métodos de ingeniería para su construcción las mismas que se definen en etapas las que se detallan a continuación.(Universidad Nacional de la Plata ,2009).

- **1. Diseño conceptual**:En esta etapa se especifica cómo está comprendido el problema por medio de los datos y sus relaciones.
- **2. Diseño navegacional**:el diseño navegacional permite establecer las rutas de acceso que existen a la información y los permisos que son viables para su visibilidad.
- **3. Diseño de la presentación o diseño de interfaz**:permite estructurar la información para que el usuario la visualice por medio de una interfaz.
- **4. Implementación**: la etapa de implementación es la construcción del software, partiendo del cumplimiento de las etapas anteriores.

En la creación de las aplicaciones web se utilizan **Hypertext Design Model (HDM)**  que fue creado en 1991 por Franca Garzotto, Paolo Paolini y DanielSchwabe el mismo que fue usado para la creación de aplicaciones hipermediales.

En este método se distinguen dos etapas en el diseño de aplicaciones web:

- 1. El diseño a gran escala (*design in the large*), trata el diseño global y los aspectos estructurales de la aplicación.
- 2. El diseño a pequeña escala (*design in the small*),Es el desarrollo del contenido de los nodos de hipermedia, y está relacionado con la implementación de éstos.

## <span id="page-21-0"></span>**2.1.4. Página web**

La página web nace del gran mundo de la world wide web, es decir la web. Una página Web es aquella que contiene información específica de algún tema en particular el mismo que es almacenado en algún sistema de cómputo que se encuentra conectado a Internet, por lo tanto es un documento dinámico, el cual permite realizar diferentes acciones a través de textos o imágenes, que

permiten al usuario navegar entre los distintos servicios que esta ofrece.(Peña, 2008)

Una aplicación web es "un programa o conjunto de programas para ayudar al usuario de un ordenador para procesar una tarea específica". Por lo que se puede concluir que una aplicación web es aquella que permite al usuario una interacción directa por medios de sus datos de forma personalizada, que permite llevar a cabo una tarea específica. (Barzanallana ,2012)

#### <span id="page-22-0"></span>**2.1.5. Servidor web**

Un servidor web es aquel que implementa el protocolo HTTP de comunicación o HyperTextTransferProtocol por sus siglas en inglés, con el obtenemos archivos o información cuando el usuario los solicita por medio del navegador de su preferencia, obteniendo por medio del servidor las páginas web.(Alvarez & Monsalve, 2008)

En los servidores web existen conceptos como:(Departamento de Sistemas Telemáticos y Computación, 2008)

**Servlets**: Los servelts son tecnología Java que permiten generar contenidos dinámicos. Estos se integran en un contenedor web que interactúa con el servidor Web.

#### **SSI: Server side include:**

- $\checkmark$  Permite generación de código dinámico.
- $\checkmark$  Primera aproximación de código mezclado con HTML.

## <span id="page-22-1"></span>**2.1.6. Ingeniería web**

Para Pressman, la ingeniería web es el proceso con el que se crea webapps las cuales son otras categorías de software informático basadas en la tecnología de red, las gobiernan los datos y se encuentran en evolución continua. Al igual que otro tipo de software, pueden valorarse mediante diversidad de criterios de calidad que incluyen facilidad de uso, funcionalidad, confiabilidad, eficiencia, capacidad de mantenimiento, seguridad, disponibilidad, escalabilidad y tiempo de comercialización.(Pressman ,2006)

Esta autora en la publicación de su artículo relaciona a la ingeniería web"con el establecimiento y utilización de principios científicos, de ingeniería y gestión, y con enfoques sistemáticos y disciplinados del éxito y desarrollo, empleo y mantenimiento de sistemas y aplicaciones basados en el web de alta calidad". A partir de este concepto se puede mencionar algunas integraciones de las aplicaciones web en las estrategias de negocios de las organizaciones grandes y pequeñas. Es necesario que estas aplicaciones sean prácticas, confiables y adaptables.(Soliz ,2006)

#### <span id="page-23-0"></span>**2.1.7. ¿Qué es .NET?**

.NET es el conjunto de tecnologías microsoft que están destinadas al desarrollo de aplicaciones informáticas. Estas tecnologías están basadas en la utilización de un modelo de desarrollo unificado, lo que significa que podrán ser utilizadas tanto para el desarrollo de aplicaciones de escritorio, como para las que vayan a ejecutar en entorno web e incluso para aquellas cuyo entorno de ejecución se encuentre en un dispositivo electrónico. (Sierra ,2007).

Microsoft visual studio.net permite crear aplicaciones web flexibles usando el Marco .net, es decir usando el clr, la Librería de Clases, ADO .NET, ASP .NET, para la realización de estas aplicaciones dispone de herramientas fáciles de manejar, que ayudan en el diseño y la programación del código fuente.La utilización de tecnología.NET permite resolver desafíos como la integración de los sistemas existentes en web, manejo de información entre otros.(Guerrero, 2006).

#### <span id="page-23-1"></span>**2.1.8. Lenguajes de programación.**

Son utilizados para escribir programas mediante algoritmos llamados código fuentes. Los algoritmos ingresados por el programador no son entendidos por el computador por lo que se requiere un programa que traduzca el código fuente a otro lenguaje este lenguaje se conoce como lenguaje máquina. Entro los programas que traducen este código fuente se encuentra.(Brookshear, 2005) C++, C, C#, Java, Visual Basic, XML, HTML, Perl, PHP, JavaScript, COBOL, FORTRAN, Pascal o el mítico BASIC, denominados lenguajes de alto nivel que permiten a los programadores resolver problemas por medio de algoritmos.(Brookshear, 2005)

#### <span id="page-24-0"></span>**2.1.9. Las comunicaciones móviles**

Las comunicaciones móviles están promoviendo nuevas formas de comunicación: los mensajes cortos, la mensajería instantánea, él envió de fotos, etc. Además, puesto que el terminal en sí mismo es un elemento diferencial de cada persona, los logos y los tonos son también una forma de comunicación de la identidad.(González ,2007)

**El servicio de mensajería corto (SMS).-**es uno de los aspectos relacionados con la comunicación entre personas que más ha cambiado gracias a la introducción de las comunicaciones móviles es el uso de los mensajes cortos (SMS- short message service), el cual se ha ido incrementando de forma exponencial. Lo que inicialmente se inventó para informar,entre otras cosas, a los usuarios de llamadas recibidas fuera de la cobertura, sorprendentemente se ha convertido incluso en sustituto puntual de la comunicación en voz.(González ,2007)

#### **2.2. Base de datos**

#### <span id="page-24-2"></span><span id="page-24-1"></span>**2.2.1. Datos**

Los datos pueden clasificarse como estructurados y no estructurados. Los datos estructurados son aquellos que siendo o no de formato digital incorporan herramientas informáticas que facilitan su clasificación, búsqueda, acceso y gestión de su ciclo de vida, mientras que los datos no estructurados son aquellos que no están ordenados. (Banda ,2010)

#### <span id="page-25-0"></span>**2.2.1.1. Base de datos**

Una base de datos es una colección de datos, almacenados en un archivo independiente del programa.(Sabana, 2008).

Una base de datos es una herramienta que permite coleccionar y organizar información. En las bases de datos se puede almacenar todo tipo de información dependiendo de la necesidad. Muchas bases de datos empiezan siendo una lista en un programa de procesamiento de texto o en una hoja de cálculo. A medida que crece la lista, empiezan a aparecer repeticiones e inconsistencias en los datos. Cada vez resulta más complicado comprender los datos presentados en la lista y existen pocos métodos para buscar o recuperar subconjuntos de datos para revisarlos. Cuando empiezan a observarse estos problemas, es aconsejable transferir la información a una base de datos creada mediante un sistema de administración de bases de datos (DBMS).(Silberschatz ,2007).

Es importante Reubicar la información a una base de datos para no tener problemas en el informe.

#### <span id="page-25-1"></span>**2.2.2. Seguridad de la información web.**

Si consultamos la norma ISO/IEC 27.001 está nos dice que la seguridad de la información es aquella disciplina que tiene por objeto preservar la confidencialidad, integridad y disponibilidad de la información: y que puede involucrar otras propiedades, como la autenticidad. La responsabilidad (accountability), el no repudio y la trazabilidad.(Jara, 2012)

Los proyectos europeos elaborados en este ámbito, coinciden en definir la Seguridad de los SI como el conjunto de técnicas, medidas y procedimientos encaminados a garantizar: (Heredero, 2012)

- Su disponibilidad o perennidad ( sin perdidas y en cualquier momento) que se opone a la retención no autorizada
- Su integridad o actualidad, autenticidad, exactitud y completitud, que se opone a la modificación no autorizada.
- Su confidencialidad o accesibilidad solo por los usuarios autorizados, que se oponen a la divulgación no autorizada.
- Su autenticación, es decir, las características de dar y reconocer la autenticidad de ciertas informaciones del ámbito y/o la identidad de los actores y/o la autorización por parte de los autorizados, así como la verificación de esas cuestiones.

## <span id="page-26-0"></span>**2.2.3. Objetivos generales de la seguridad web**

La seguridad de los sistemas de información es una disciplina en continua evolución. La meta final de la seguridad es permitir que una organización cumpla con todos sus objetivos de negocio o misión, implementando sistemas que tengan un especial cuidado y consideración hacia los riesgos relativos a las TIC de la organización, a sus socios comerciales, clientes, Administración Pública, suministradores, etc.(Areitio, 2008)

Los objetivos principales de la seguridad son:

- 1. Disponibilidad y accesibilidad de los sistemas y datos, solo para uso autorizado. Es un requisito necesario para garantizar que el sistema trabaje puntualmente, con prontitud y que no se deniegue el servicio a ningún usuario autorizado.
- 2. Integridad. Se encarga de garantizar que la información del sistema no haya sido alterada por usuarios no autorizados evitando la perdida de consistencia. Presenta dos facetas:
- Integridad de datos. Es la propiedad de que los datos no hayan sido alterados de forma no autorizada, mientras se almacene, procesan o trasmiten.
- Integridad del sistema. Es la cualidad que posee un sistema cuando realiza la función deseada, de manera no deteriorada y libre de manipulación no autorizada. La integridad normalmente, es el objetivo de seguridad más importante después de la disponibilidad.
- 3. Confidencialidad de datos y de la información del sistema. Es el requisito que intenta que la información privada o secreta no se revele a individuos no autorizados.
- 4. Responsabilidad a nivel individua l(registros de auditoria). Es el requisito que permite que pueda trazarse las acciones de una entidad de forma única.
- 5. Confiabilidad (aseguramiento). Es la garantía en que los cuatro objetivos anteriores se han cumplido adecuadamente.

## <span id="page-27-0"></span>**2.2.4. MysqL**

Los sitios dinámicos ofrecen al usuario esta la obtención de información la misma que esta almacenada en una base de datos en el servidor. En esa base de datos se almacenan resultados de información por ejemplo encuentros de futbol, partidos de tenis, combate de boxeo, carreras de caballo, entre otras. Para realizar este almacenamiento de datos se debe contar con un gestor de base como Mysql, el cual es software libre de uso gratuito, aunque existen licencias comerciales. Por otra parte, el almacenamiento de datos lo realiza por medio de archivos que tienen un tamaño mucho menor que otras base de datos. Además el motor de datos de Mysql es mucho más rápido, tanto grabando datos como localizándolos y recuperándolos, que otros gestores de datos bases de datos. Eso sin contar con que Mysql ofrece una gran seguridad sobre la integridad de los datos almacenados.(López, 2010)

MYSQL es un gestor de base de datos rápido y amistoso en su entorno con el usuario, por tal motivo es uno de los gestores de base datos más usado en aplicaciones web, la principal razón de esto es que es gratuito para aplicaciones no comerciales. Las características principales de Mysql es:(Oracle Corporation And/Or Its Affiliates, 2012).

- $\checkmark$  Mysql es un gestor de base de dato, capaz de manejar un conjunto de datos de forma eficiente y eficaz.
- $\checkmark$  Es una base de datos relacional. Las bases de datos racionales contienen una gran cantidad de datos en tablas que establecen relaciones entre si manejando datos de forma segura.
- $\checkmark$  Es de código abierto. El código fuente de MySQL se puede descargar y está accesible a cualquiera, en otro contexto, usa la licencia GPL para aplicaciones no comerciales.
- $\checkmark$  Es una base de datos muy rápida, segura y fácil de usar. Gracias a la colaboración de muchos usuarios, la base de datos se ha ido mejorando, optimizándose en velocidad.
- $\checkmark$  Existe una gran cantidad de aplicaciones web que lo utiliza.

## **2.3. Metodologías de desarrollo de software**

#### <span id="page-28-1"></span><span id="page-28-0"></span>**2.3.1. UWE (UML Web Engineering)**

La metodología de ingeniería web basada en UML (UWE) esta metodología es de tipo iterativa e incremental permitiendo especificar de una manera estructurada las aplicaciones web, con flujos de trabajo y de control. Es una metodología de tipo adaptativo por lo que hace hincapié en las características de personalización, un aspecto de importancia es que es orientada a objetos y usuarios formalizando los modelos de referencia por el grado de restricciones.(Pérez, 2010)

#### **2.3.1.1. Fases de desarrollo.**

Esta metodología está basada en estándares reconocidos como UML y en el lenguaje de restricciones OCL (Lenguaje de restricciones para objetos).las fases de esta metodología está dividida en cuatro actividades.(Pérez, 2010)

- **Análisis de requerimientos**.- En esta fase inicial intervienen los casos de uso para plasmar los requerimientos funcionales de la aplicación web.
- **Diseño conceptual.-** Este diseño está basado en un modelo de dominio el mismo que se define de los requisitos iníciales que se reflejaron en los casos de uso, los mismos que inician la creación del diagrama de clases.
- **Diseño navegacional.-** Comprende el modelo de navegación en los siguientes pasos:(Pérez, 2010)
	- **Modelo de espacio de navegación.-** Por medio de este modelo se especifican los objetos que pueden ser visitados por medio de la aplicación.
	- **Modelo de estructura de navegación.** En este modelo se definen el conjunto de estructuras de acceso necesarios para la navegación.
- **Diseño de presentación.-** En la realización del diseño de presentación es necesario, tener base en una especificación lógica que nos llevará a una la presentación física que se va a mostrar a los usuarios, presentación que está representada por medio de vistas como las que a continuación se mencionan:(Pérez, 2010)**.**
- **Estructura de vista.-** Muestra la forma como está diseñado el espacio de presentación.
- **Interfaz de usuario.** Representa detalles de los elementos de usuarios dentro de las páginas.

## **2.4. Notificaciones electrónicas**

## <span id="page-30-0"></span>**2.4.1. La necesidad de un adecuado sistema de notificaciones electrónicas en la era de la información**

El autor en su publicación nos relata que no existe discusión alguna por la transformación social que aparente la generalización de las tecnologías de la información y la comunicación. Por tal motivo es más relevante que aquellos cambios ya se han experimentado en las relaciones jurídico-administrativas, en las administraciones Públicas que utilicen, estas tecnologías para la realización de la gestión interna y para su relación con las personas.

La administración electrónica en sus inicios presento algunos inconvenientes como el elevado costo de inversión, la formación que realizaba en sus empleados y la inseguridad jurídica por falta de leyes que regulen las notificaciones electrónicas.

Por lo tanto se puede afirmar que la notificación es un trámite esencial para la gestión administrativa ya que lleva a la eficacia en la administración de la información, todo ello determina la necesidad de apoderar a la Administración con instrumentos eficaces de notificación administrativa.(Gamero, 2008)

## **2.4.1.1. Notificaciones telemáticas seguras**

Las comunicaciones y notificaciones telemáticas, el texto de la ley de administración electrónica no resuelve algunos aspectos concernidos por la práctica de la notificación. En las notificaciones telemáticas seguras ya existía una normativa práctica que permitía superar las serias limitaciones que adolecía el régimen jurídico de la materia. Por lo tanto, las notificaciones telemáticas fueron uno de los primeros aspectos de la administración electrónica que recibieron atención por parte del legislador estatal. (Gamero, 2008)

## **2.5. Telefonía celular**

#### <span id="page-31-0"></span>**2.5.1. Teléfonocelular .**

El celular es un dispositivo electrónico y como el autor lo menciona este, esta "basado en la tecnología de ondas de radio (es decir, transmite por radiofrecuencia), que tiene la misma funcionalidad que cualquier teléfono de línea fija". Su principal característica es que es un dispositivo portátil inalámbrico es decir no requiere de cableado.(Basterretche, 2007)

#### **2.5.1.1. Red de telefonía celular.**

Para mencionarnos a la telefonía móvil debemos tener claro que el teléfono es solo una terminal que nos permite tener acceso a la red la misma que permite que estos dispositivos operen correctamente, la red antes mencionada se basa en dos tipos de elementos: el primero es las llamadas **estaciones base** las mismas que están encargadas de transmitir la señal, y por último las **centrales de conmutación** que son las que permiten la comunicación entre dos terminales.En nuestra era actual la conmutación es totalmente automatizada basa en tecnología de punta.(Basterretche, 2007)

#### **2.5.1.2. Aplicaciones y relación con otras tecnologías**

Los dispositivos móviles cuentan con una amplia gama de posibilidades que son ofrecidas al usuario, estas se detallan a continuación:(Basterretche, 2007).

## **2.5.1.3. Transmisión de datos**.

Hoy en día, los móviles requieren mucho másespacio del que tienen para poder almacenar cualquier tipo de tarea que realice el usuario, por lo tanto podemos estar confundidos en que nuestro móvil dispone de una gran cantidad de memoria pero esto no es del todo correcto, ya que ellos poseen comunicación inalámbrica (WAP, Bluetooth, etc.) que permite la transmisión de datos con cualquier tipo de dispositivo como computadores, PDAs, otros celulares, entre otros.(Basterretche, 2007)

## <span id="page-32-0"></span>**2.5.2. MasivaSMS mensajería en la nube**

MasivaSMS es una empresa ecuatoriana que ofrece soluciones simples, económicas y sencillas al momento de enviar mensajes de éxito, empleando una API llamada NSMS Driver .NET framework 3.5 o NSMS Driver .NET framework 4.0 que permitirá el envío de mensajes.(Envia-movil,2014)

## <span id="page-32-1"></span>**2.5.2.1. API**

La API que permite una serie de funcionalidades que le permite a su aplicación tomando contacto con la plataforma de envíos de SMSM.(Envia-movil,2014)

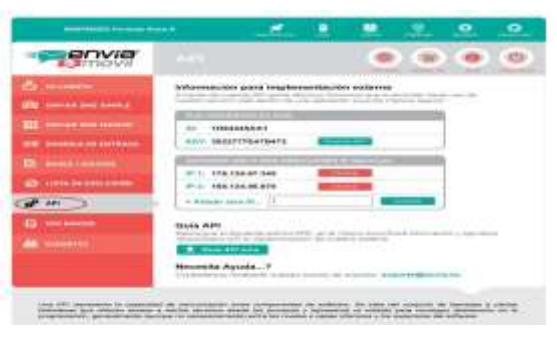

## **Tabla 1: Código de respuesta HTTP/S**

**Fuente**:(Envia-movil,2014)

## <span id="page-32-2"></span>**2.5.2.2. Programar envío de mensaje**

Para programar el envío de mensaje se debe acceder a la siguiente URL [http://envia-movil.com/api/b](http://envia-movil.com/api/)ases. Para enviar mensajes se deben especificar los siguientes parámetros.(Envia-movil,2014)

Parámetros forma 1: String destinatarios, string mensaje Parámetros forma 2: Int BaseId, string mensaje

## **Tabla 2: Parámetros de envió de mensajes**

**Fuente**: (Envia-movil,2014)

#### <span id="page-33-0"></span>**2.5.2.3. Respuesta de envío**

Para enviar un mensaje de manera inmediata se emplea el siguiente código:(Envia-movil,2014).

{

String destinatarios,string mensaje,string fechahora

}

Para el envío programado la API emplea las siguientes líneas de código.(Enviamovil,2014).

{ "api\_id": "4f373da2-2e4f-4264-9730-5f6913a37e12",

"message": "Mensaje programado correctamente",

"sms\_id": ["39efacdb-0a84-4295-8038-692f07d59207"],

"num\_sent": 1,

"num\_failed": 0

}

**CAPÍTULO III**

# <span id="page-34-1"></span><span id="page-34-0"></span>**METODOLOGÍA DE LA INVESTIGACIÓN**

## **3.1. Materiales y métodos**

#### <span id="page-35-1"></span><span id="page-35-0"></span>**3.1.1. Ubicación**

El presente trabajo se desarrolló en la Unidad Educativa "El Esfuerzo" que se encuentra ubicada en la Provincia de Santo Domingo de los Tsáchilas, cantón Santo Domingo de la parroquia "El Esfuerzo" entre la calle 15 de Agosto.

## **DETALLE CANTIDAD COSTOS** Computadora portátil Asus 1.200,00 Disco duro 1 70,00 Memoria ram 4gb 1 60,00 Procesador amd dual core c60 1 62,00 Cámara fotográfica 1 300,00 Memory flash de 8 gb 1 10,00 Impresora canon and the set of the set of the set of the set of the set of the set of the set of the set of the set of the set of the set of the set of the set of the set of the set of the set of the set of the set of the Tinta para cartuchos 4 10,00 Carpetas 5 1,00 Cuaderno 1 3,00 Lapiceros 6 3,00 Resma 4 16,00 Copias 800 40,00  $CD$  10 5,00 **Software** Sistema operativo 110,00 Lenguaje de programación de estableceu en la contrada de 1 62,00 Sistema de administración de base de datos 1 699,00 Power designer 1 65,00 Microsoft office 115,00 Paquete de sms 1 44,80 **COSTO TOTAL 2.935,80**

#### <span id="page-35-2"></span>**3.1.2.Materiales y equipos**
# **3.2. Tipos de investigación**

Para la elaboración de este proyecto se empleó los tipos: exploratoria, descriptiva y de campo, lo cual permitió obtener información de la situación académica actual de los estudiantes en la Unidad Educativa "El Esfuerzo".

#### **3.2.1. Exploratoria**

Para realizar esta tarea se realizóvarias entrevistas al personal que labora en la Unidad Educativa "El Esfuerzo", con ello se obtuvo la información con respecto al problema para aclarar conceptos y poder conocer las dimensiones centrales.

#### **3.2.2. Descriptiva**

Luego de conocer las dimensiones en la etapa anterior se procedió a la observación del problema, con ello se pudo describir cada una de las situaciones reales en las que se encuentra actualmente la Unidad Educativa, dentro de ella, conformado por los maestros, estudiantes y padres de familia. Por tal motivo los datos obtenidos de los estudiantesa nivel educativo sonrelevantes para la creación de la aplicación web que permite el envío de notificaciones académicas.

#### **3.2.3. De campo**

En este punto ya contamos con los datos de las entrevistas, observaciones,procedemos con la realización de las preguntas para las encuestas para abordar la problemática,mediante la cual se pretende efectuar la medición de los datos obtenidos las mismas serán directas y simples para la comprensión de las personas las cuales son el objeto de estudio.

# **3.3. Métodos:**

Para la realización de la presente investigación se utilizara los siguientes métodos:

#### **3.3.1. Inductivo - deductivo**

El método inductivo deductivopermitió abordar la problemática en la Unidad Educativa, clasificar la información obtenida a través de encuestas, examinar casos particulares durante el proceso de identificación de necesidades para sacar conclusiones generales, subrayando la importancia de los datos reunidos.

#### **3.3.2. Método analítico**

Con este método se realizó el análisis de toda la información obtenida y sus requerimientos para el desarrollo de la aplicación informática permite así obtener mejores resultados en la investigación lo que contribuye a fundamentar las soluciones tecnológicas en el desarrollo de la aplicación web para él envió de notificaciones.

## **3.4. Población y muestra**

#### **3.4.1. Población**

Según estudios realizados a inicios del mes de mayo del 2014, la cantidad de padres de familia de la Unidad Educativa "El Esfuerzo" es de 210 personas que representan la población objeto de esta investigación.

#### **3.4.2. Muestra**

Para calcular la muestra vamos a utilizar la siguiente formula en nuestra población total de padres de familia.

#### **Fórmula:**

$$
n = \frac{Z^2 * p * q * N}{E^2(N-1) + p * q * Z^2}
$$
  

$$
n = \frac{(1.96)^2 * (0.5) * (0.5)(210)}{(0.05)^2 (210) + 0.5 * 0.5 * (1.96)^2}
$$
  

$$
n = \frac{201.684}{1,4854}
$$

n = 136 personas a encuestar

**n =** Tamaño de la muestra **N =** Población a investigarse **Z =** Nivel de confianza= 1.96 **p =** Variabilidad positiva = 50% **q =** Variabilidad negativa = 50% **E =** precisión o error = 0.05%

# **3.5. Procedimiento metodológico**

La metodología aplicada es la UWE (UML Web Enginieering) es una de las más utilizadas en la creación de aplicaciones web basada en el proceso unificadoy uml. Presta bastante atención en la sistematización y personalización. Consta de cuatro fases:

**Análisis preliminar:** Se realizará encuestas semi-estructuradas a los padres de familia,con un formato de 7 preguntas para que el encuestado especifique los requerimientos para el desarrollo de estrategias del sistema de notificaciones.

La información básica del proceso estádirigidaa la obtención de datos, esta pretende mantener informado al padre de familia sobre el estado académico del estudiante.

**Diseño:** Una vez desarrolladas las estrategias para mejorar el proceso académico se analiza la información y se procede a diseñar la base de datos, se genera modelos del aspecto grafico del contenido, y del funcionamiento. Estos son los prototipos de la aplicación Web.

- **Codificación:** En el desarrollo del sitio web se utilizará la metodología UWE permite crear aplicaciones funcionales en corto tiempo. En esta etapa se elaboran y adaptan los elementos gráficos, se codifican las páginas, los programas y scripts, se define la base de datos.
- **Puesta en funcionamiento:** La página web puede ser utilizada cuando las autoridades lo requiera, ellos deben contar con la obtención de un servidor Web para que los usuarios accedan desde el internet. Metodología de desarrollo del sitio web.

La aplicación web permite automatizar los procesos de notificaciones sobre el estado académico de los estudiantes en la Unidad Educativa "El Esfuerzo" mediante la implementación de la metodología UWE,la aplicación web estará basada en la flexibilidad al usuariopermitiéndole realizar cambios si la institución lo cree conveniente cuando los procesos automatizados sufran modificaciones.

Esta metodología está comprendida por cuatro fases que se describen a continuación.

- **Análisis de requerimientos.-** En esta fase se realiza el estudio de los requerimientos funcionales que contiene la aplicación web como el diseño de las páginas de inicio de sesión, registro de usuarios, ingreso de los datos de los padres de familia, estudiantes, estado académico de los estudiantes entre otros, esto permite realizar los casos de uso que tiene la aplicación web.
- **Diseño conceptual.-**Esta fase nos permite realizar el diseño de los diagramas de clases por medio del estudio inicial y el diseño de los casos de uso, este diagrama ayuda a seguir el flujo normal que tendrá la aplicación mediante cada una de sus clases.
- **Diseño navegacional.-**En este diseño se define como el usuario va a navegar en la aplicación web y comprenden dos modelos.
	- **Modelo de espacio de navegación:**El modelo de navegación comprenden la página web a ser visitadas la misma que está creada

inicialmente por medio del diseño de los casos de uso, como el módulo de estudiantes, padre de familia, estados académicos de los estudiantes, entre otros.

- **Modelo de estructura de navegación:** Los padres de familia tienen acceso a los mensajes que son enviados al celular por medio de la página de estados académicos de los estudiantes, mientras que la secretaria ingresa los datos de los estudiantes, padres de familia y estados académicos para luego enviar los mensajes.
- **Diseño de presentación.-** Realizado el bosquejo de los módulos por medio de los casos de uso se procede a realizar el diseño de la página web en el lenguaje de programación visual basic.net, para ello se utilizan vistas como:

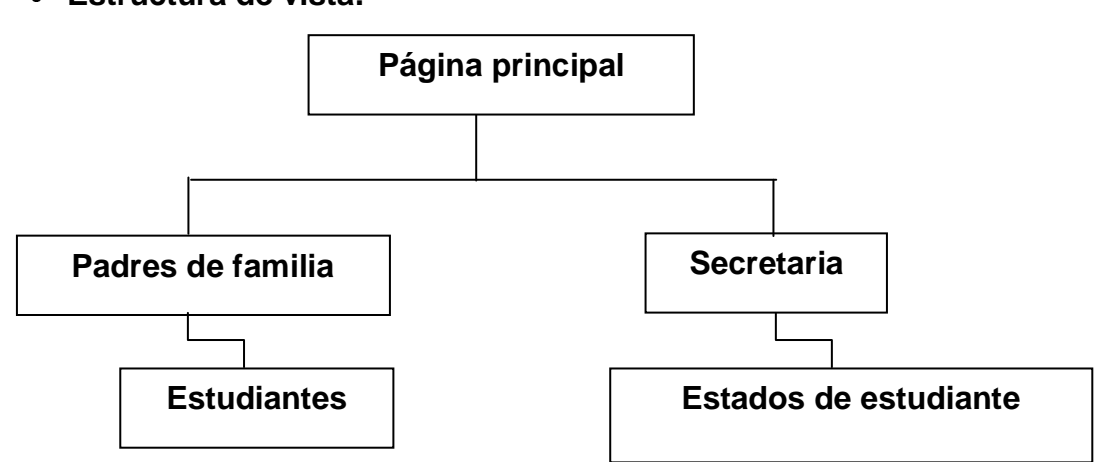

**Estructura de vista.-**

**Figura 1:** Diseño de presentación

**Elaborado por:** El autor

**Interfaz de usuario.-** se visualiza la página creada con los campos que le corresponden a cada uno de los módulos

**CAPÍTULO IV**

# **ANÁLISIS DE RESULTADOS Y DISCUSIÓN**

# **4.1. Análisis de resultados**

Para la realización de este proyecto se llevó a cabo una investigación de campo, paracrear una aplicación web que admite el envío de notificaciones académica de los estudiantes de la Unidad Educativa "El Esfuerzo".La exposición y análisis de los resultados de la investigación se la efectúa mediante representación de los datos obtenidos de la encuestarealizada a los padres de familia de dicho establecimiento.

La encuesta permite conocer cómo se realizan los procesos actuales de notificaciones de los avances académicos de los estudiantes a los representantes por parte de la Unidad Educativa "El Esfuerzo", reflejando que debe existir una automatización en dichos procesos por medio de la aplicación web, lo que permitirá ayudar a los estudiantes enviando mensajes oportunos a los padres de familia para que ellos actúen ante dificultades así como ante los avances de excelencia que tenga su representado.

# **4.1.1. Encuesta realizada a los padres de familia de la Unidad Educativa "El Esfuerzo"**

**4.1.1.1.** Comunicación con padres de familia de la Unidad Educativa "El Esfuerzo"

En el cuadro 1,se evidencia que un 57.35% de los padres de familia manifiestan que la comunicación es mala, no existen medios alternativos para la información, las envían con los estudiantes la cual muchas veces no llega el mensaje por que se olvidan o para evitar que sus padres los llamen la atención por alguna mala actitud cometida en la institución y un 20.59% manifiesta que es excelente, ya sea porque el representado tiene un buen desempeño estudiantil.

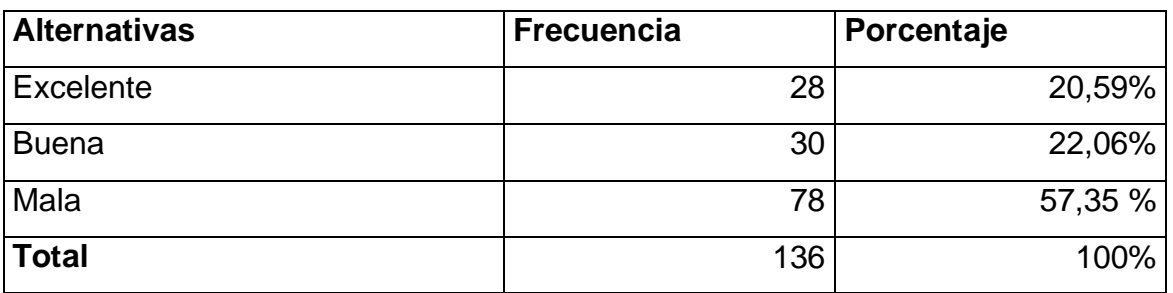

**Cuadro 1.**¿La comunicación en la Unidad Educativa con los padres de familia?.

**Fuente:** Las encuestas

**Elaborado por:** El autor

# **4.1.1.2. Herramientas alternativas para informar**

Según los resultados de las encuestas aplicadas en el cuadro 2, el 88,24% manifiesta que los directivos y docentes de la unidad educativa no han establecido, un mecanismo, ni herramienta alguna para comunicarse con los padres de la familia, lo que genera deserción de los estudiantes por los comportamientos no adecuados ya que en estos últimos años han existido varios casos de embarazos por la falta de comunicación tanto en el hogar como con la unidad educativa, ya que la familia es la encargada de la formación de valores a los hijos y el 11,76% manifestó estar de acuerdo con los procedimientos actuales de la institución.

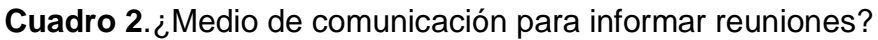

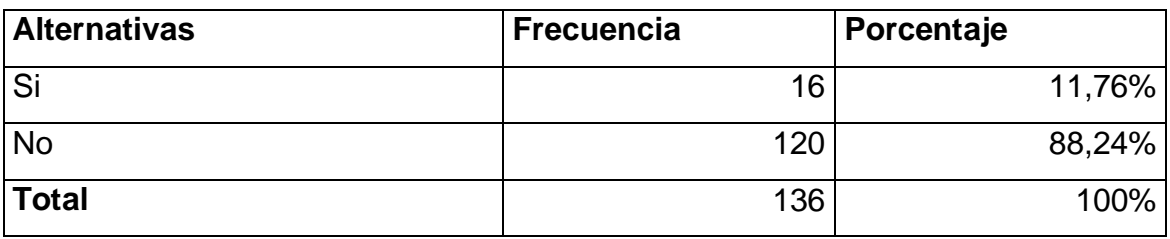

**Fuente:** Las encuestas **Elaborado por:** El autor

## **4.1.1.3. Información del estado académico del representado**

En el cuadro 3, se evidencia que de los padres de familia encuestados, él 92,65% respondió que reciben información de la situación académica de su representado en las reuniones de curso, se realizan en cada quimestre además en ese tiempo el maestro aprovechando las entregas de notas, habla del comportamiento del estudiante que ha tenido en el establecimiento y el 7,35% manifiesta poder acceder a la institución para mantener reuniones personalizadas y conocer de las actividades de sus hijos este porcentaje lo hace porque su representado mantiene una buena comunicación en el hogar.

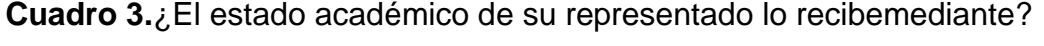

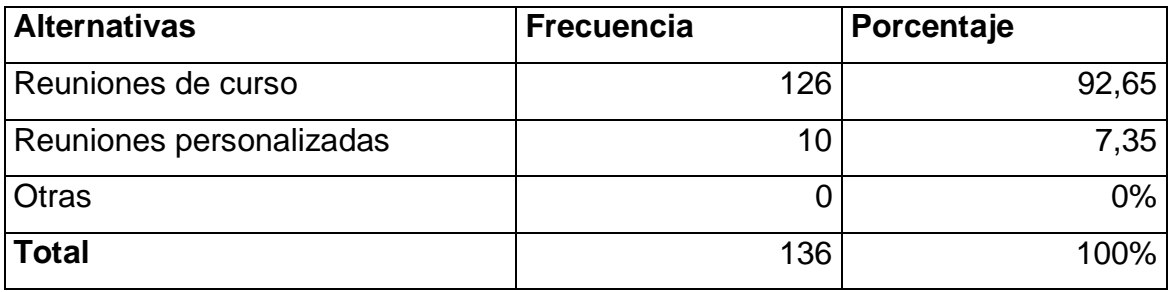

**Fuente:** Las encuestas **Elaborado por:** El autor

## **4.1.1.4. Tiempo transcurrido para recibir notificaciones**

Según los resultados de las encuestas aplicadas en el cuadro 4, el100% manifestaron que cada quimestre recibe notificaciones del rendimiento de su representado. Para ser informados de reuniones la institución lo hace mediante los alumnos, los cuales muchas de las veces se olvidan de hacerlo y otras veces no lo hacen por la sencilla razón, que por el trabajo del representante no se da el tiempo de asistir a las reuniones.

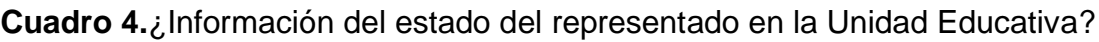

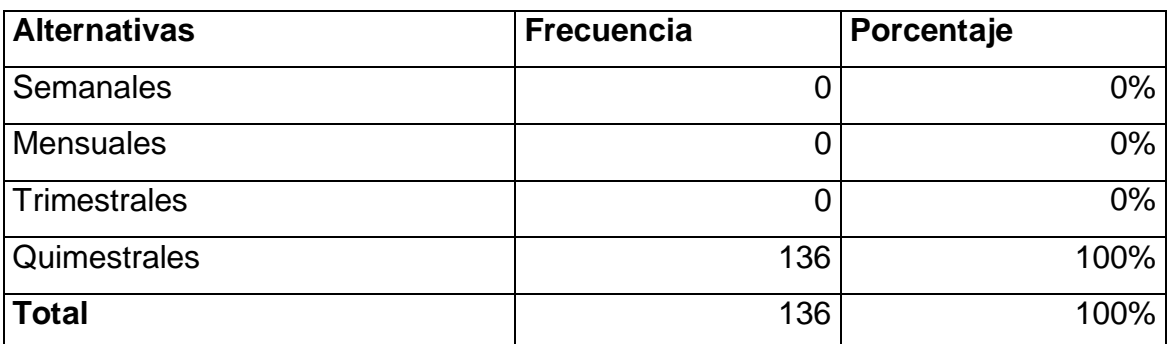

**Fuente:** Las encuestas **Elaborado por:** El autor

# **4.1.1.5. Herramienta alternativa para recibir notificaciones**

En el cuadro 5, observamos los resultados de las encuestas realizadas a los padres de familia un 95,59% manifestó que le gustaría recibir notificaciones por parte de la institución sugirieron canales de comunicación electrónica digital y un 4,41% no está de acuerdo por lo que dicen no contar con el tiempo para ir a la institución.

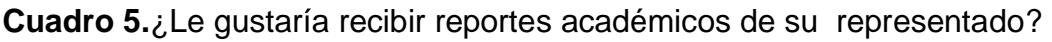

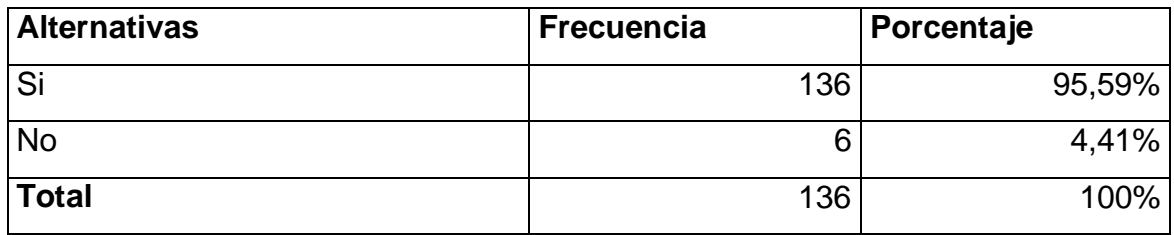

**Fuente:** Las encuestas **Elaborado por:** El autor

# **4.1.1.6. Medios para recibir notificaciones**

En el cuadro 6,se evidencia que los padres de familia un 94,85% respondieron que prefieren recibir notificaciones vía sms, ya que el celular es uno de los medios más comunes y con mayor difusión, cualquier persona tiene la posibilidad de tener celular, además de la portabilidad que ofrece el mismo y un 4,41% no está de acuerdo porque son padres que tienen trabajos y no ven como prioridad a su hijo el cual necesita darse cuenta que es importante para su padre, por ello en la sociedad actual han ocurrido varios problemas con el alumno como deserción, casos de embarazos, estrés.

**Cuadro 6.**¿Por qué medios prefieren recibir los reportes académicos de su representado?

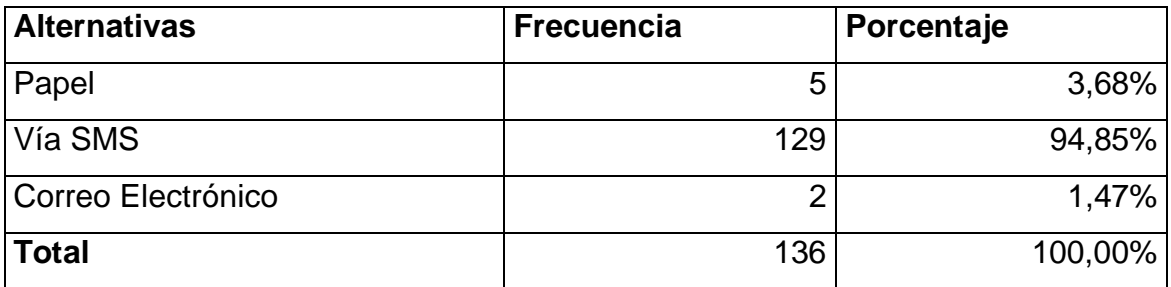

**Fuente:** Las encuestas

**Elaborado por:** El autor

## **4.1.1.7. Uso del celular**

En las encuestas realizadas a los representantes un porcentaje del 95,99% contestó que al recibir mensajes de texto, es revisado inmediatamente ya que un padre de familia dispone de un móvil las 24 horas del día y un 4,41% lee un SMS luego de una hora, por lo que muchas de las veces se encuentra en un lugar donde no hay cobertura, con una herramienta para enviar notificaciones permitiría acceder a la información de una manera rápida.

**Cuadro 7.**¿Cada que tiempo usted revisa el teléfono si le ha llegado un mensaje de texto?

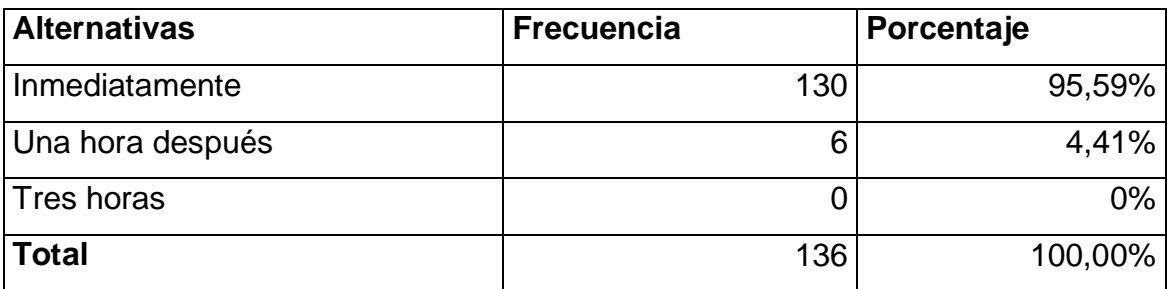

**Fuente:** Las encuestas **Elaborado por:** El autor

#### **4.1.2. Resultados de las encuestas**

En los resultados de las encuestas se puede observar que los padres de familia reciben los estados académicos de sus representados en un 92,65% en las reuniones de curso, manifestando el 95,59% que si le gustaría recibir con mayor frecuencia reportes académicos de sus representados, para ello prefieren que estos sean enviados vía SMS con un 94,85% de aceptabilidad, lo que demuestra que la aplicación web tendrá aceptación por parte de los padres de familia, lo que permite mejorar los procesos de notificaciones con que cuenta la Unidad Educativa el Esfuerzo mejorando los avances académicos de los estudiantes.

# **4.2. Discusión**

A partir de los resultados obtenidos se ha podido comprobar que los padres de familia no reciben con frecuencia reportes académicos de sus representados, lo que no permite realizar un control adecuado del avance académico que estos tienen, debido a que la unidad educativa no cuenta con una aplicación web que le permita automatizar los procesos de notificaciones con que cuenta, es por ello que esto causa algunos inconvenientes los que a continuación se mencionan:

Desconocimiento de los padres de familia sobre las sanciones o logros positivos obtenidos por los estudiantes, falta información sobre el rendimiento académico en el periodo lectivo actual a nivel de calificaciones que tiene el estudiante. Es por ello que unaaplicación web sería de gran ayuda para automatizar los procesos de notificaciones con que cuenta la Unidad Educativa "El Esfuerzo".

Los sistemas informáticos permiten que los procesos manuales sean realizados con mayor efectividad. Se refiere que los sistemas informáticos están organizados entre ellos formando un conjunto, que permite realizar procesos mediante el tratamiento oportuno de la información.(Niño ,2011)

La tecnología nos hace un enfoque que van más allá de los sistemas informáticos de escritorio introduciéndonos al mundo del internet, ya que este nos permite interactuar con aplicaciones web accesibles desde cualquier parte en donde estemos situados. Las aplicaciones web están en contacto con un cliente, un servidor y un protocolo de comunicación entre ambos, lo que permite el tratamiento de la información de manera rápida y segura, visualizando cualquier tipo de contenidos ya sean estos escritos, videos, entre otros. (Lujan, 2002)

Por poseer las bondades de comunicación las aplicaciones web son importantes en procesos de formación es así que existen herramientas de aprendizaje didácticas renovadoras.La existencia de herramientas innovadoras que propagan la práctica de cumplir con requisitos propios de la sociedad de la información en la que vivimos en donde las notificaciones se las puede realizar mediantetecnología web.(Ainhoa et al.2008)

Los procesos se realizan de manera automatizada según los autores antes citados, esto permite tener una mejor apertura en el tratamiento de la información, teniendo un mayor alcance en el envío de datos hacia el usuario final, aunque no todas las instituciones cuenten con este servicio es de vital importancia para el desarrollo de la sociedad.

De acuerdo a la información obtenida en la encuesta realizada a los padres de familia, se considera necesario que la Unidad Educativa "El Esfuerzo" debe implementar una aplicación web que le permita la automatizaciones de los envíos del rendimiento académico de sus representados, lo que permitirá tener una mejor comunicación entre los directivos de la unidad educativa y los padres de familia.

**CAPÍTULO V**

**PROPUESTA**

#### **5.1. Propuesta**

Emplear una aplicación web que permita el envío de notificaciones a los padres de familia sobre el rendimiento académico de los estudiantes de la Unidad Educativa "El Esfuerzo", para de esta manera mejorar los procesos de comunicación.

La aplicación web se la utiliza para el tratamiento de notificaciones y compromisos, que serán enviado a los padres de familia sobre el estados académico de sus representados ya sean estos buenos o malos, lo que permitirá llevar un mejor control de las acciones realizadas en la unidad educativa, padres de familia y estudiantes.

En la actualidad existen herramientas de innovación tecnológica dedicadas a brindar los servicios de envío de notificaciones por medio de SMS, permitiendo informar de manera rápida y oportuna a los padres de familia sobre las novedades presentadas en los procesos de enseñanza- aprendizaje.

Las empresas de desarrollo de aplicaciones han creado herramientas tecnológicas basadas en envío sms, que la unidad educativa podría emplear, pero la licencia de estas aplicaciones web son caras, ya que aparte de la aplicación hay que pagar una taza extra por el servicio de SMS, por lo tanto se debe adaptar una aplicación propia para la unidad educativa que cumpla con las exigencia académicas actuales.

La aplicación web cuenta con una lista de padres de familia, estudiantes y docentes, permitiendo acceder con un usuario a los padres de familia, para que se informen de los avances académicos que tienen sus representados.Los docentes responsables pueden acceder al sistema, permitiéndoles crear notificaciones y compromisos sobre los eventos ocurridos en la unidad educativa.

## **5.1.1. Especificación de requerimientos**

#### **5.1.1.1. Propósito**

Lainvestigación es desarrollada para la implementación de una aplicación web que envíe notificación sobre el avance académico de los estudiantes, en ella se detallan los requerimientos necesarios para su aplicación así como la documentación que tiene dicha aplicación.

#### **5.1.1.2. Avance**

La aplicación web SMS Academics Notification, será aplicada en los procesos de comunicación en la Unidad Educativa "EL Esfuerzo" para mejorar el tratamiento de la información entre las autoridades del establecimiento, los padres de familia y estudiantes.

Se deben aplicar criterios de calidad en el software, ya que estos son prioritarios para la buena gestión de los procesos a realizarse, en términos concretos la aplicación web debe contener las siguientes funcionalidades:

- $\checkmark$  Configuración de usuario
- $\checkmark$  Registrar estudiante
- $\checkmark$  Registrar curso
- $\checkmark$  Registrar representante
- $\checkmark$  Registrar docente
- $\checkmark$  Control de notificaciones
- $\checkmark$  Generar paralelo
- $\checkmark$  Generar informes

El nivel de usuario de la aplicación web está comprendido por el administrador, la secretaria, los padres de familia y el dirigente.A continuación se detallan las funciones de cada uno de ellos.

## **Administrador**.

Será el encargado de la alimentación de datos así como de manipular todas las opciones de la aplicación web.

#### **Secretaria**

Cumple el mismo rol del administrador, permitiendo ingresar datos de los representantes, estudiantes, verificar acuerdos, notificaciones, entre otros.

## **Representante**

Tiene acceso a los mensajes enviados por medio de SMS a su cuenta de usuario, en el que se detalla las notificaciones de avances académicos así como de acuerdos.

## **5.1.1.3. Referencias**

Las referencias que utiliza la aplicación estánbasadas en ANSI/IEEE Std. 830- 1998 Guía del IEEE para la Especificación de Requerimientos.

# **5.1.2. Descripción general**

## **5.1.2.1. Perspectiva del producto**

La aplicación web permite mejorar los procesos de comunicación en la Unidad Educativa "El Esfuerzo", manteniendo comunicados a los padres de familia sobre el avance académicos que tienen sus representados. Esta a su vez debe puede ser utilizada en cualquier establecimiento, por su flexibilidad y adaptabilidad a los procesos educativos en la comunicación.

## **5.1.3. Funciones del producto**

## **5.1.3.1. Configurar usuario**

Valida el ingreso de datos de los usuarios que hacen uso del sistema.

#### **5.1.3.2. Registrar estudiante**

Registra los datos del estudiante, para llevar un control de los estudiantes que tiene la unidad educativa.

## **5.1.3.3. Registrarcurso**

Permite el ingreso de los datos que va a tener el curso, para tener un registro del número de estudiantes que este tiene, con su respectivo paralelo.

#### **5.1.3.4. Registrar representante**

Registra los datos del representante, para llevar un control de la cantidad exacta de losrepresentantes que tiene la unidad educativa.

#### **5.1.3.5. Registrar docente**

Registra los datos personales de los docentes de la Unidad Educativa "El Esfuerzo".

## **5.1.3.6. Control de notificación**

Crea notificaciones sobre el avance académico que presentan los estudiantes de la unidad educativa, las mismas que están bajo la responsabilidad de los dirigentes para luego ser enviadas mediante SMS a los padres de familia.

#### **5.1.3.7. Generar paralelo**

Permite la generación de los paralelos que posee la Unidad Educativa "El Esfuerzo".

## **5.1.3.8. Registrar compromiso**

Genera los informes, que son obtenidos de los procesos realizados por los usuarios de la aplicación web.

# **5.1.4. Requerimientos específicos**

#### **5.1.4.1. Requerimientos funcionales**

#### **a) Configurar usuario**

**Introducción:**La aplicación web permite ingresar los datos de usuario, modificar y eliminar los datos ya existentes.

**Entrada**: cédula + nombre+ dirección+ teléfono+ usuario + contraseña+ tipo de usuario

**Proceso**: Al ingresar el usuario comprueba que no se encuentre registrado y le asigna el rol que tendrá en los procesos de la aplicación web,

**Salida**: Datos de usuarioregistrados en la base de datos.

#### **b) Registrar estudiante**

**Introducción**: La aplicación web registra la información personal que tiene cada estudiante, modifica y elimina los datos que estén registrados.

**Entrada**: código +cédula+ nombre+ apellido+ teléfono+dirección+ edad+ sexo **Proceso**: Valida los datos ingresados y comprueba que no estén registrados. **Salida**: Los datos del estudiante son registrados en la base de datos.

## **c) Registrar curso**

**Introducción**: La aplicación web registra los datos del curso, modifica y elimina los datos que estén registrados.

**Entrada**: código + curso+ paralelo+ número de estudiante

**Proceso**: Valida los datos ingresados y comprueba que no estén registrados. **Salida**: Los datos del representante son registrados en la base de datos.

#### **d) Registrar representante**

**Introducción**: La aplicación web realiza el registro de la información personal del representante, modifica y elimina los datos que estén registrados. **Entrada**: cédula+ nombre+ apellido+ teléfono+ dirección+ edad+ sexo+ email **Proceso**: Valida los datos ingresados y comprueba que no estén registrados.

**Salida**: Los datos del curso son registrados en la base de datos.

#### **e) Registrar docente**

**Introducción**: La aplicación web realiza el registro de la información personal de los docentes, modifica y elimina los datos que estén registrados.

**Entrada**: cédula+ nombre+ apellido+ fecha de nacimiento+ teléfono+ dirección+ edad+ título+ email

**Proceso**: Valida los datos ingresados y comprueba que no estén registrados. **Salida**: Los datos del docente son registrados en la base de datos.

# **f) Control de notificación**

**Introducción**: La aplicación web permite crear notificaciones de los estudiantes que luego van a ser enviadas a los padres de familia mediante el servicio de SMS,modifica y elimina los datos que estén registrados.

**Entrada**: codigodirigente+ código\_matricula+ código\_tiponotificación+ fecha+ detalle+ asunto+ tipo de envió

**Proceso**: Valida los datos ingresados y comprueba que no estén registrados. **Salida**: El control de notificación es registrada en la base de datos.

## **g) Generar informes**

**Introducción**: La aplicación web genera los informes que elige un usuario.

**Entrada**: Tipo de Informe

**Proceso**: Valida los datos ingresados.

**Salida**: Los datos son visualizados por el usuario para ser imprimidos.

## **5.1.4.2. Requerimientos no funcionales**

## **5.1.4.2.1. Requerimientos de rendimiento**

Las funcionalidades de la aplicación web, tienen un tiempo de respuesta de hasta 0.5 segundos, tomando en cuenta que esto puede variar dependiendo la velocidad de los ordenadores.

#### **5.1.4.2.2. Requerimientos de sistema**

La aplicación web requiere de un servidor basado en Windows multiplataforma, la base de datos es ejecuta bajo el gestor de datos de Sql Server.

#### **5.1.4.2.3. Requerimientos de interfaz de usuario**

La aplicación web debe ser amigable e intuitivo para el usuario y aplicar estándares que permitan el buen diseño de las páginas web.

#### **5.1.4.2.4. Requerimientos de seguridad**

La aplicación web debe tener acceso seguro a la información, utilizando autenticación y autorización basada en roles de usuarios, con la finalidad de que los datos presentados sean este de acorde a las características del usuario.

#### **5.1.4.2.5. Documentación del sistema**

En la elaboración y diseño de la aplicación es utilizada la metodología de ingeniería web basada en UML (UWE), para visualizar, especificar, construir y documentar la aplicación web de envió de notificaciones sobre el avance académico mediante SMS "Sms Academics Notification", el cual representa un plano de la aplicación web, incluyendo aspectos conceptuales y concretos como expresiones de lenguajes de programación, esquemas de bases de datos y componentes reutilizables.

La metodología UWE, en su implementación contempla los siguientes diagramas UML:

Casos de uso Diagrama de clases Diagrama de secuencia Diagrama de actividad

# **5.2. Diagrama a utilizarse en el sistema**

# **5.2.1. Diagrama de caso de uso**

#### **5.2.1.1. Caso de uso iniciar sesión**

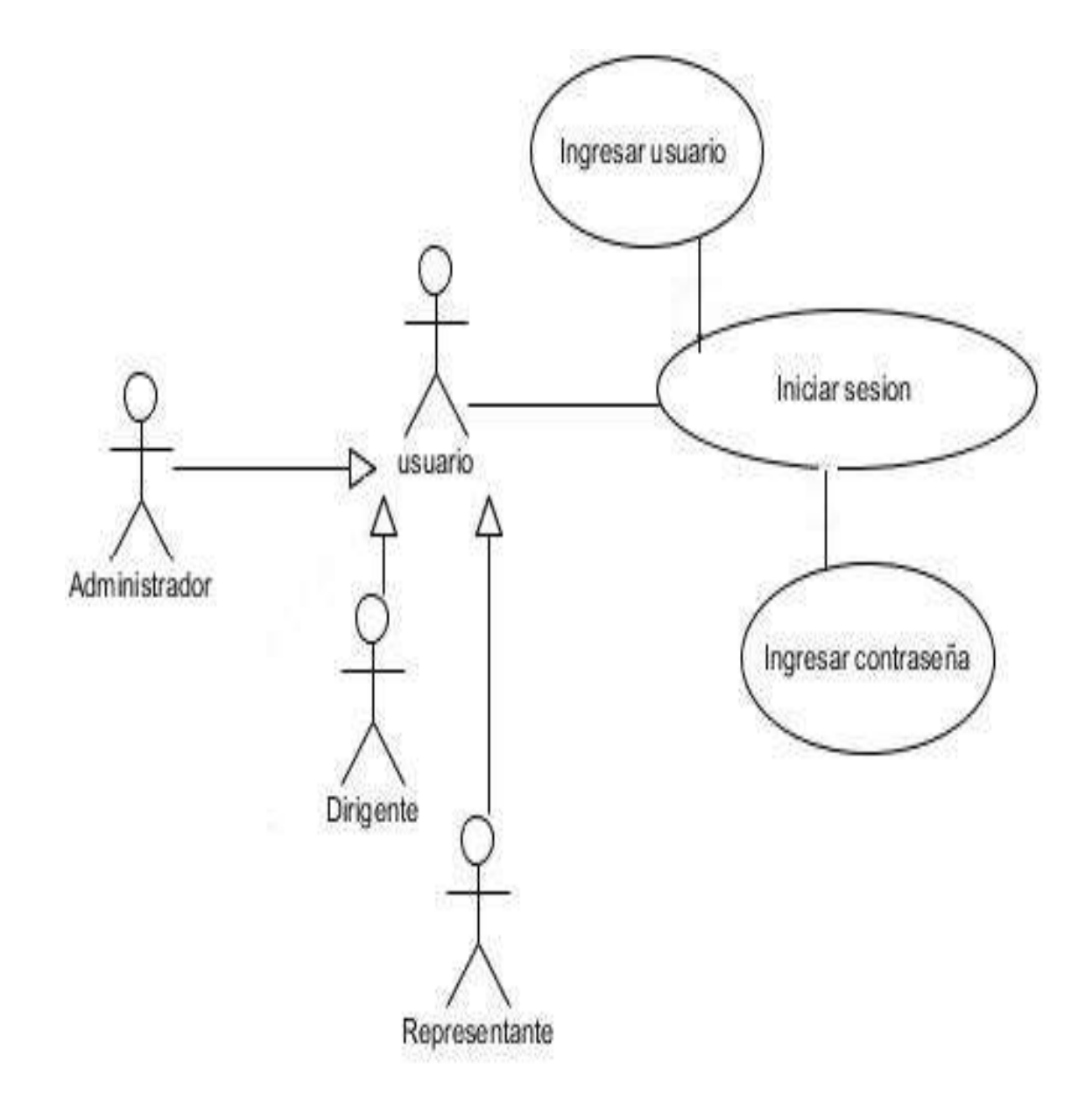

**Figura 2:** Diagrama de caso de uso iniciar sesión **Fuente**: Autor de tesis

| Código                   | <b>UC-001</b>                                                                                                    |                                                                    |
|--------------------------|----------------------------------------------------------------------------------------------------|--------------------------------------------------------------------|
| Nombre del caso de uso   | Iniciar Sesión                                                                                                    |                                                                    |
| <b>Descripción</b>       | Inicio de Sesión                                                                                                    |                                                                    |
| <b>Actores</b>           | Administrador, Usuario Secretaria.                                                                                                |                                                                    |
|                          | 1. Usuario registrado y autorizado<br>como<br>administrador del sistema, Usuario Secretaria,<br>Usuario Dirigente.                |                                                                    |
| <b>Precondiciones</b>    | 2. Usuario debidamente autenticado en el sistema                                                                                  |                                                                    |
|                          | 1. El usuario ingresa a<br>la dirección web de la<br>aplicación.                                                                  | 2. El sistema muestra las<br>opciones de Login.                    |
|                          | contraseña y da clic en datos en la base<br>Ingresar.                                                                             | 3. Ingresa usuario $y/4$ . El sistema verifica los<br>de<br>datos. |
| <b>Flujo Principal</b>   | 5. El sistema muestra el formulario principal de<br>bienvenida con las opciones del menú.                                         |                                                                    |
|                          | sistema comprueba la validez<br>de<br>ΕL<br>la<br>información, en caso de ser errónea el sistema<br>presenta un mensaje de error. |                                                                    |
| <b>Flujo Alternativo</b> | El usuario da clic en cancelar se cierra la ventana<br>sin realizar ninguna acción.                                               |                                                                    |
| <b>Post Condiciones</b>  | El usuario ha sido validado en el sistema.                                                                                        |                                                                    |

**Tabla 3.** Caso de uso-iniciar sesión

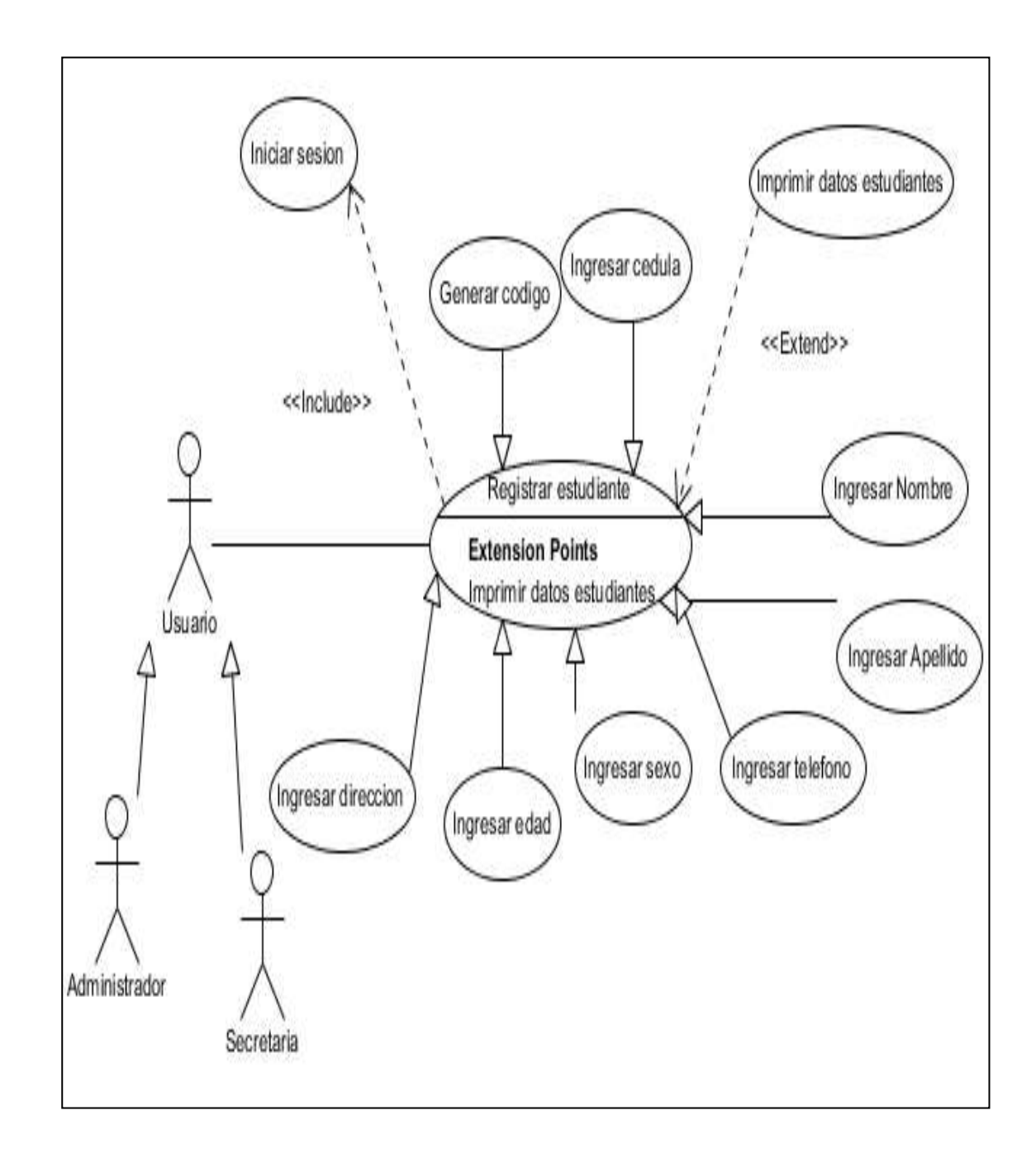

## **5.2.1.2. Diagrama de caso de uso registrar estudiante**

**Figura 3:** Diagrama de caso de uso registrar estudiante **Fuente:** autor tesis

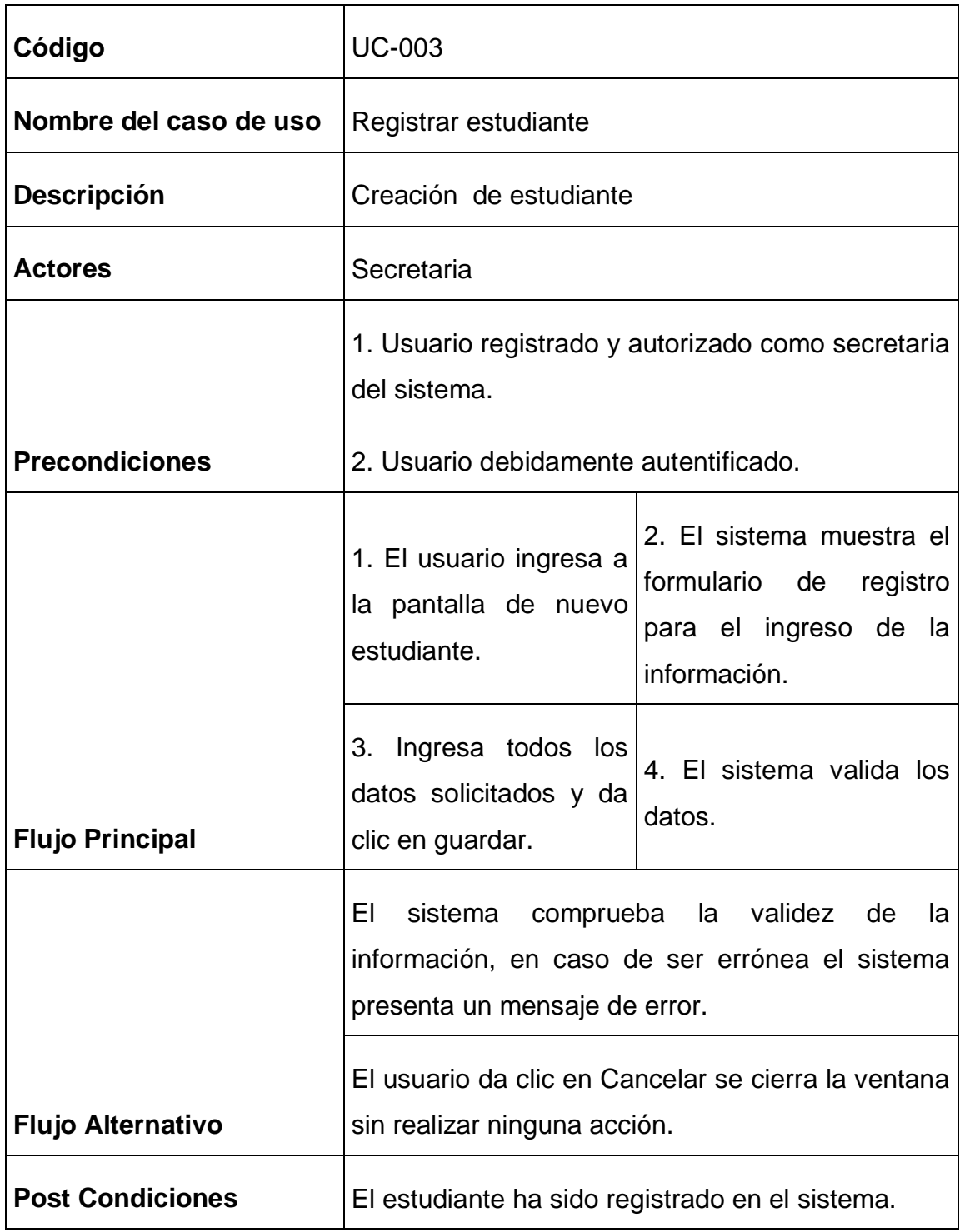

**Tabla 4.** Caso de uso-registrar-estudiante

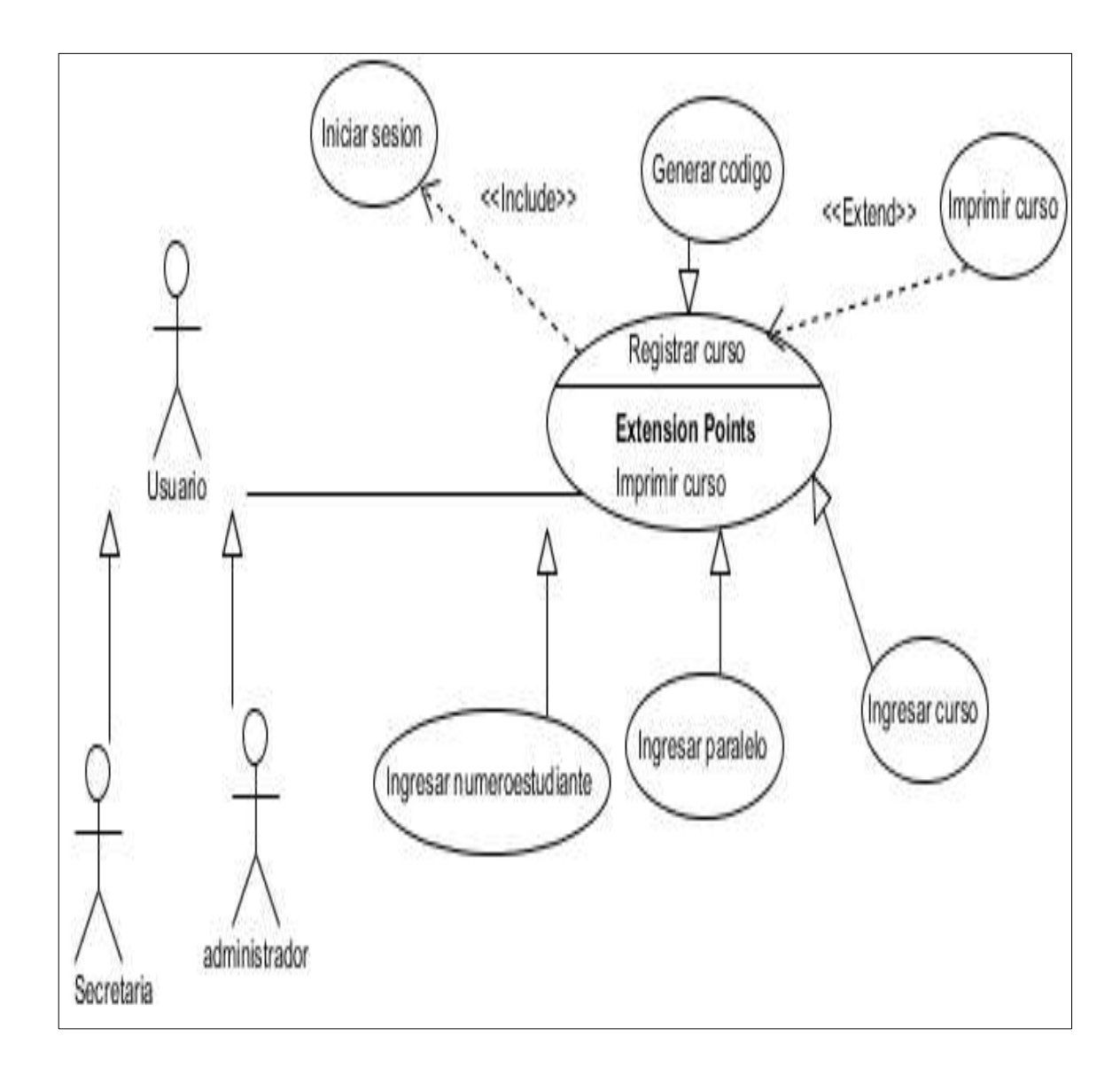

## **5.2.1.3. Diagrama de caso de uso registrar curso**

**Figura 4:** Diagrama de caso de uso registrar curso **Fuente:** Autor de tesis

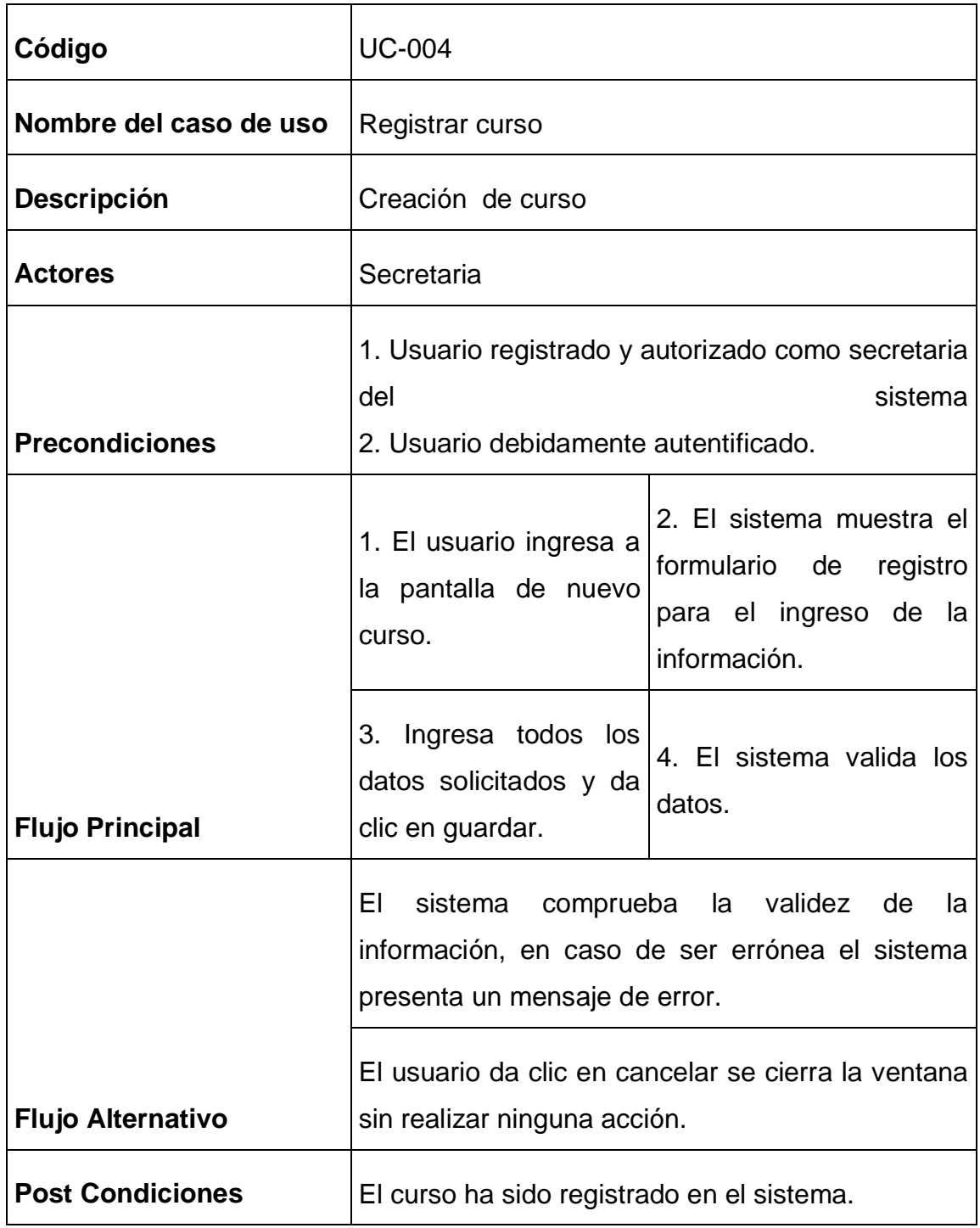

**Tabla 5**. Caso de uso-registrar-curso

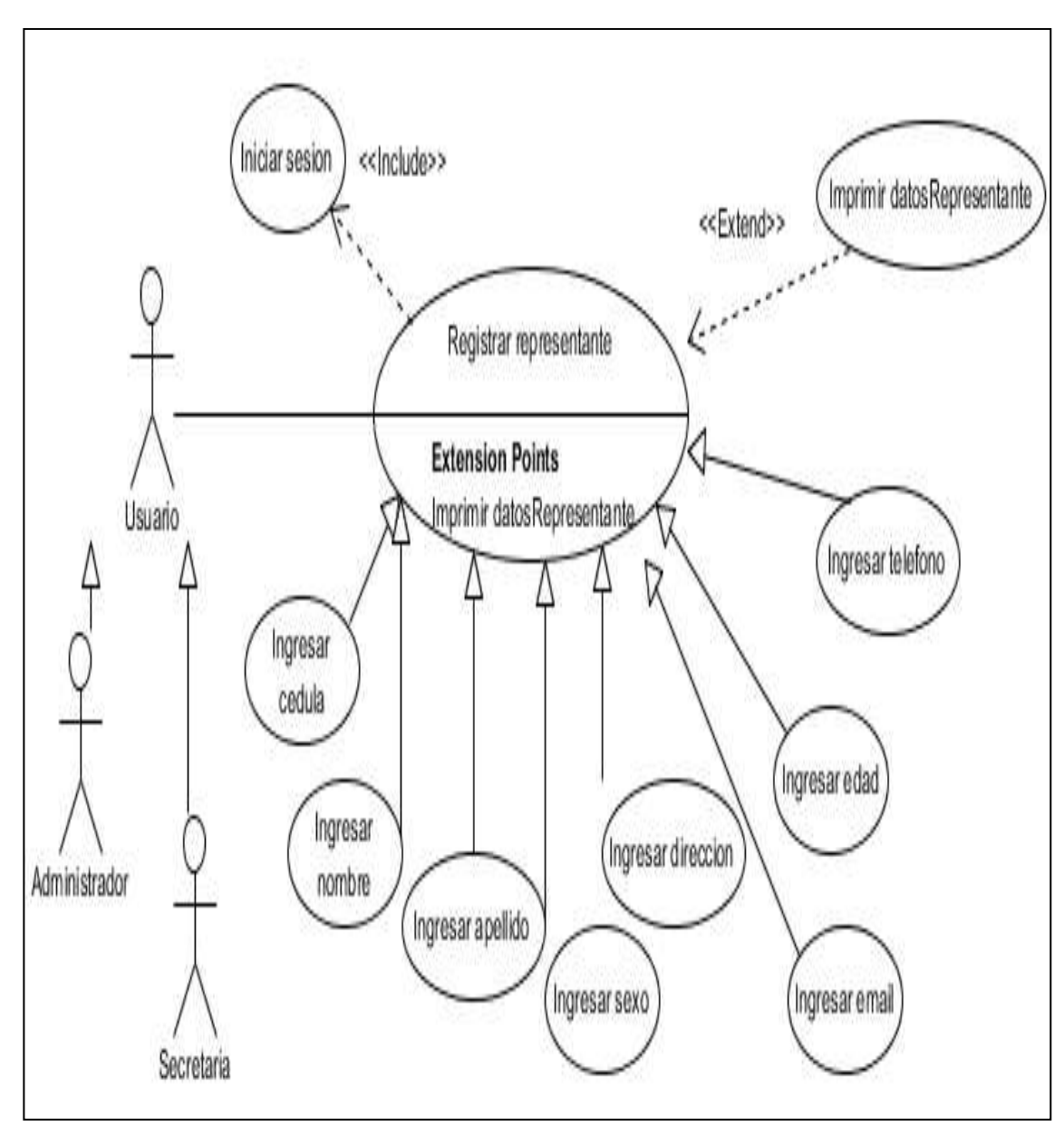

**5.2.1.4. Diagrama de caso de uso registrar representante**

**Figura 5:** Diagrama de caso de uso registrar representante **Fuente:** Autor de tesis

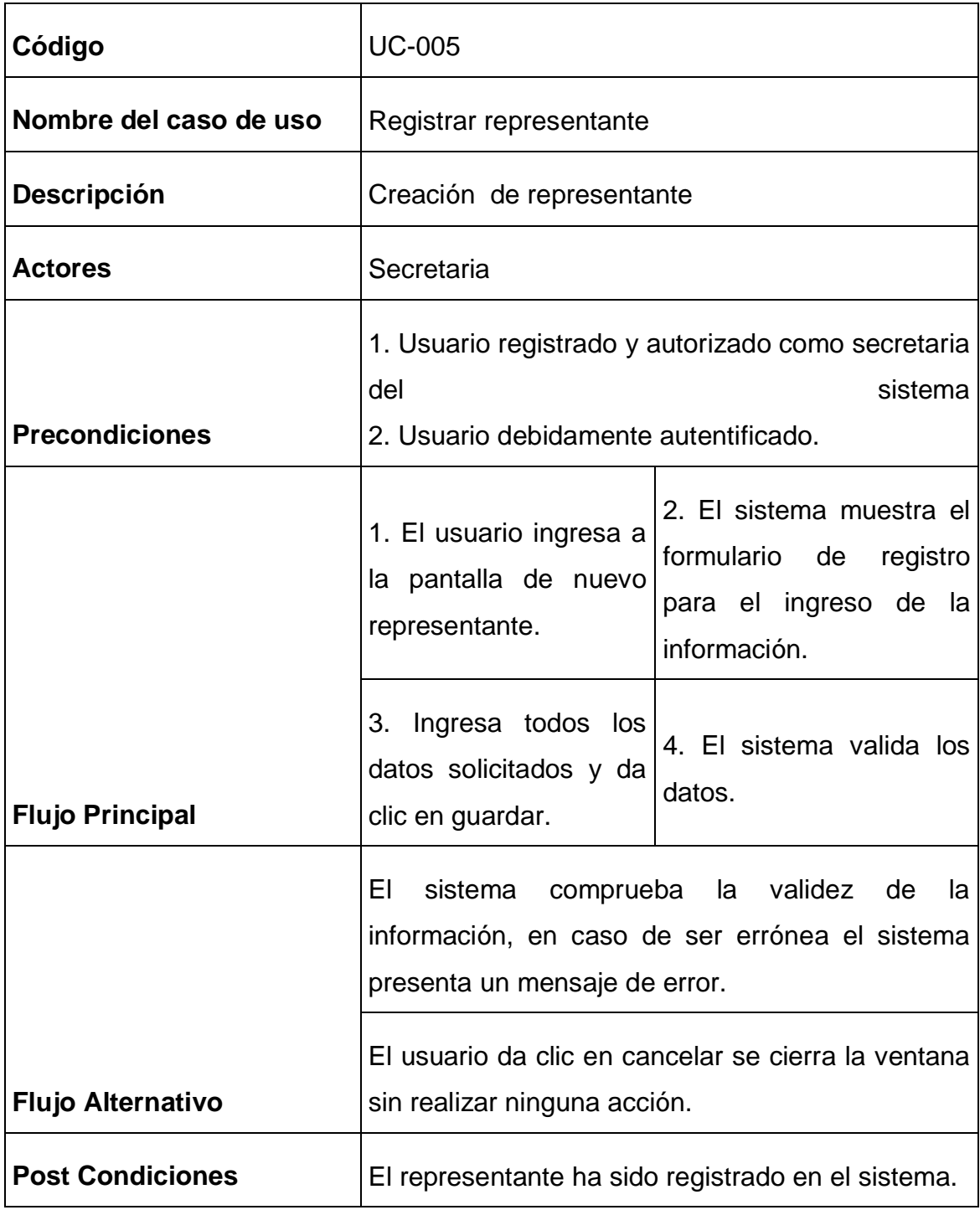

**Tabla 6**. Caso de uso-registrar-representante

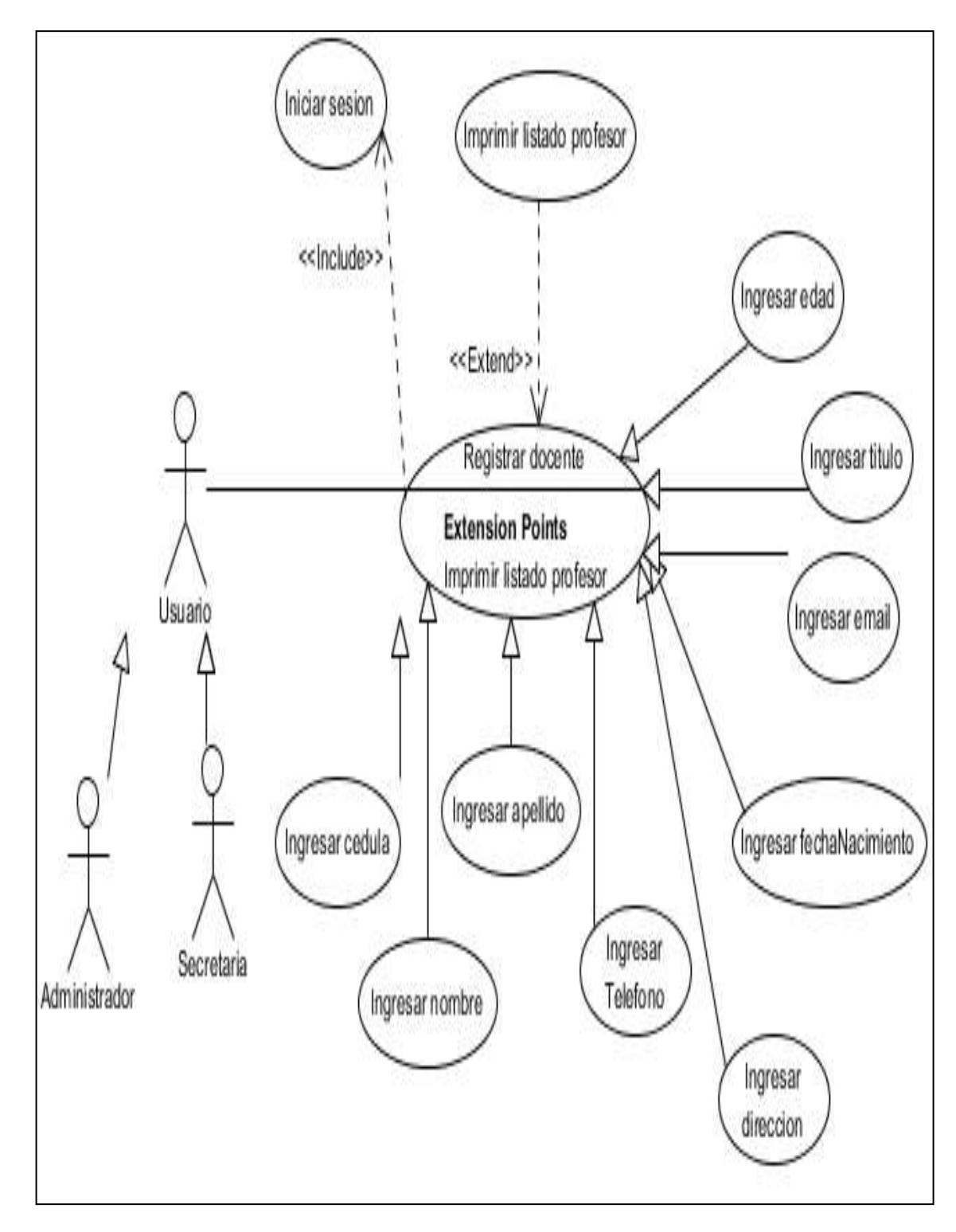

**5.2.1.5. Diagrama de caso de uso registrar docente**

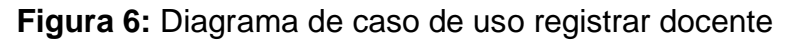

**Fuente:** Autor de tesis

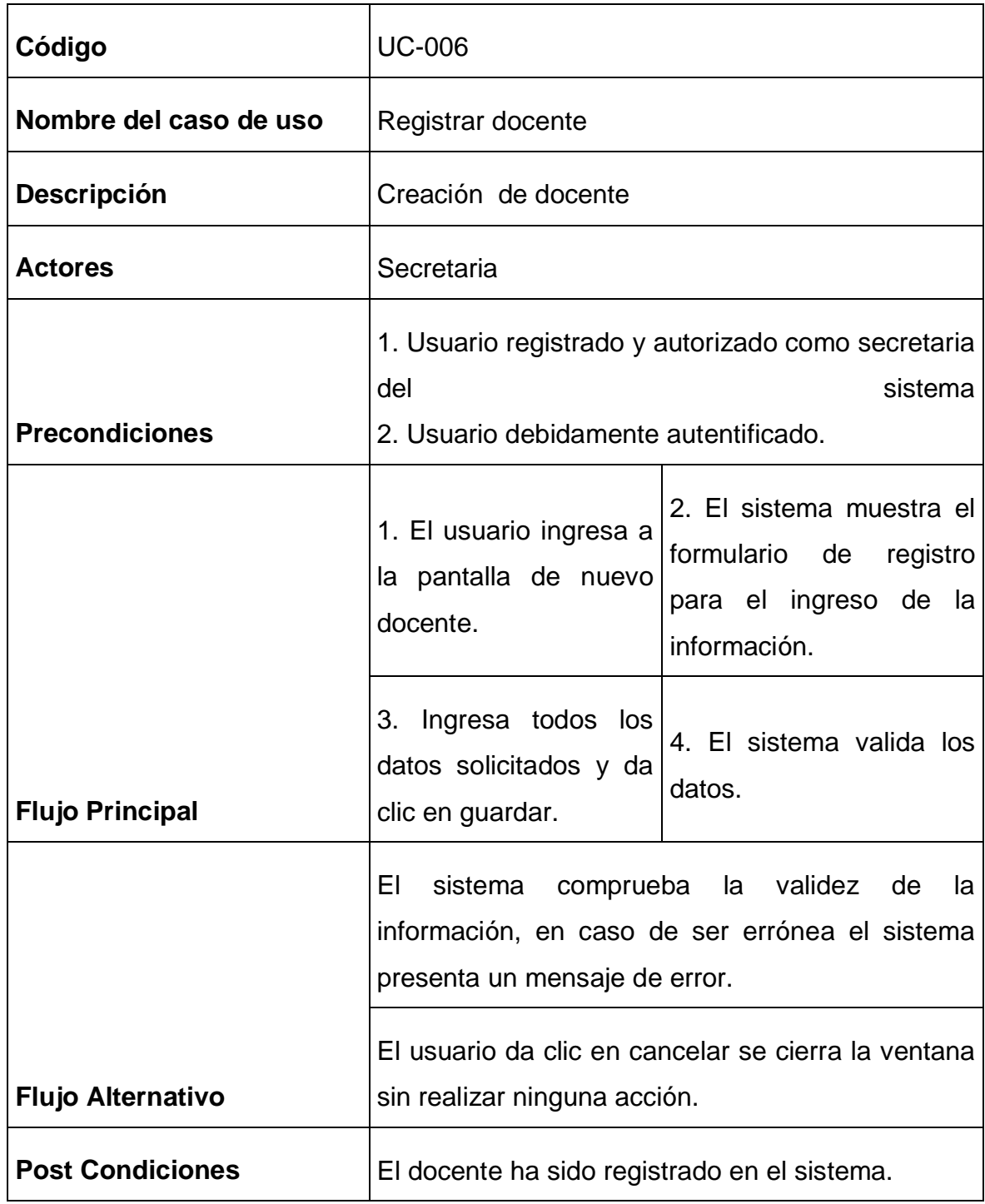

**Tabla 7**. Caso de uso-registrar-docente

#### **5.2.1.6. Diagrama de Caso de Uso Control de Notificación**

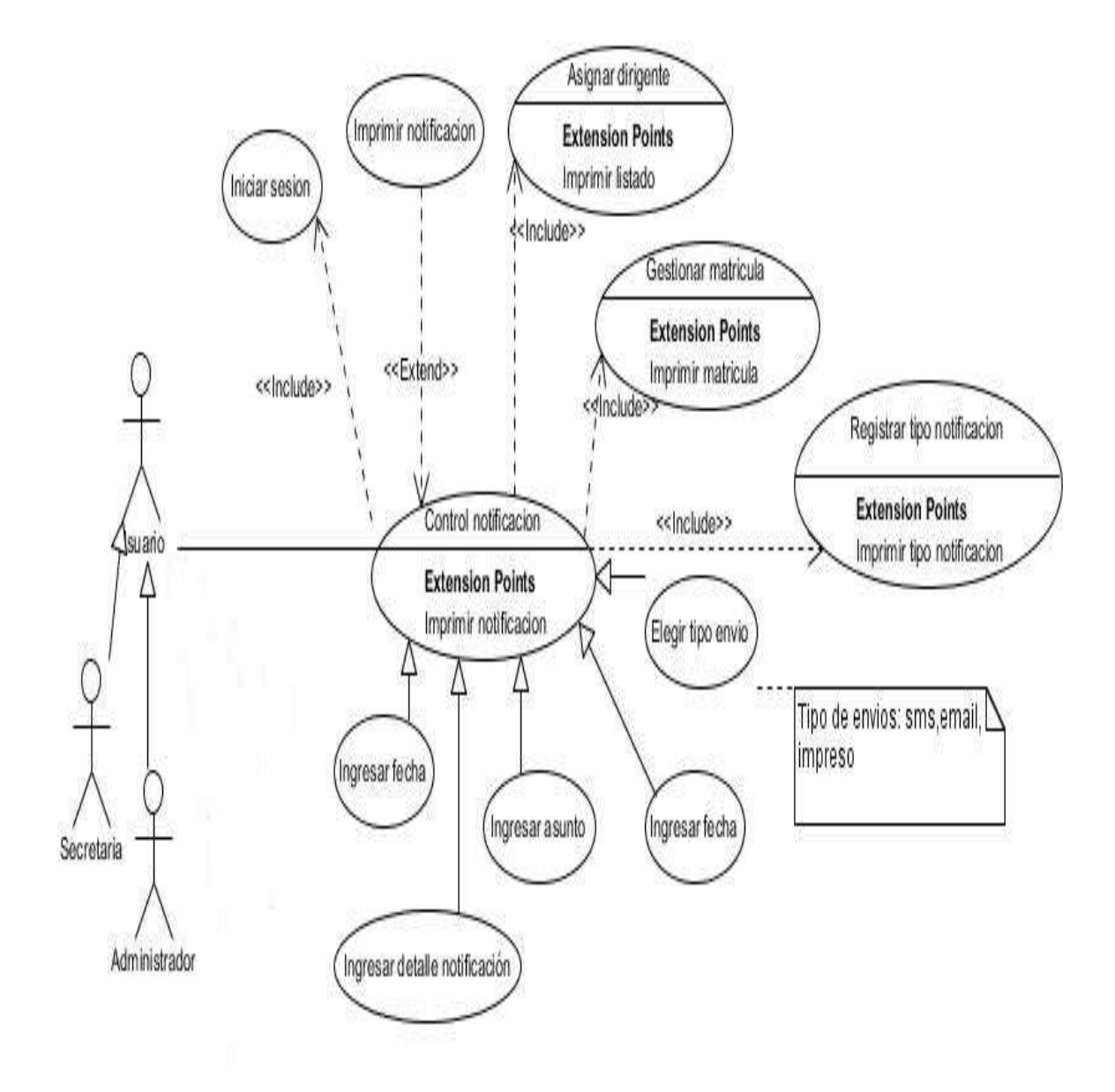

**Figura 1:** Diagrama de caso de uso control de notificación **Fuente:** Autor de tesis

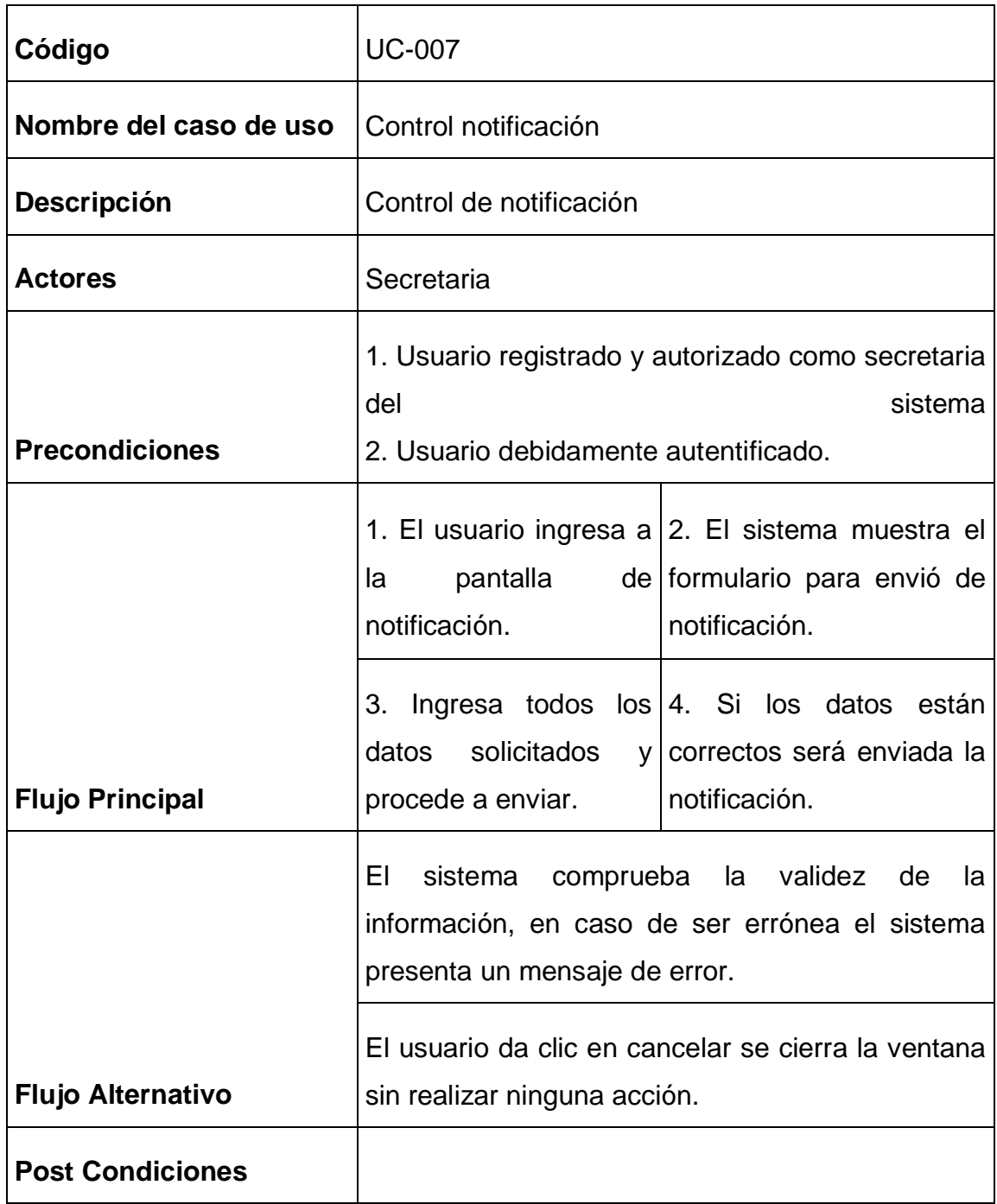

**Tabla 8**. Caso de uso-control-notificación

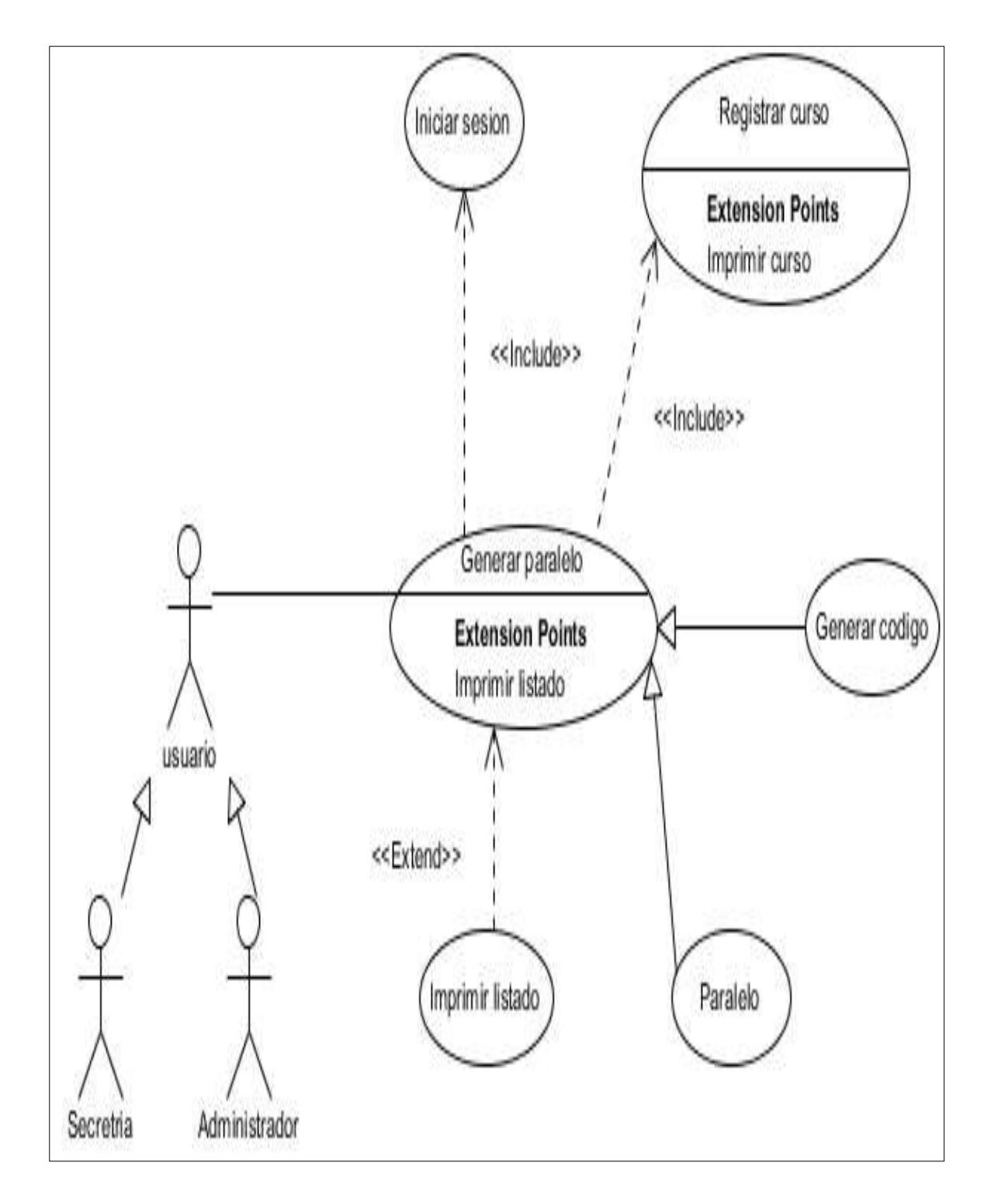

## **5.2.1.7. Diagrama de caso de uso generar paralelo**

**Figura 2:** Diagrama de caso de uso generar paralelo **Fuente:** Autor de tesis

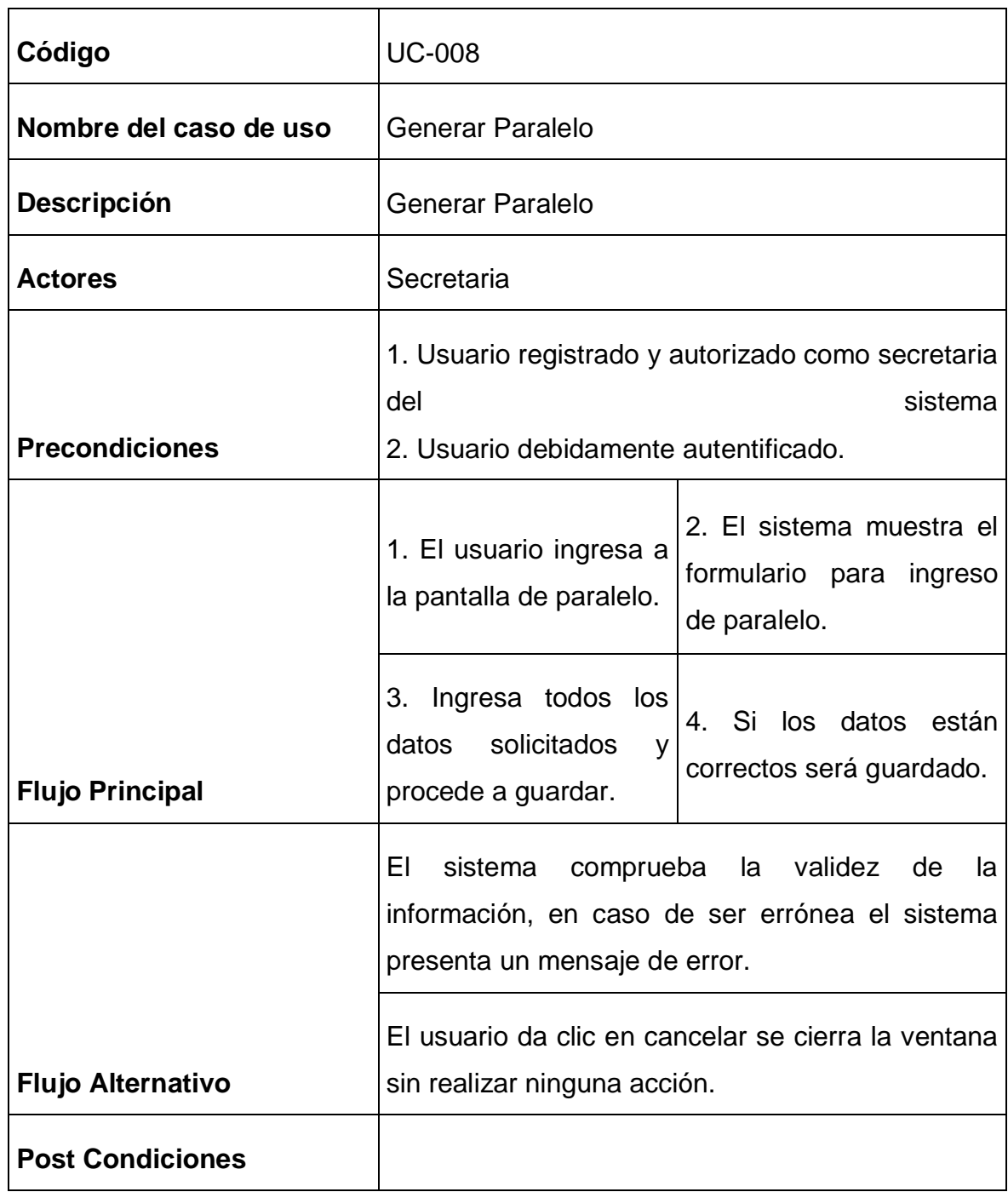

**Tabla 9**. Caso de uso-generar-paralelo
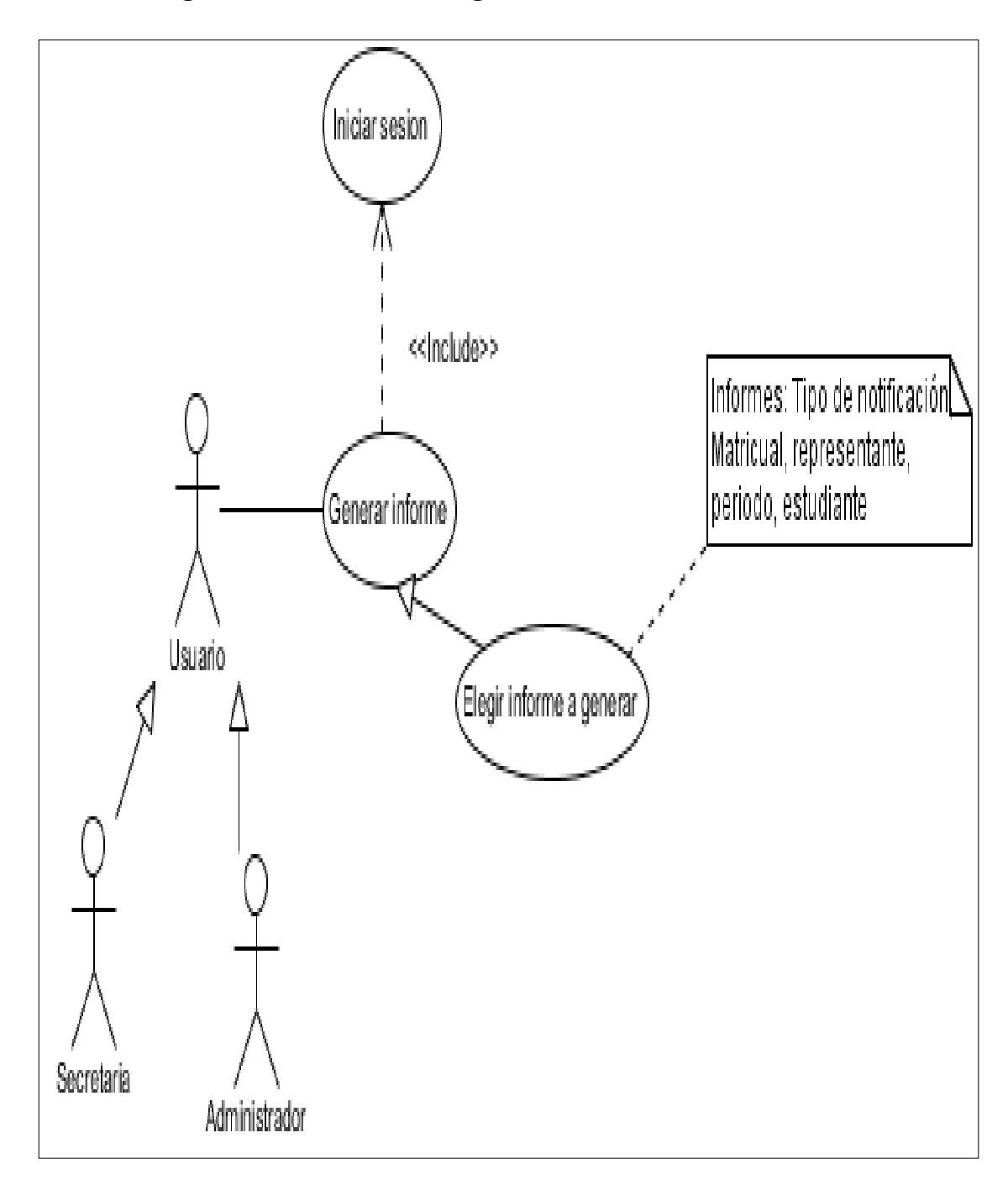

**5.2.1.8. Diagrama de caso de uso generar informes**

**Figura 3:** Diagrama de caso de uso generar informe **Fuente:** Autor de tesis

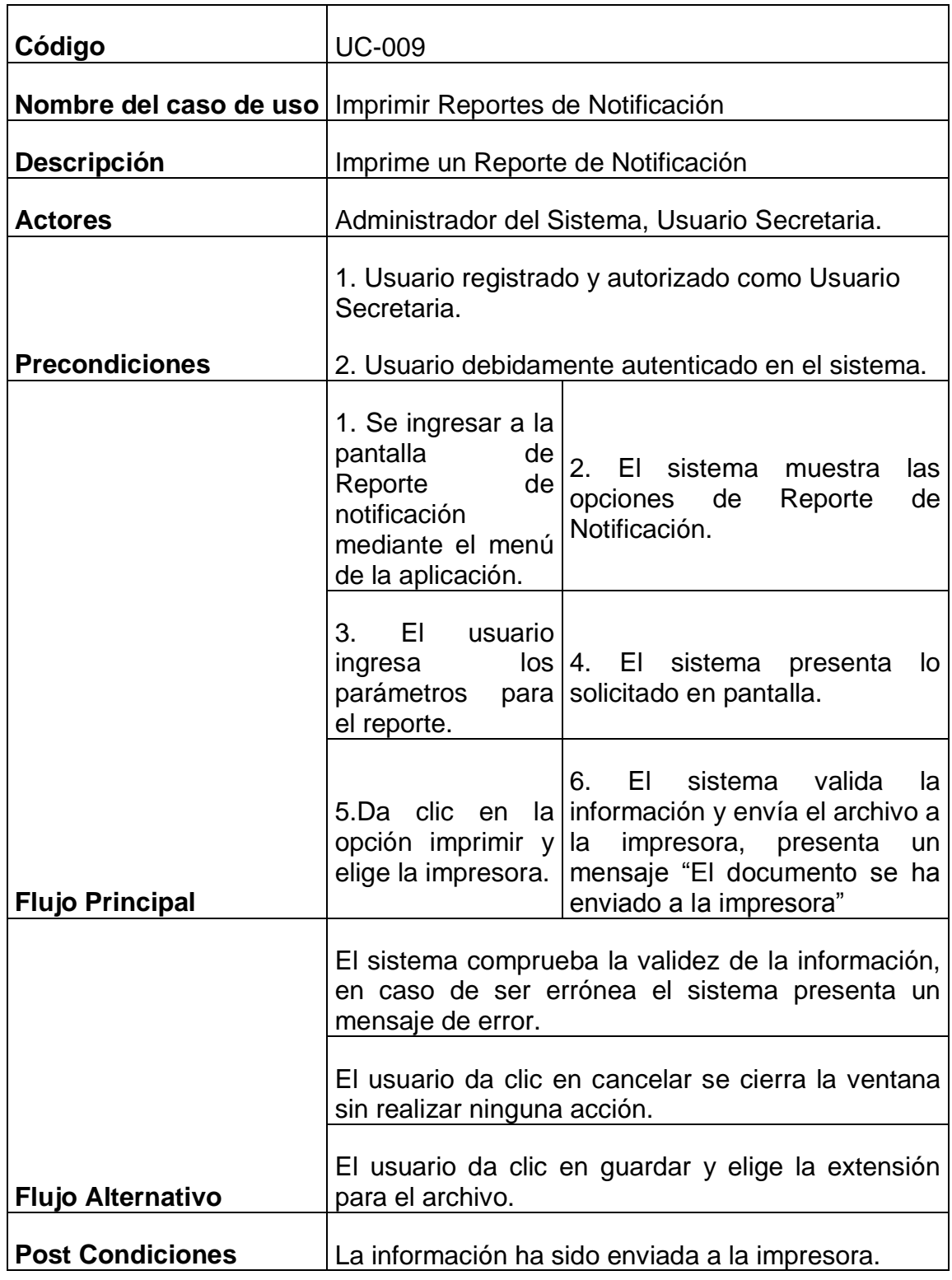

**Tabla 10**. Caso de uso-reporte

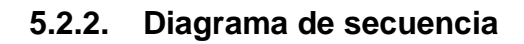

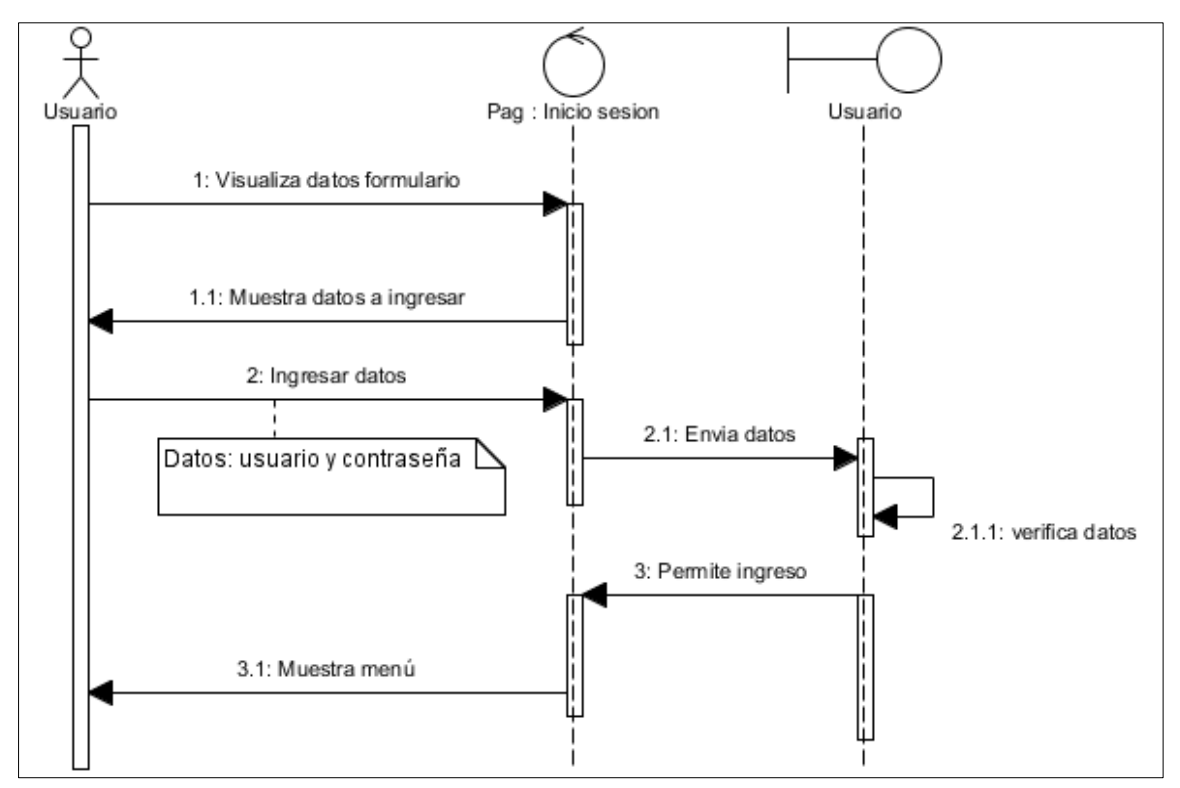

**Figura 10:** Diagrama de caso de uso generar informe

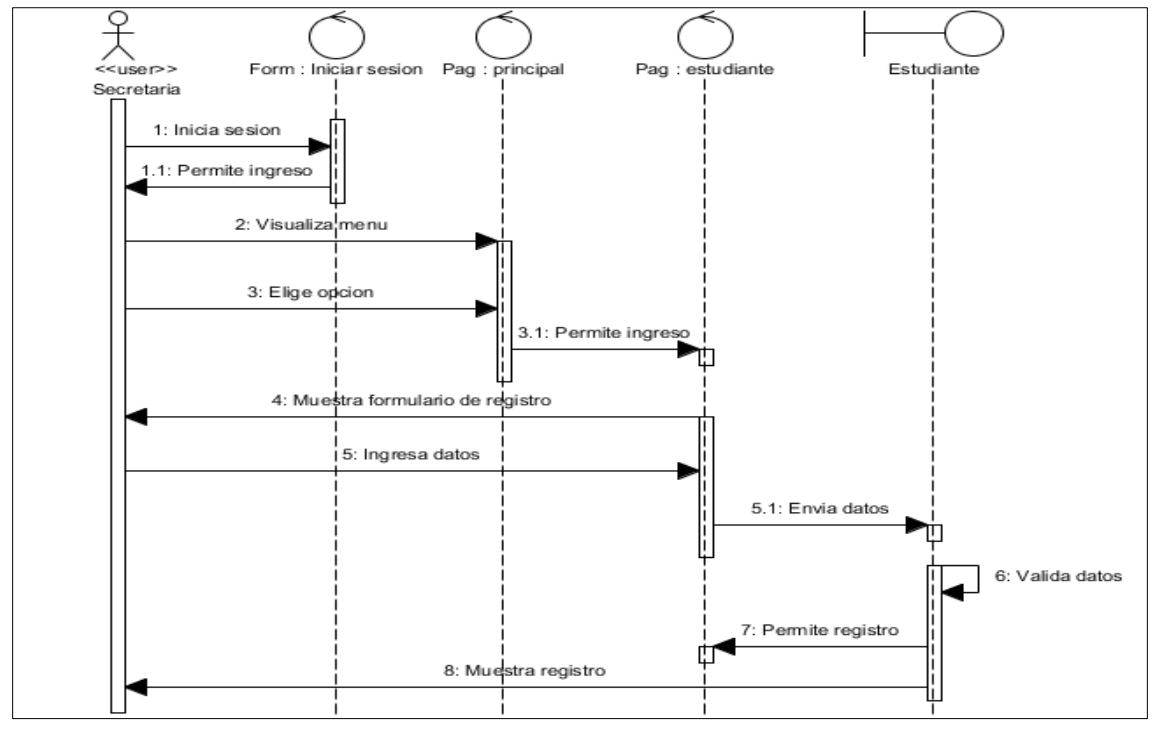

Figura 11: Diagrama de secuencia registrarestudiante **Fuente:** Autor de tesis

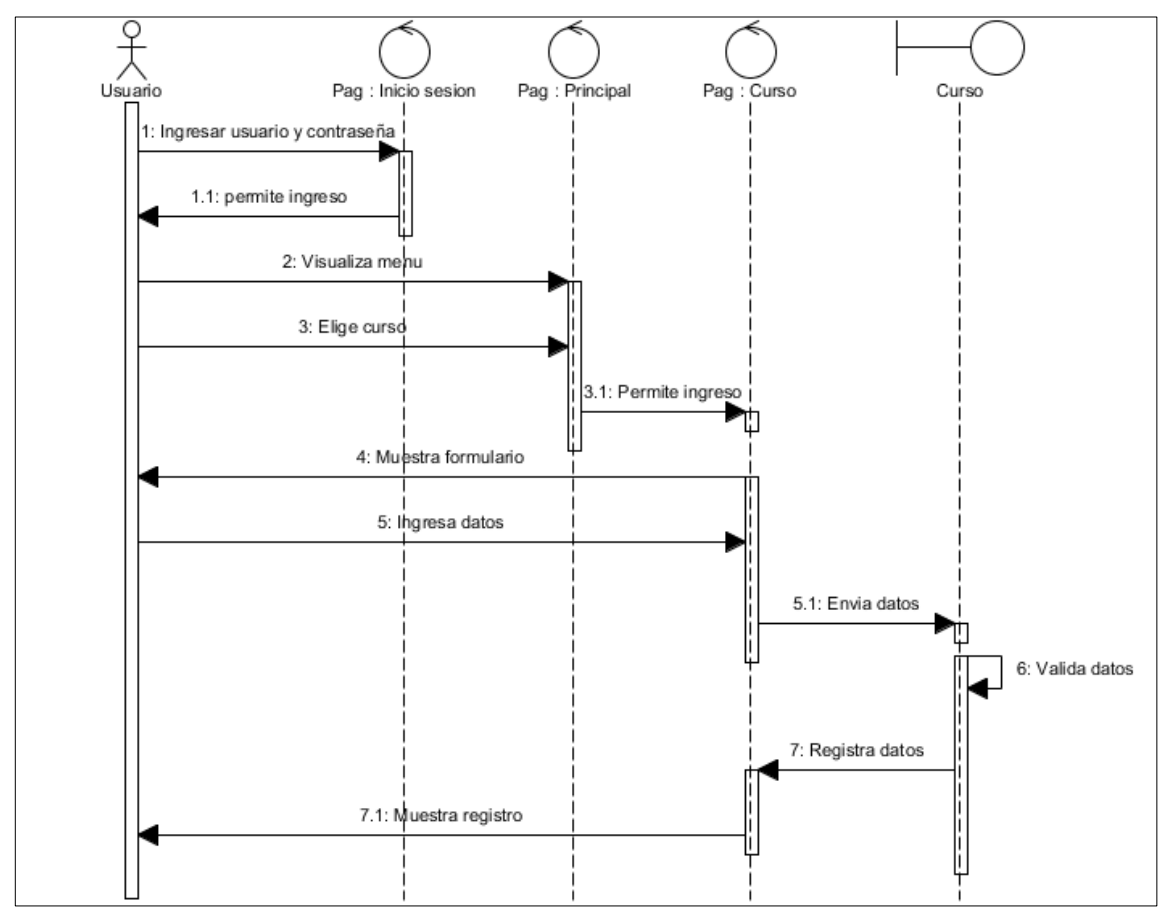

**Fuente:** Autor de tesis **Figura 12:** Diagrama de secuencia registrar curso

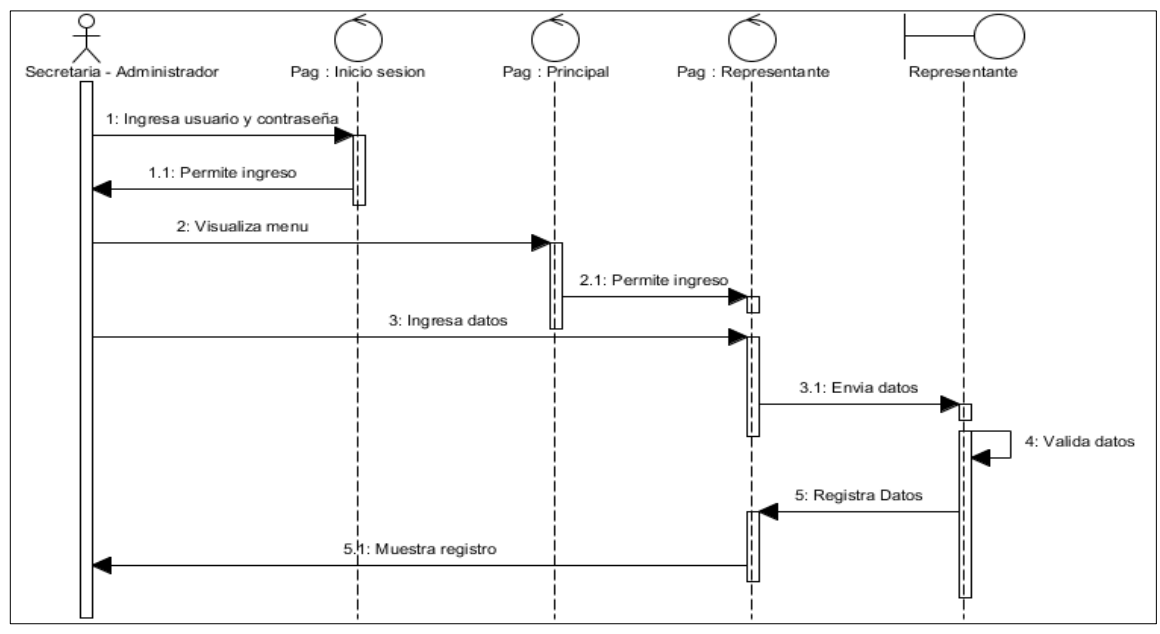

**Figura 13:** Diagrama de secuencia registrar representante

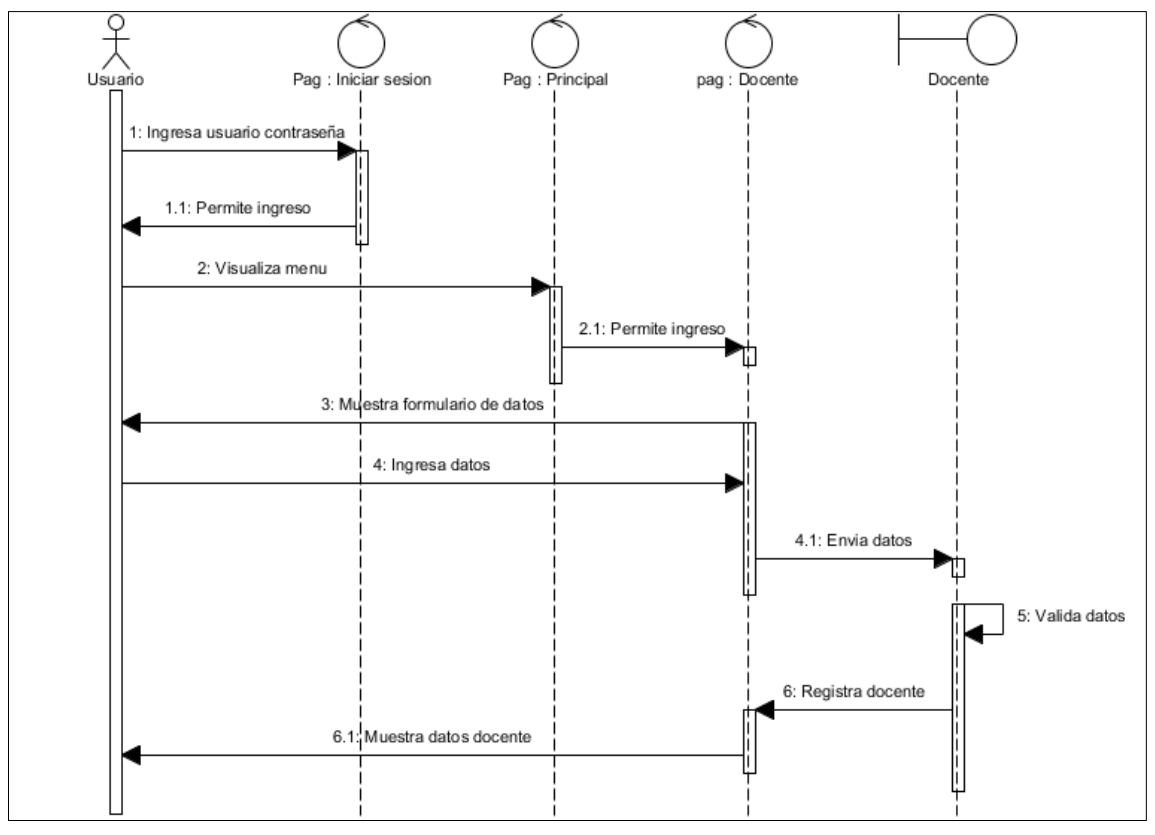

**Fuente:** Autor de tesis **Figura 14:** Diagrama de secuencia registrar docente

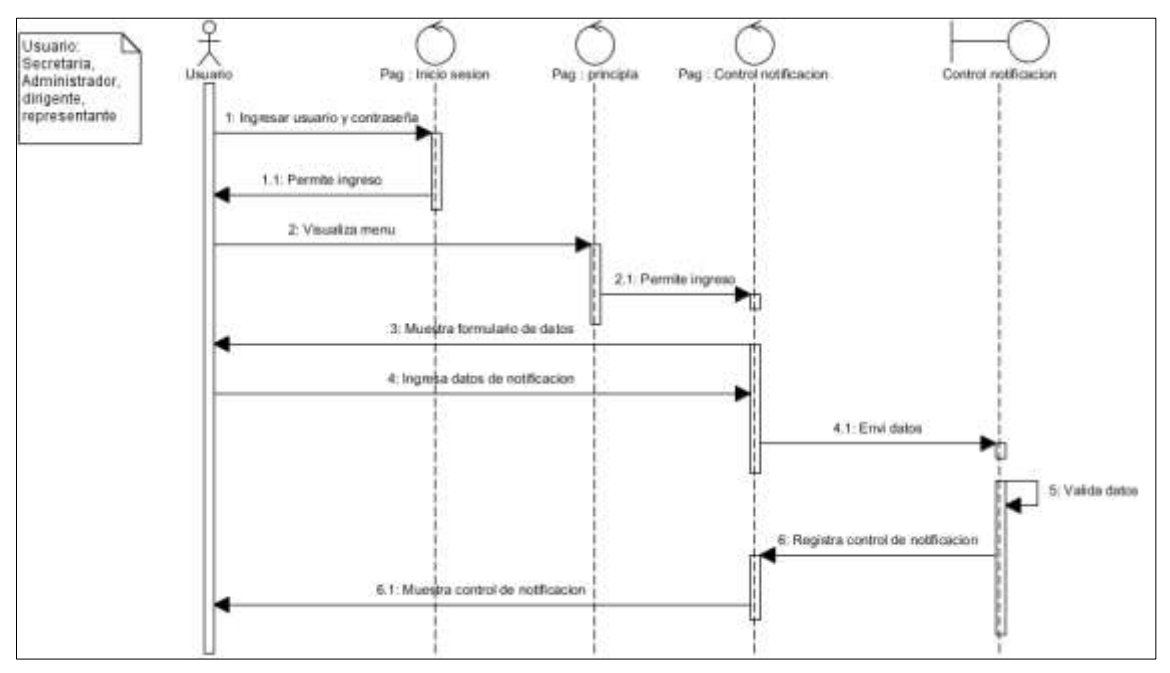

**Fuente:** Autor de tesis **Figura 15:** Diagrama de secuencia control de notificación

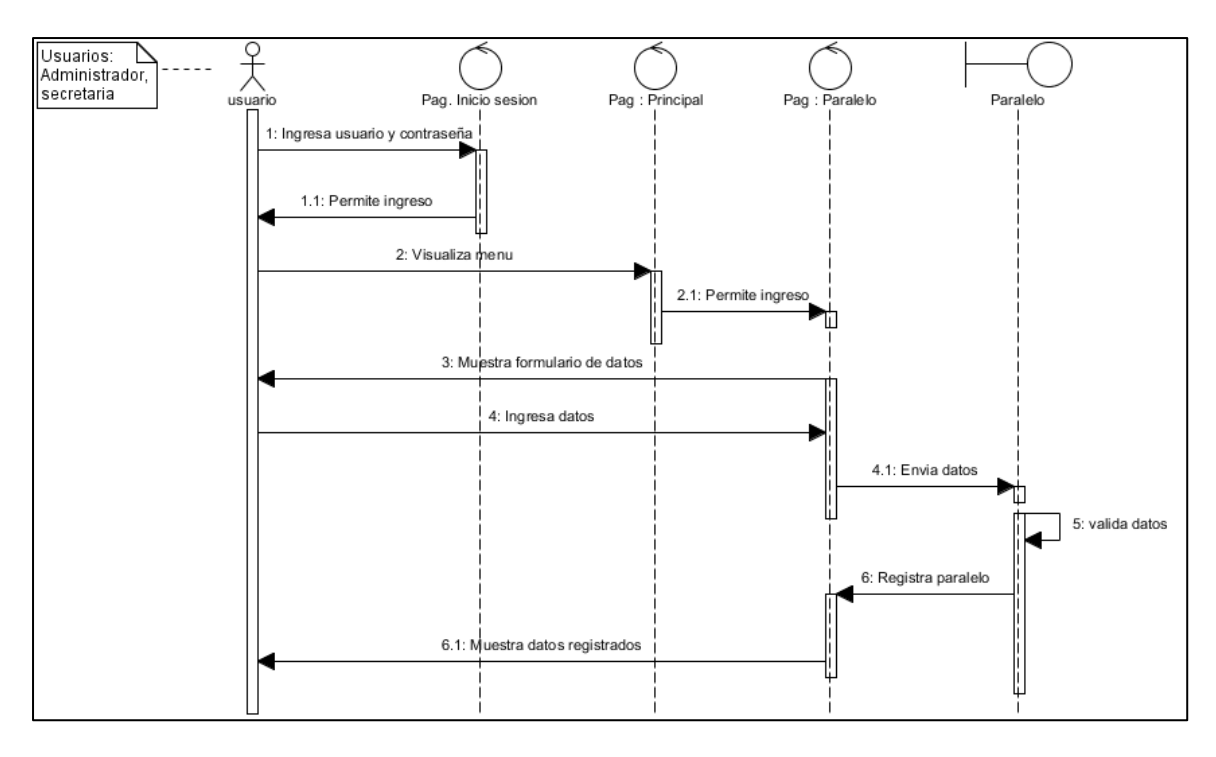

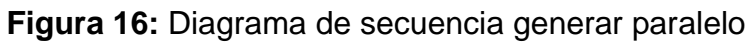

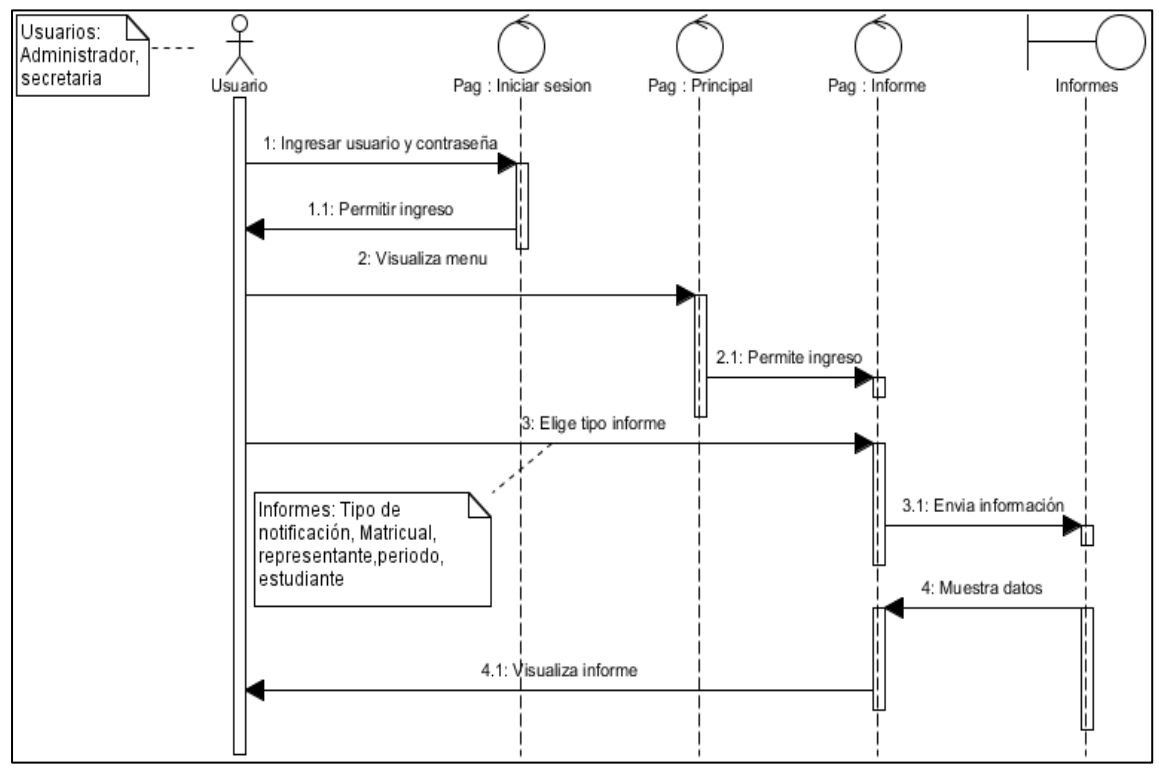

**Fuente:** Autor de tesis **Figura 17:** Diagrama de secuencia generar informe

### **5.2.3. Diagrama de actividades**

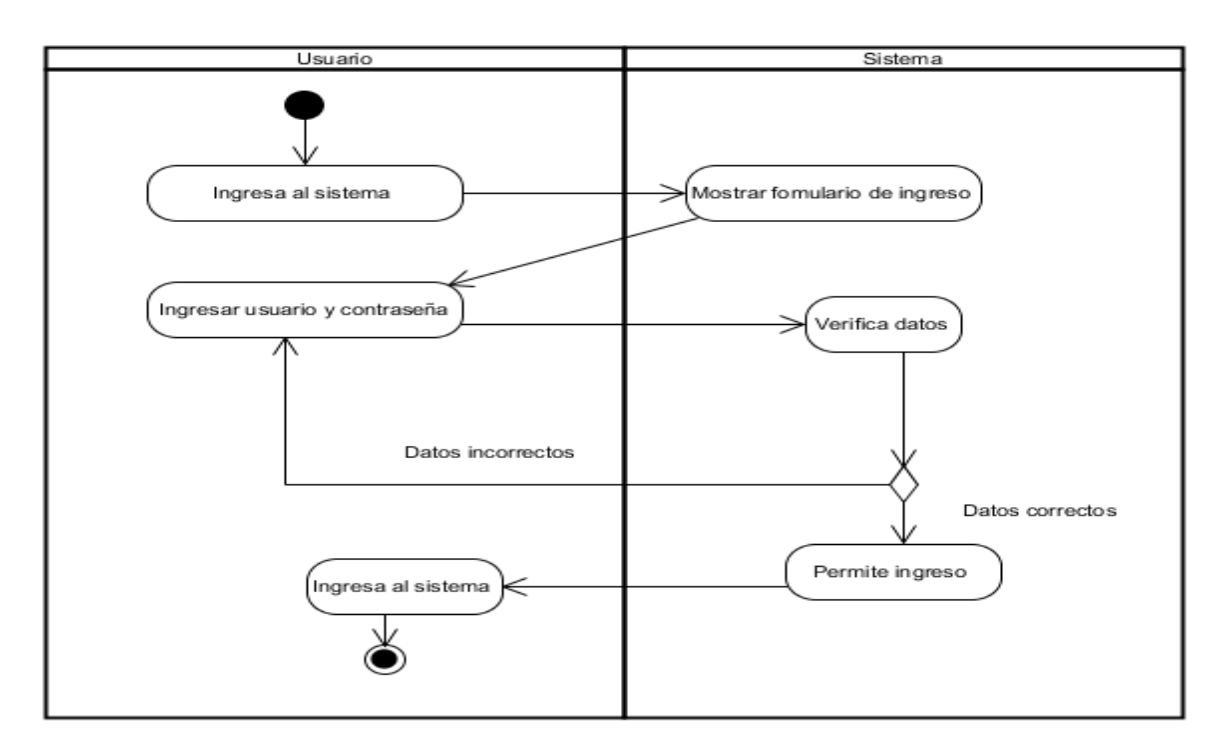

**Figura 18:** Diagrama de actividad iniciar sesión

**Fuente:** Autor de tesis

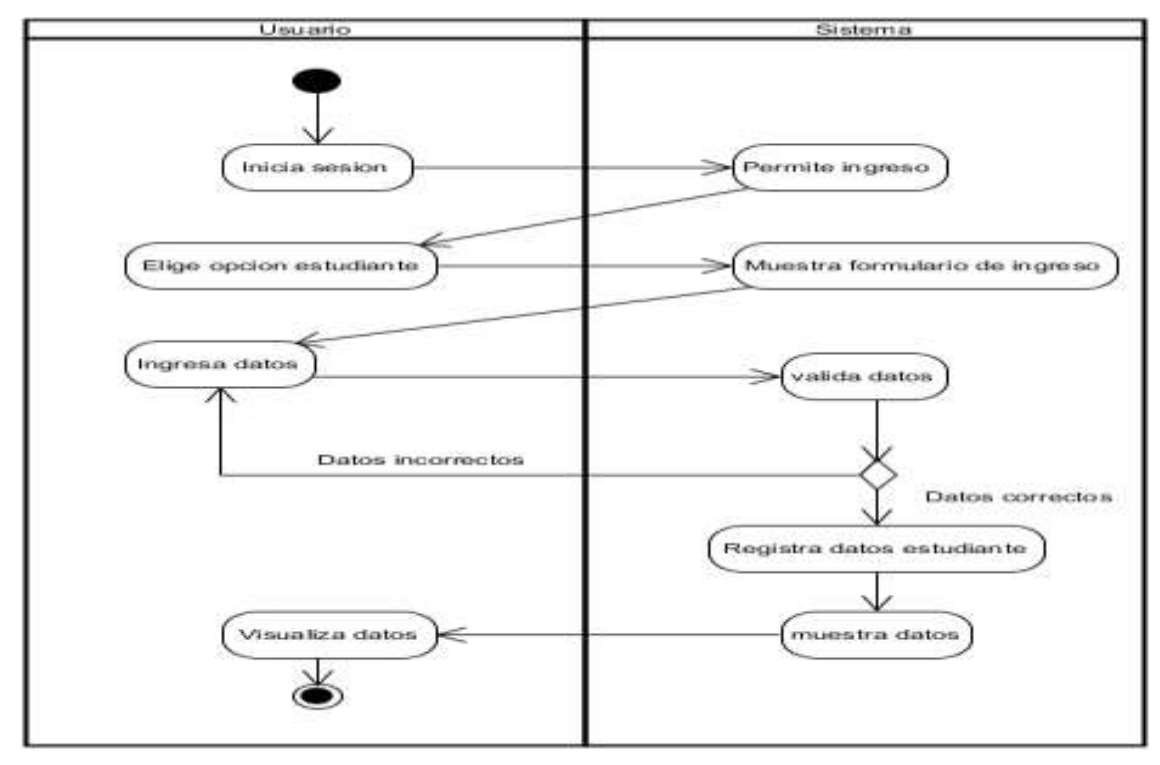

**Figura 19:** Diagrama de actividad registrar estudiante

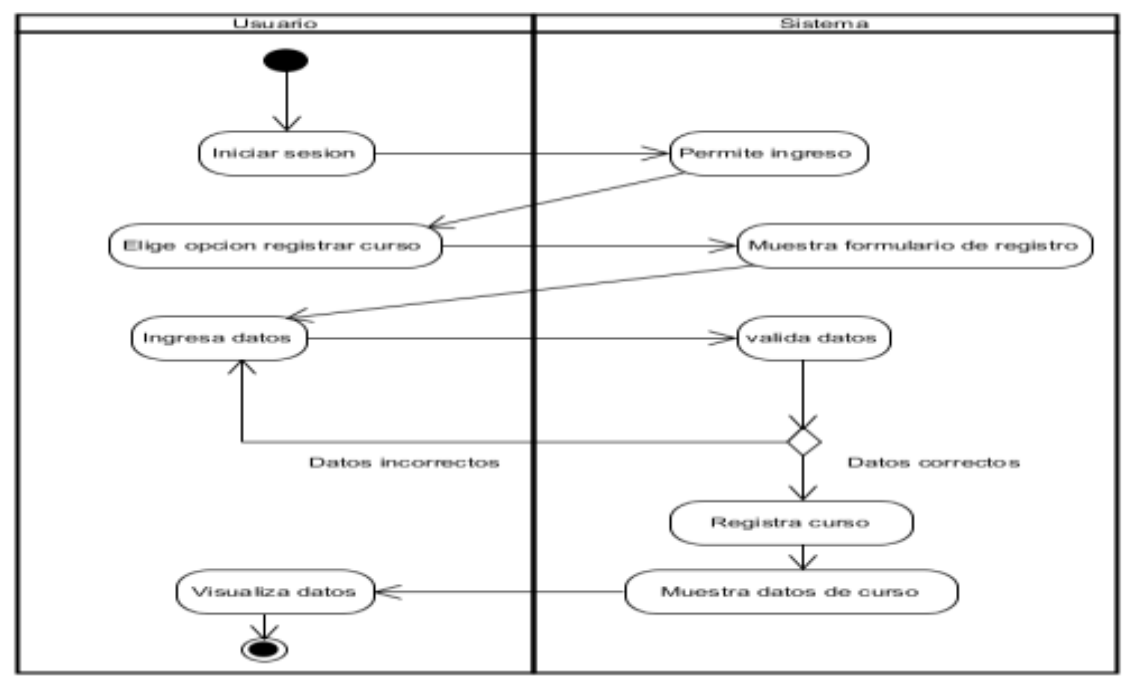

**Figura 4:** Diagrama de actividad registrar curso

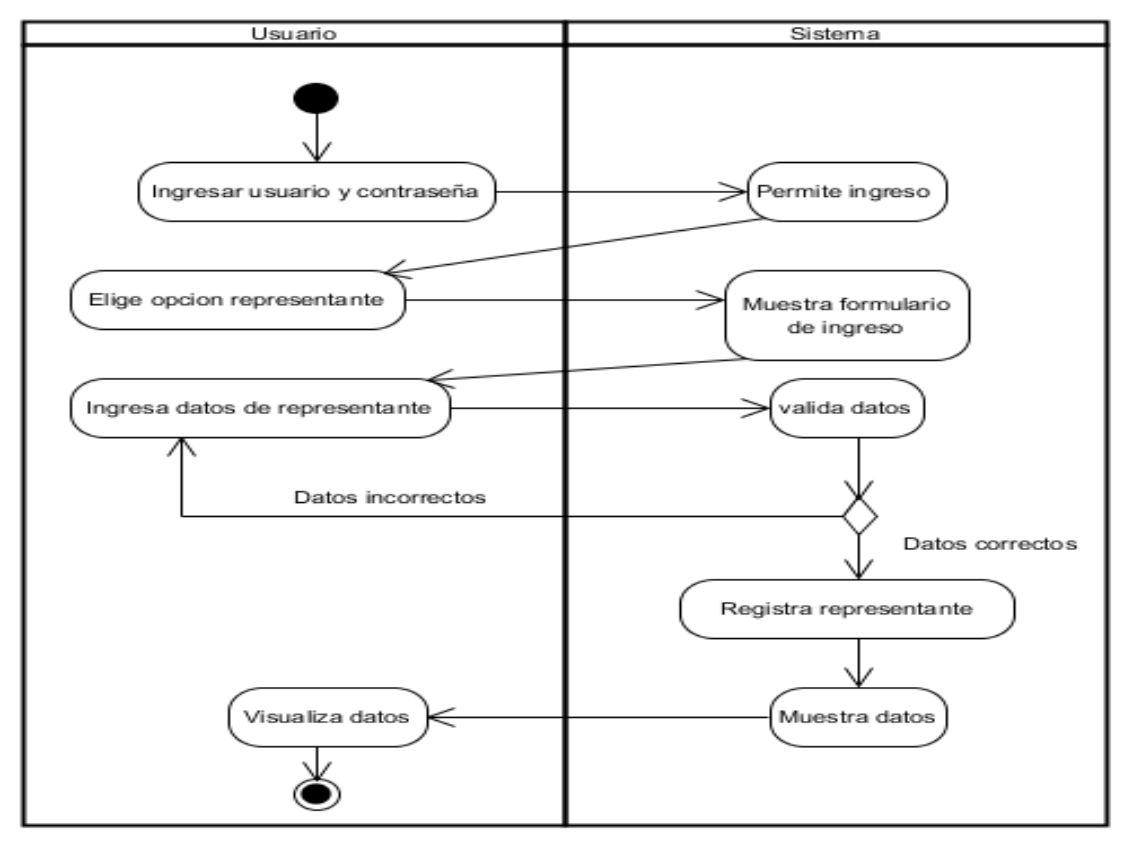

**Figura 21:** Diagrama de actividad registrar representante

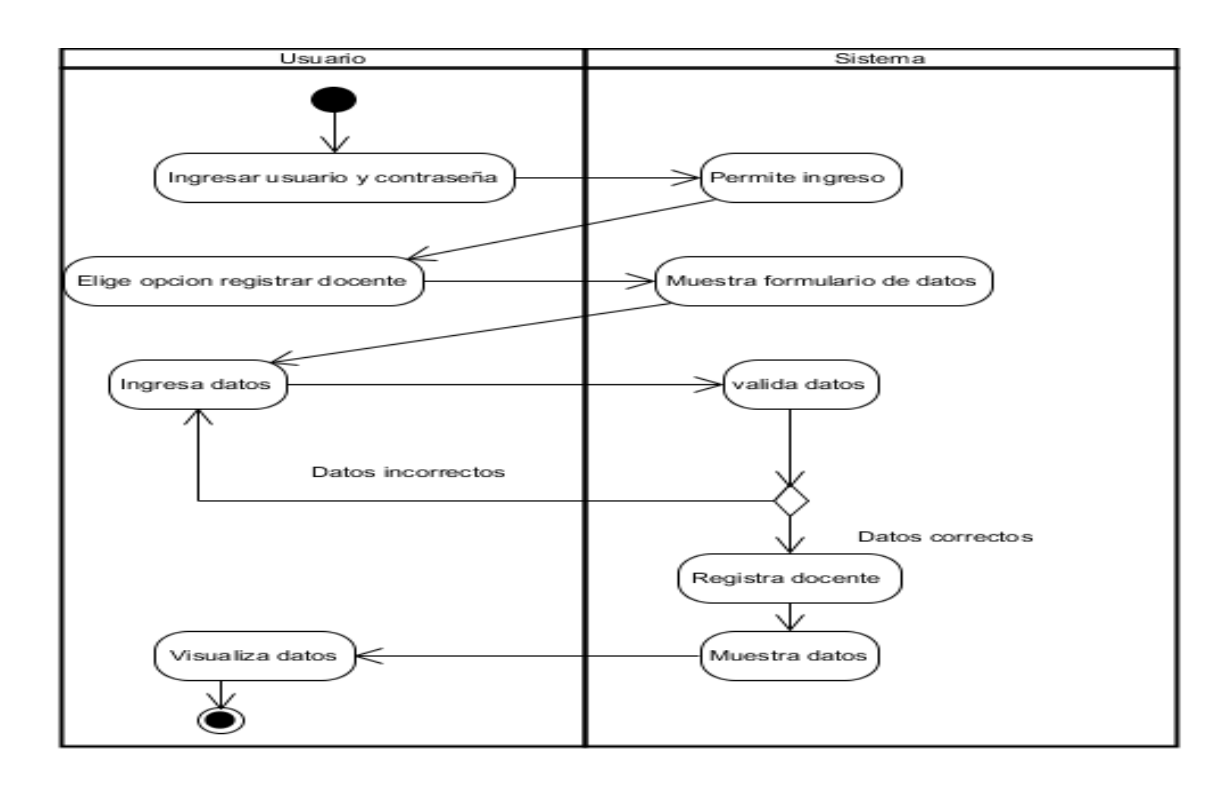

**Figura 22:** Diagrama de actividad registrar docente

**Fuente:** Autor de tesis

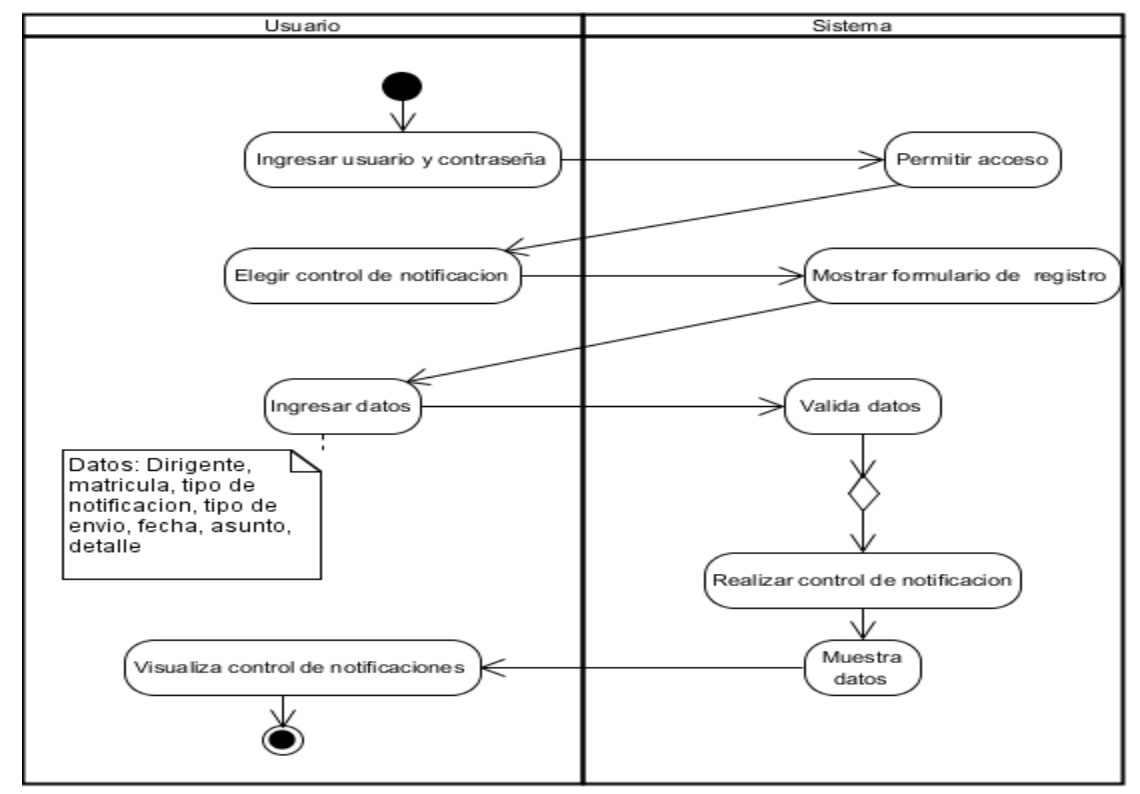

**Fuente:** Autor de tesis **Figura 23:** Diagrama de actividad control de notificación

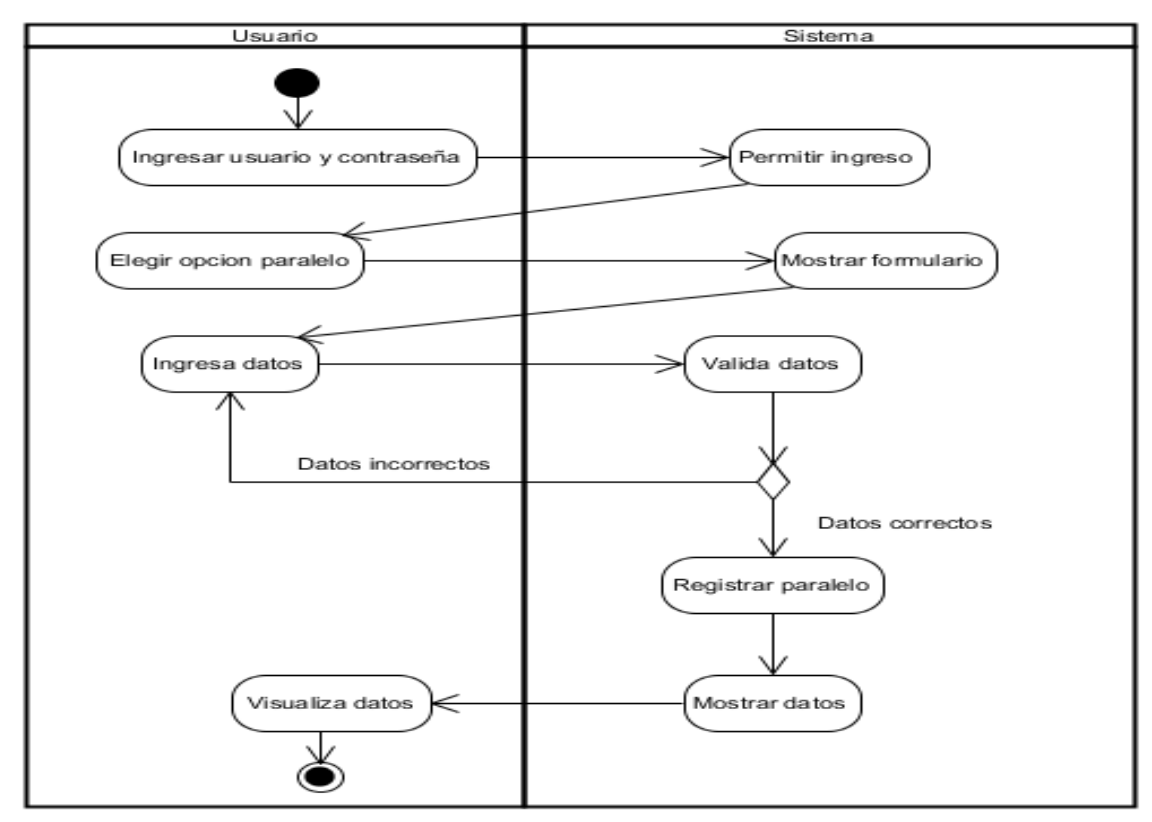

**Figura 24:** Diagrama de actividad generar paralelo

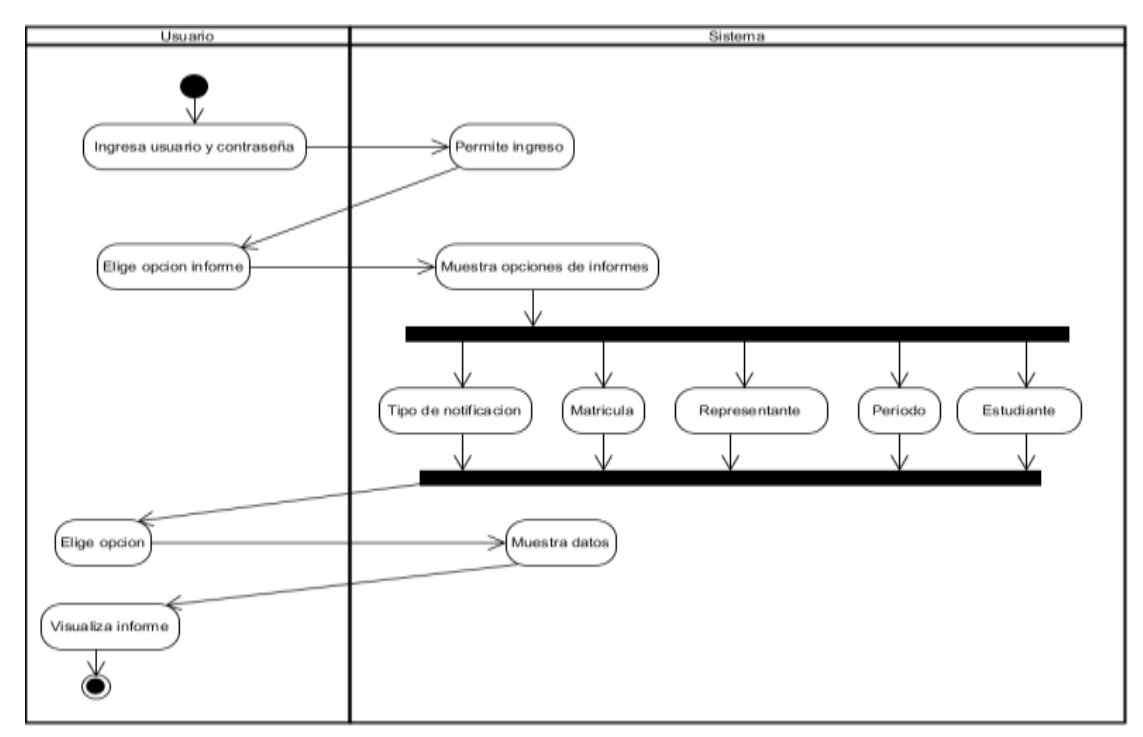

**Figura 25:** Diagrama de actividad generar informe

#### **5.2.4. Diagrama de clases**

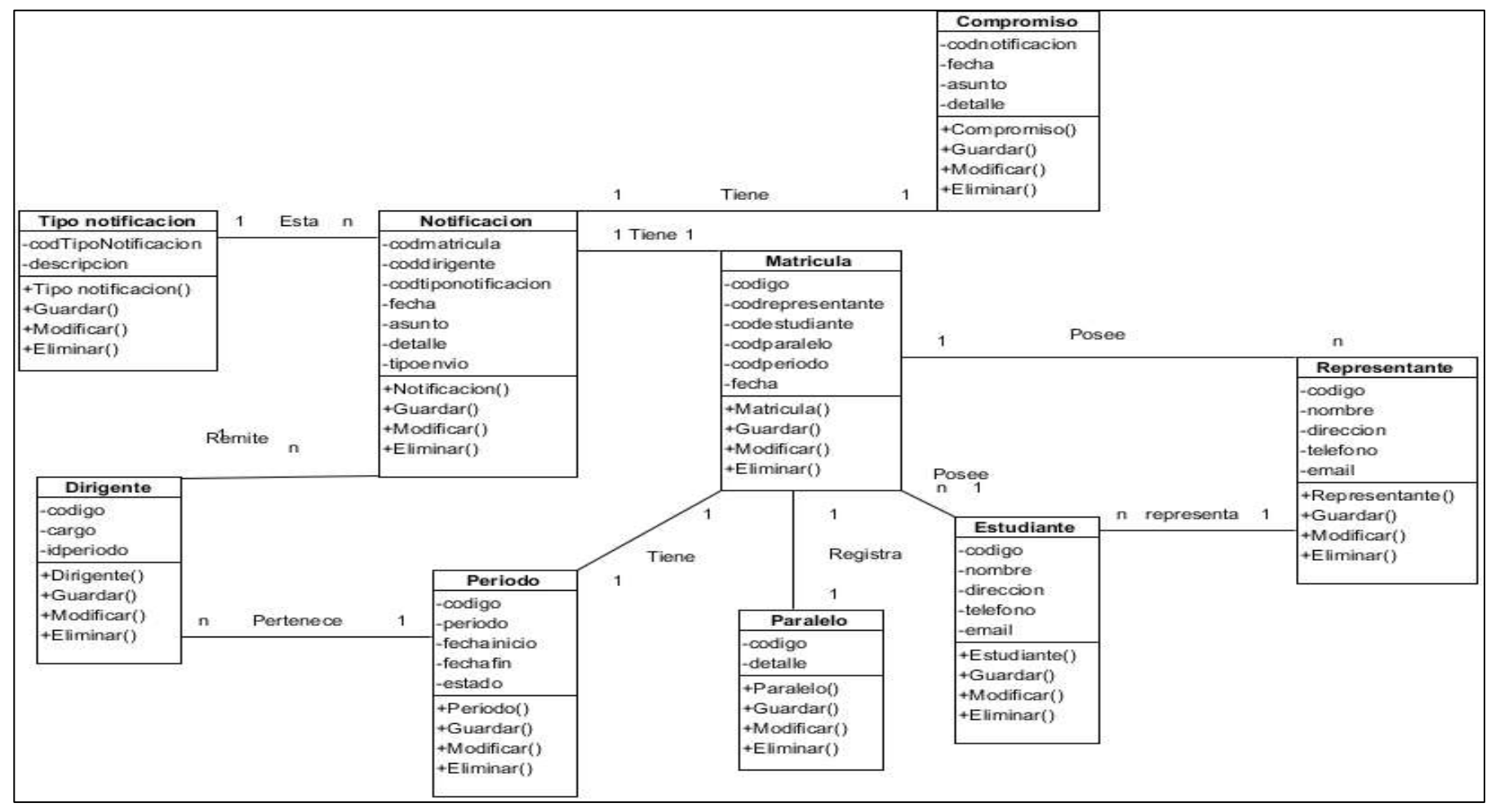

**Figura 26:** Diagrama de clases

**CAPÍTULO VI**

# **CONCLUSIONES Y RECOMENDACIONES**

### **6.1. Conclusiones**

- $\checkmark$  Los procesos de envío de notificaciones sobre el avance académico que realizan los directivos de la Unidad Educativa " El Esfuerzo",son mediante reuniones de curso en donde los padres de familia se enteran sobre el buen o mal desempeño académico alcanzado por los estudiantes, mientras que las reuniones personalizadas se dan en un porcentaje bajo.Por lo tanto en un alto porcentaje están de acuerdo que se debería utilizar una herramienta que ayude a mejorar la comunicación mediante notificaciones vía sms.
- $\checkmark$  El esfuerzo dedicado a este proyecto está enfocado a brindar un mejor servicio, con las mejores garantías de protección hacia los usuarios, aprovechando una de las tecnologías para el manejo de la información como lo es SQL.
- $\checkmark$  Los padres de familia prefieren recibir informes del rendimiento académico de sus representados mediante vía SMS, enviando los reportes de manera automática y segura, en donde les permitan mantenerse actualizado sobre el avance académico de los estudiantes.

### **6.2. Recomendaciones**

- $\checkmark$  La tecnología avanza de forma agigantada, por eso es importante que la unidad educativa busque mejores formas de comunicación con los padres de familia, es por ello que la utilización de SMS se hace imprescindible ya que es una manera fácil de recibir informes del rendimiento académico de sus representados.
- $\checkmark$  Se debe tomar en cuenta los famosos encriptadores, para tener mayor fiabilidad, que la información no está siendo vulnerable por otros sistemas.
- $\checkmark$  Para acceder a los servicios móviles se debe considerar la compatibilidad del móvil con el servicio a contratar. Es por eso que esta aplicación utiliza SMS ya que la mayoría de teléfonos soportan esta tecnología y pueden aprovechar de los servicios que brinda el sistema.

**CAPÍTULO VII**

**BIBLIOGRAFÍA**

#### **7.1. Literatura citada**

- Ainhoa et al. (2008). Guia de innovación metodologica E- Learning. España.Programa EVA
- Almaraz H. C. . & C. (2011). Desarrollo de una aplicación Web para la gestión de Entornos Virtuales. Proyecto de Sistemas Informáticos 2010/2011. Universidad Complutense de Madrid. Facultad de Informática .30 pg.
- Álvarez S. N & Monsalve Z. J. (2008). Instalación y configuración de un servidor web HTML & PHP. Introducción a la ingeniería. Universidad Técnica Federico Santa María.
- Areitio J. (2008). Seguridad de la Información Redes, Informática y Sistemas de Información. Clara M. de la Fuente Roja. España.
- Banda, H. (2010). Las organizaciones y las tecnologías de información. Escuela Politécnica Nacional, Departamento de Informática y Ciencias de Computación. Quito, Ecuador.
- Basterretche Juan F. (2007). Universidad Nacional del NordesteFacultad de Ciencias Exactas, Naturales y Agrimensura. Dispositivos móviles.
- Brookshear, J. Glenn. (2005).Computer Science, Eigth ed., Boston (USA): Pearson/Addison-Wesley
- Bucero Alfonso.(2013).La Direccion de Proyectos una nueva visión.Diaz de santos.
- Compucatitv (2013). [Programa para Enviar mensajes de Texto SMS Gratis,](http://www.compucalitv.com/programa-enviar-mensajes-texto-sms-gratis/) http:// http://www.compucalitv.com/programa-enviar-mensajes-texto-smsgratis/
- Debrauwer Laurent & Van der Heyde Fien. (2005).UML 2 Iniciación, ejemplos y ejercicios corregidos. Eni. Barcelona.

Departamento de Sistemas Telemáticos y Computación (GSyC)(2008)

Disponible en:<http://www.alegsa.com.ar/Dic/.net>

- Gamero C. Eduardo (2008). Comunicaciones y notificaciones electrónicas. Catedrático de Derecho Administrativo. Universidad Pablo de Olavide de Sevilla.
- García G.J.C. (2011). Portales de internet: concepto, tipología básica y desarrollo. Artículo Internet portals: concept, characteristics and development.
- Giardina Fernando (2011). ASP.NET Guía de desarrollo de sitios y aplicaciones web dinámicas. Maestros del Web. Español.
- González C. & Bergamini T. (2007). Marketing móvil una nueva herramienta de comunicación. Netbiblo. Primera Edición. España.

Guerrero Fernando (2006), Microsoft Visual Studio.NET

- Heredero C, López José, Romo Santiago, Medina Sonia. (2012). Organización y transformación de los sistemas de información en la empresa. Esic. **Madrid**
- Http://www.econlink.com.ar/sistemas-informacion/definiciónVisualC#-MSDN-Microsoft.http://msdn.microsoft.com/es/library/kx37x362%28v=vs.90%29.a spx
- http://www.um.es/docencia/barzana/DIVULGACION/INFORMATICA/Historiadesarrollo-aplicaciones-web.html.
- Jara, H & G. F. (2012). Ethical Hacking 2.0. Fox Andina. Primera Edición. Buenos Aires.
- Morales Pedro (1999) Desarrollode Aplicaciones Distribuidas basadas en Tecnologías Web

Nacho .C. (2012). Introducción a la programación con c#. Autoedición. Español.

- Niño C. Jesus.(2010).Sistemas operativos monopuestos.Ponzuelo, Madrid: Editex S.A.
- ORACLE Corporation and/or its affiliates,( 2012). Obtenido de http://dev.mysql.com/doc/
- Peña M. A. (2008). Diseño de una página web, como herramienta de comunicación, que sensibilice a niños de 7 a 12 años, de los estratos 2 y 3 en la ciudad de Bogotá, frente al buen trato que debe recibir el perro callejero. Trabajo de grado para optar por el título de comunicadora social publicidad. Pontificia Universidad Javeriana. Facultad de comunicación y lenguaje. Bogotá D.C.
- Peña. (2006).Sistemas de información, disponible en:
- Pérez H. H. F. (2010). Propuesta de análisis y diseño basada en UML y UWE para la migración de arquitectura de software centralizada hacia internet. Universidad de San Carlos de Guatemala.
- Pressman, R. (2006). Ingeniería del Software. Un enfoque práctico. Sexta edición. Concepción Fernandez. Madrid. España.
- RafaelBarzanallana (2012). Servicios en internet Historia del desarrollo de aplicaciones Web. Universidad de Murcia Disponible en:
- Sabana, M. (2008). Visual Studio 2008 Paso a Paso. Grupo Editorial Megabyte. Primera Edición. Lima, Perú.
- Sergio, L.M.(2002).Programación de aplicaciones web. Alicante, España: Club Universitario.
- Sevilla (2004). Grupo de Ingeniería del Software. Introducción a las aplicaciones web. Escuela Técnica superior de Ingeniería del software
- Silberschatz Abraham (2007), Ingeniería del Software Un Enfoque Practico edición UPC, Pp 90-98.
- Soliz M. Ana María Mercedez (2006). Facultad de Ciencias y Tecnología, Ingeniería Informatica. Universidad Autónoma Juan Misael Saracho.
- Universidad Nacional de la Plata (2009).Facultad de Informática.Secretaría de Postgrado.
- Varios. (2009). Administración de Base de Datos. 2009. Universidad de Girona. Español.

**CAPÍTULO VIII**

# **ANEXOS**

# **ENCUESTA PARA LA CREACIÓN DE UN SISTEMA DE NOTIFICACIONES ACADEMICAS PARA LA UNIDAD EDUCATIVA EL ESFUERZO.**

**OBJETIVO:** Determinar los procesos actuales para la comunicación entre los directivos y padres de familia en la "Unidad Educativa El Esfuerzo"

1. ¿Está conforme con la comunicación que mantiene la "Unidad Educativa El Esfuerzo" con usted?

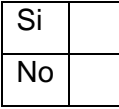

2. ¿Cómo califica la comunicación que mantiene la "Unidad Educativa El Esfuerzo" con los representantes?

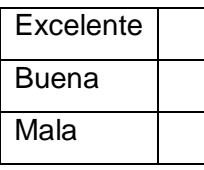

3. ¿Utilizan algún medio de comunicación para informar reuniones?

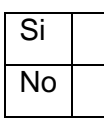

4. ¿La información que recibe de sus representados son?

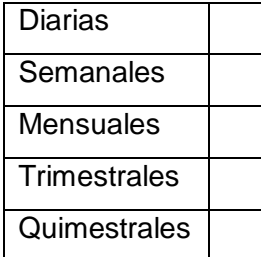

5. ¿Le gustaría recibir reportes académicos de su representado?

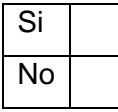

6. ¿Porque medios prefiere recibir los reportes académicos de su representado?

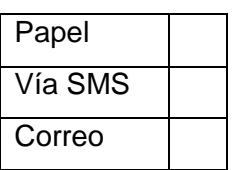

7. ¿Cada que tiempo revisa usted su teléfono al momento de recibir un mensaje de texto?

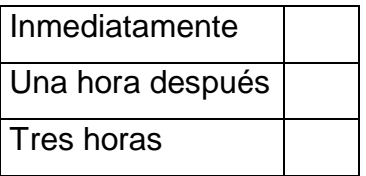

### **Manual de Usuario**

Para ingresar:

1. El usuario debe escoger el perfil de acceso

- 2. Introducir el nombre de usuario
- 3. Ingresar la contraseña

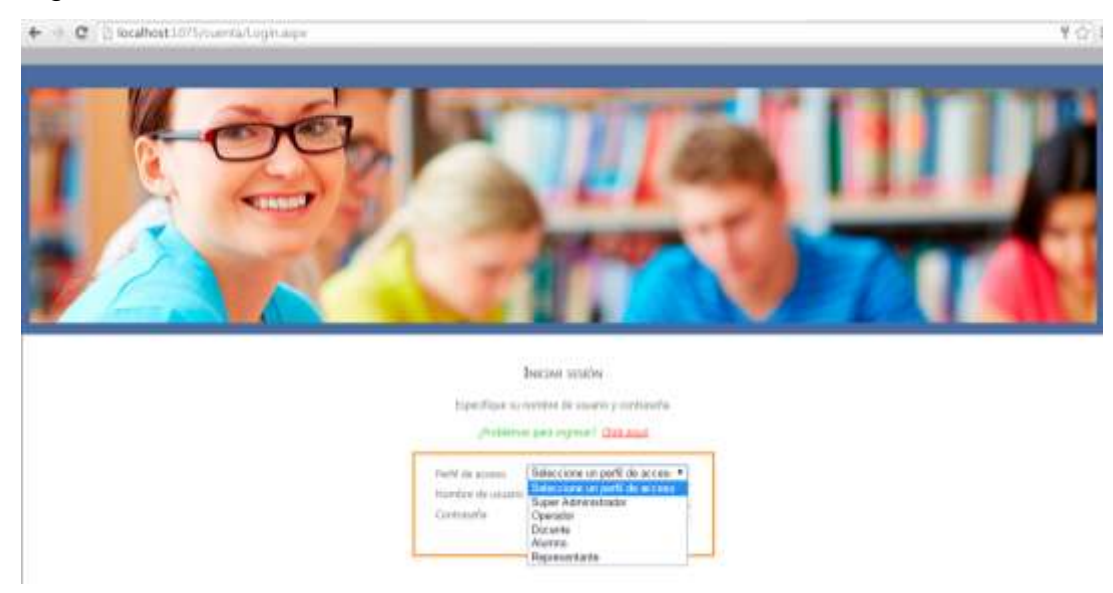

- 4. Luego escogemos la opción ingreso de periodo lectivo
- 5. Opción nuevo
- 6. Ingreso de periodo lectivo
- 7. Ingreso de fecha de inicio y fin del año lectivo
- 8. Fecha de inicio y fin de tiempo de matricula

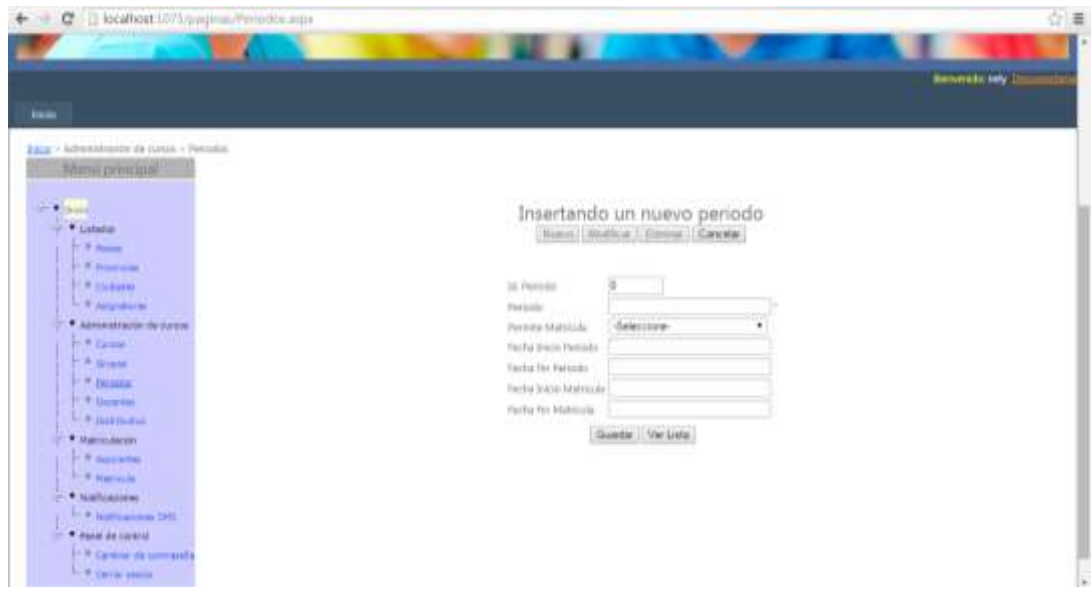

9. Podemos modificar la información

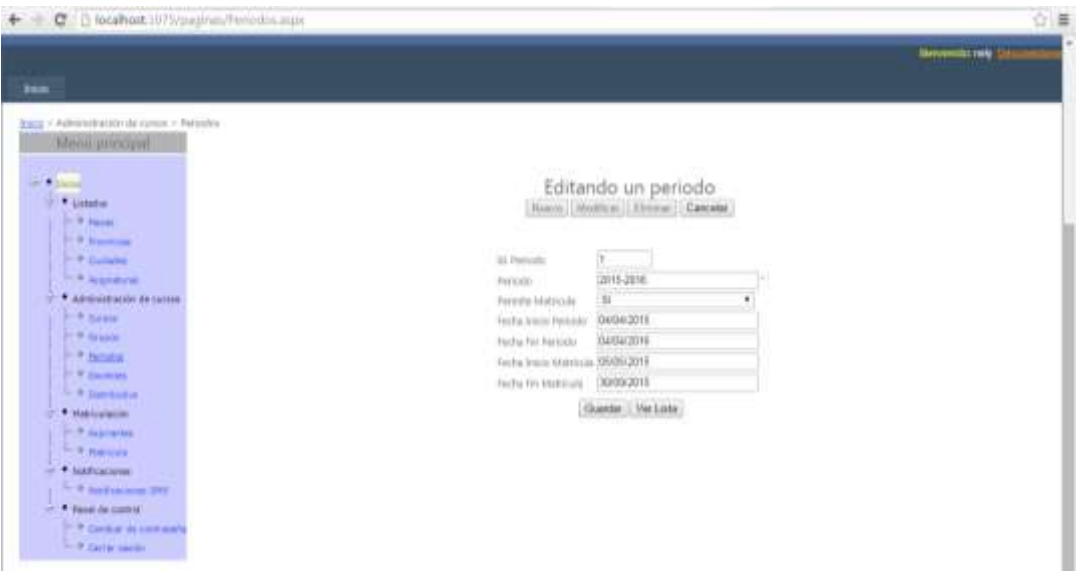

- 10.Luego escogemos la opción ingreso de cursos
- 11.Se ingresa el periodo
- 12.Luego la sección

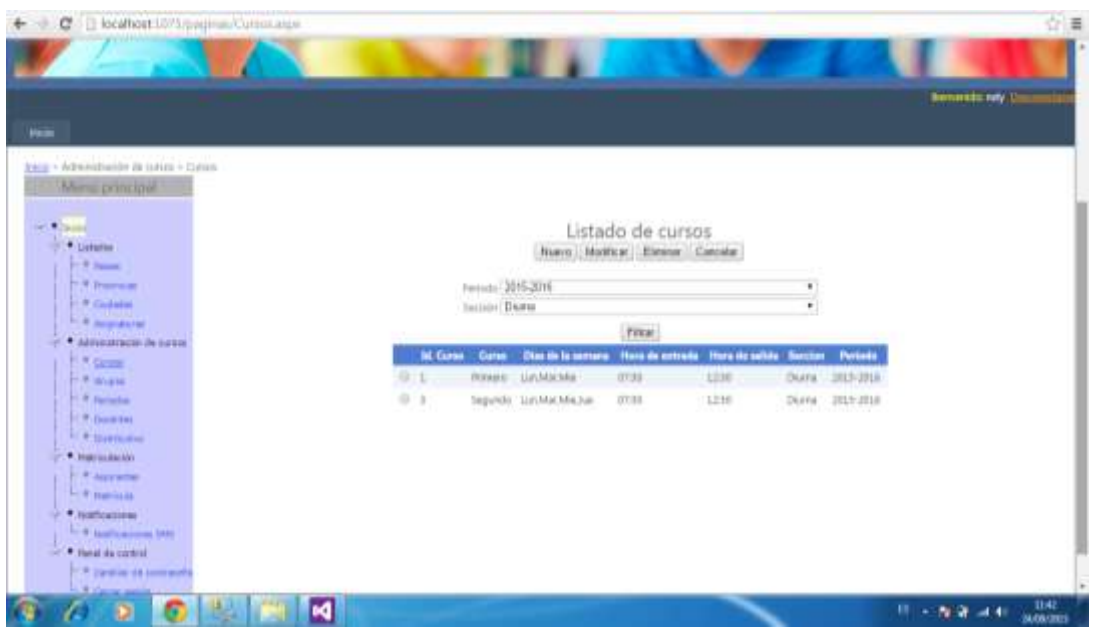

- 13.Procedemos a insertar un nuevo curso
- 14. Colocamos la hora de entrada y salida
- 15.Días laborables

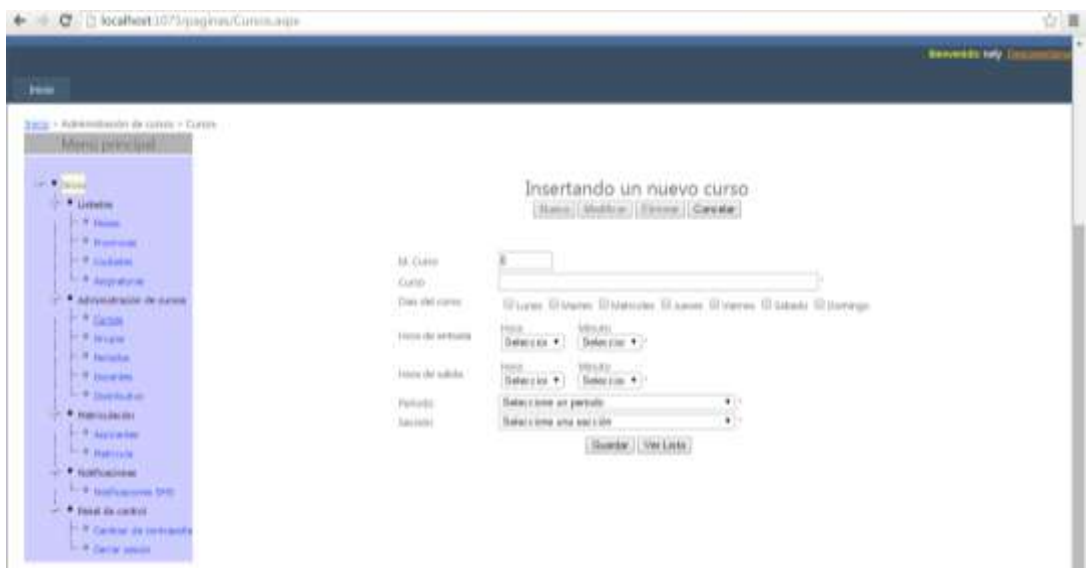

16.También podemos modificar los datos ya antes establecidos

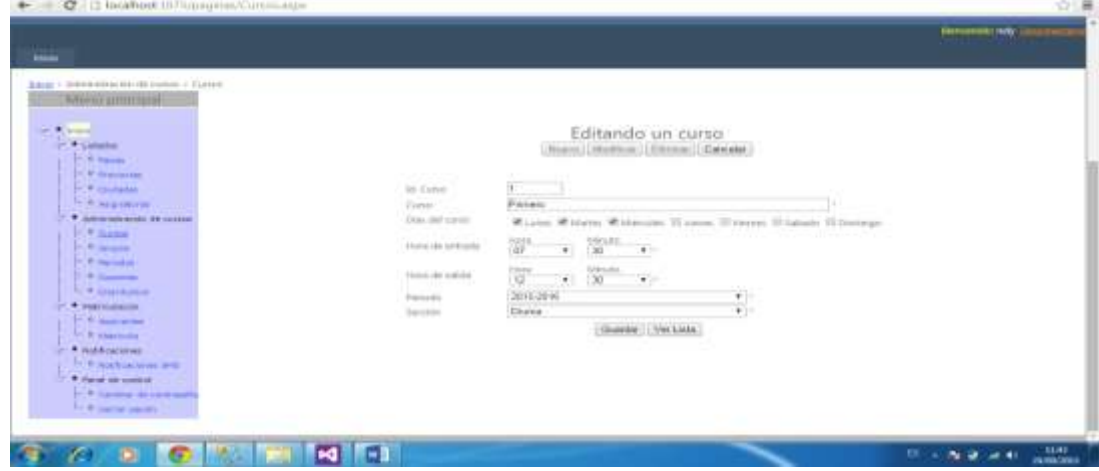

17.Luego escogemos grupos de estudio(paralelo)

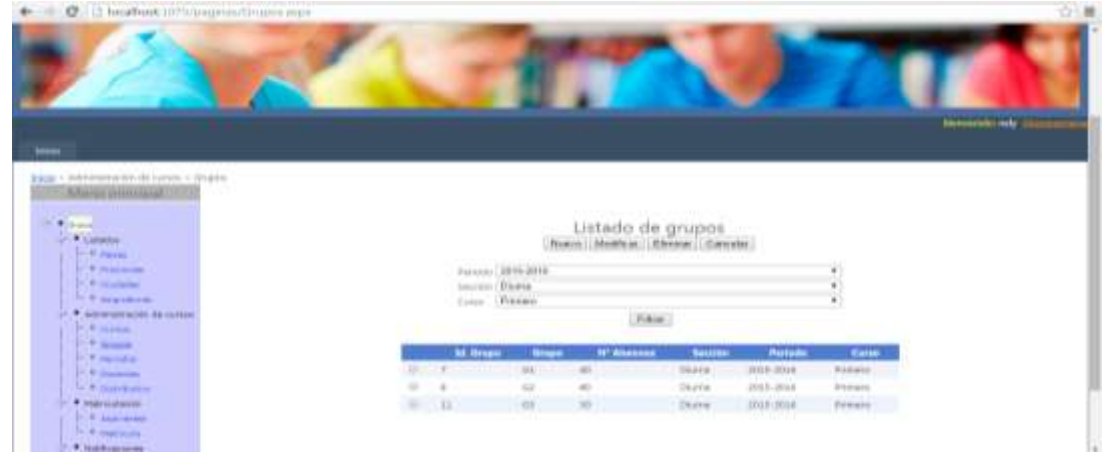

18.Aquí designamos el grupo y la cantidad de estudiantes que tendrá cada grupo

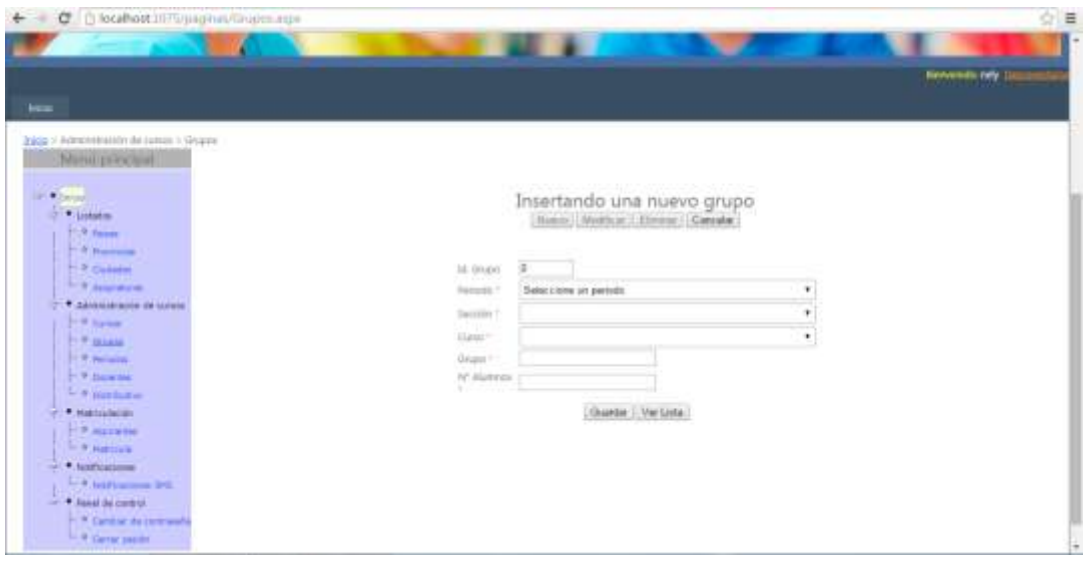

# 19.También podemos modificar los datos

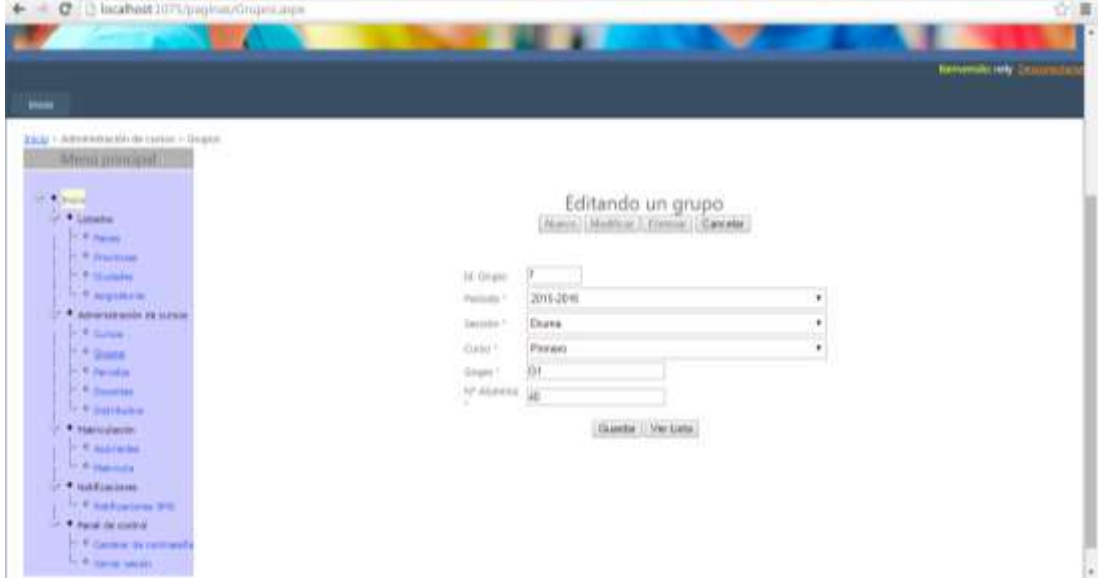

## 20.Luego procedemos a ingresar los docentes

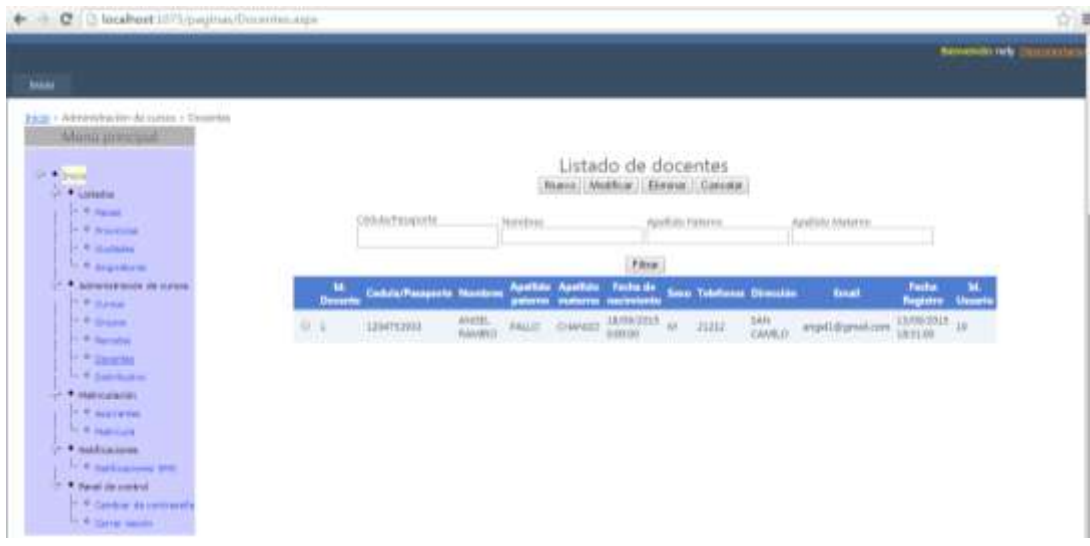

#### 21.Opción nuevo

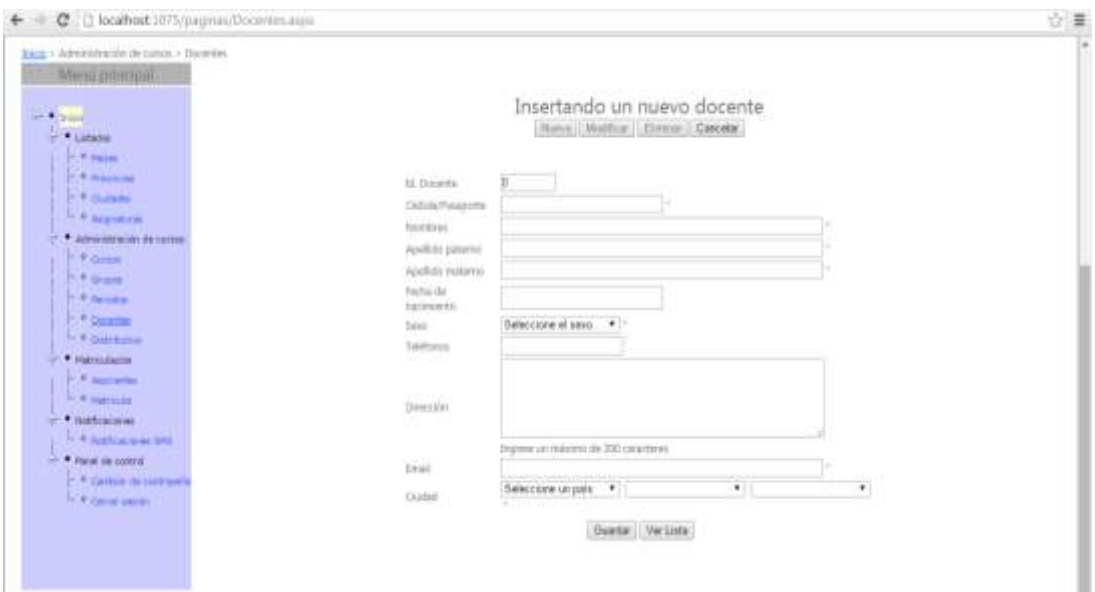

22.Luego procedemos al distributivo de cada docente

23.Aquí designamos a cuales están disponibles para ser dirigentes de curso

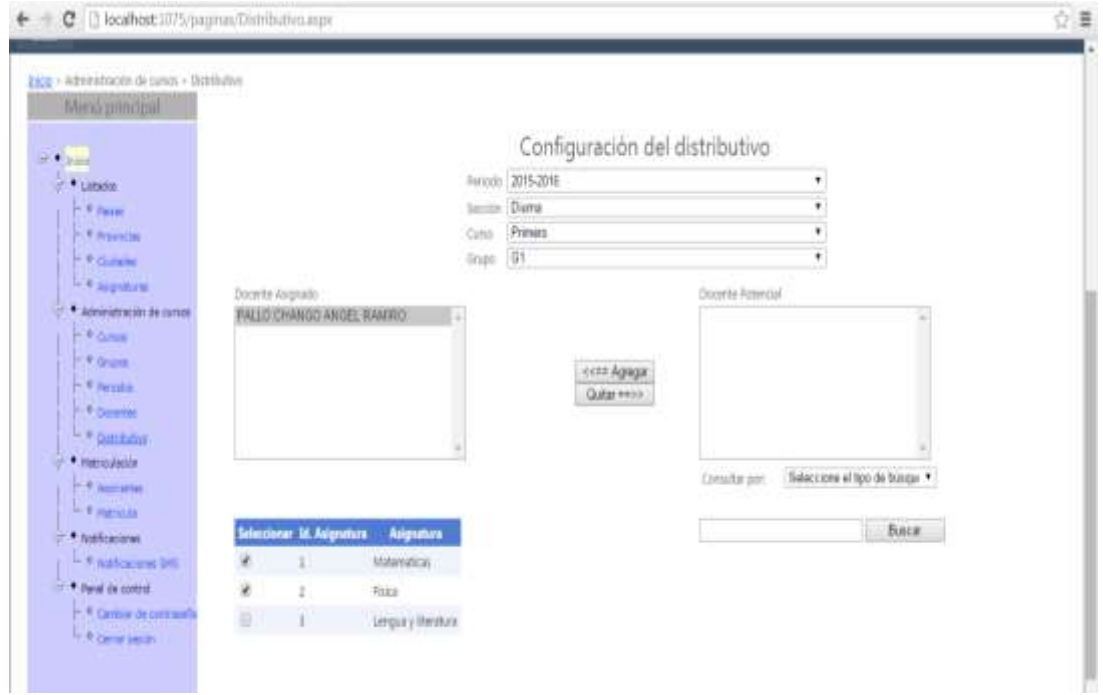

- 24.Procedemos a ingresar los datos del futuro alumno al cual lo ingresamos en aspirantes
- 25.Opción nuevo aspirante
- 26.Para llenar los campos solicitados el usuario debe tener a la mano los documentos físicos entregados por el representante del estudiante.

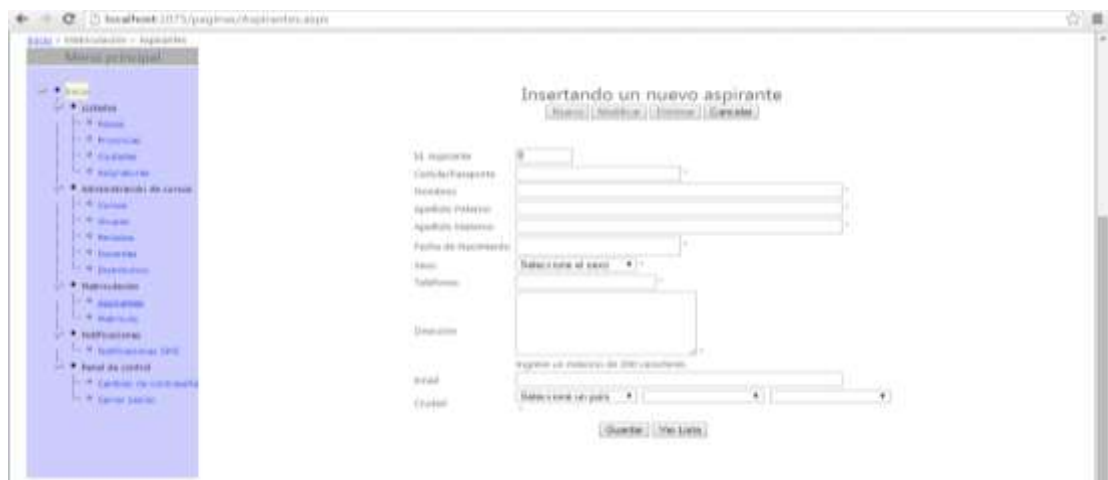

### 27.Podemos editar los datos del aspirante

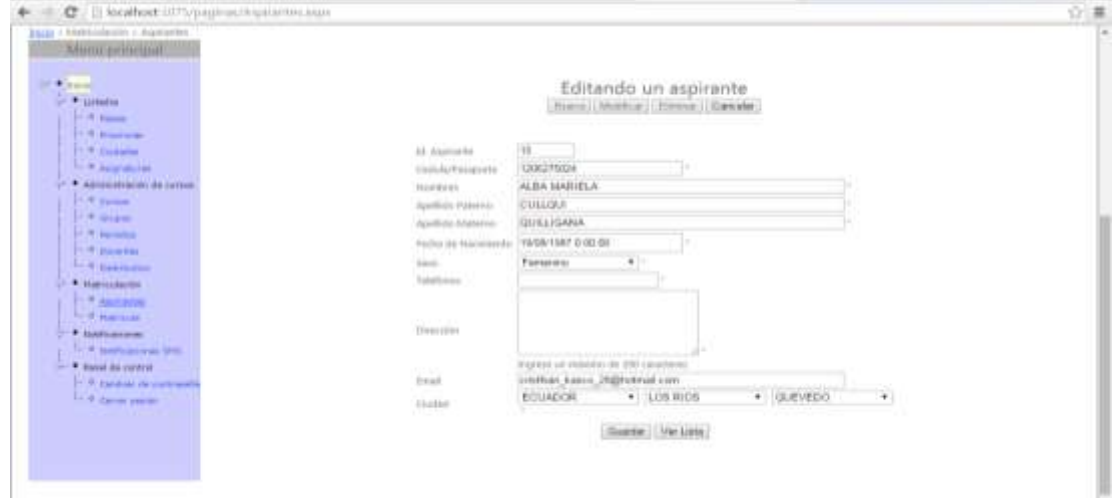

- 28.Una vez recogida la información del aspirante se procede a la matriculación del mismo
- 29.Ingresamos los datos solicitados

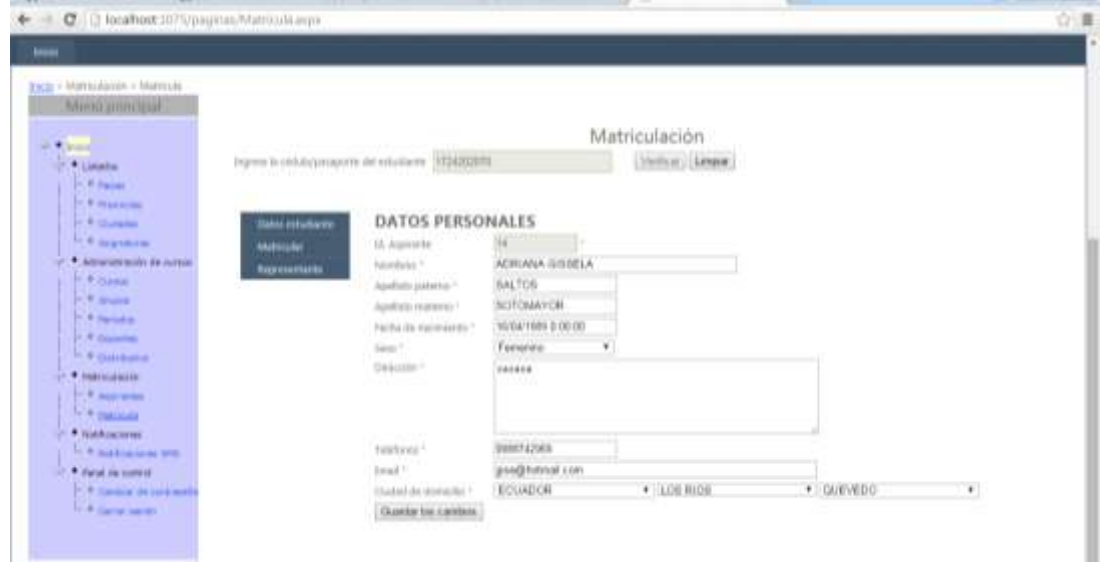

30.Ingreso de datos de matricula

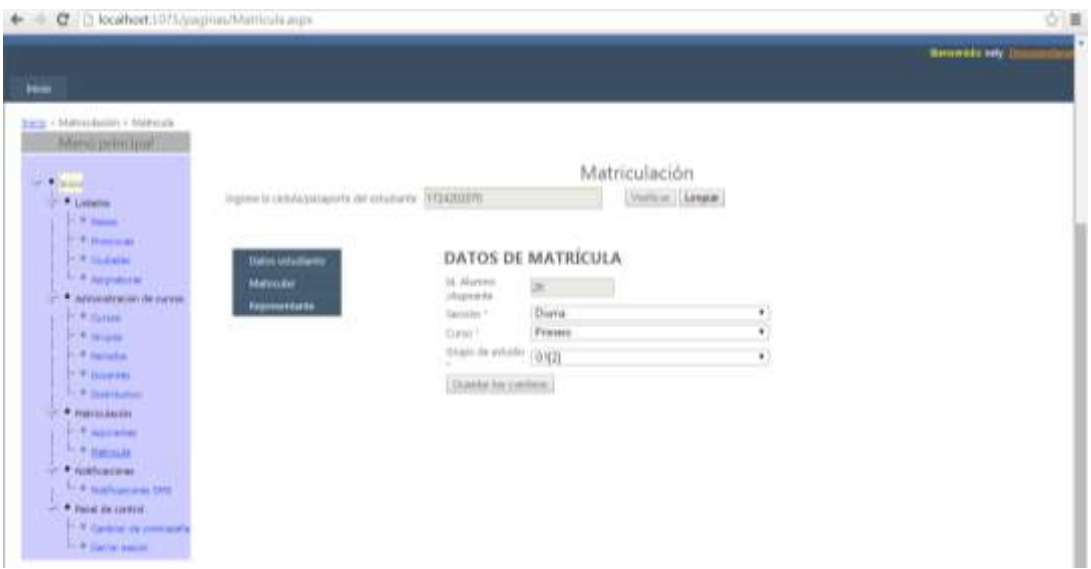

31.Ingresamos datos del representante del alumno

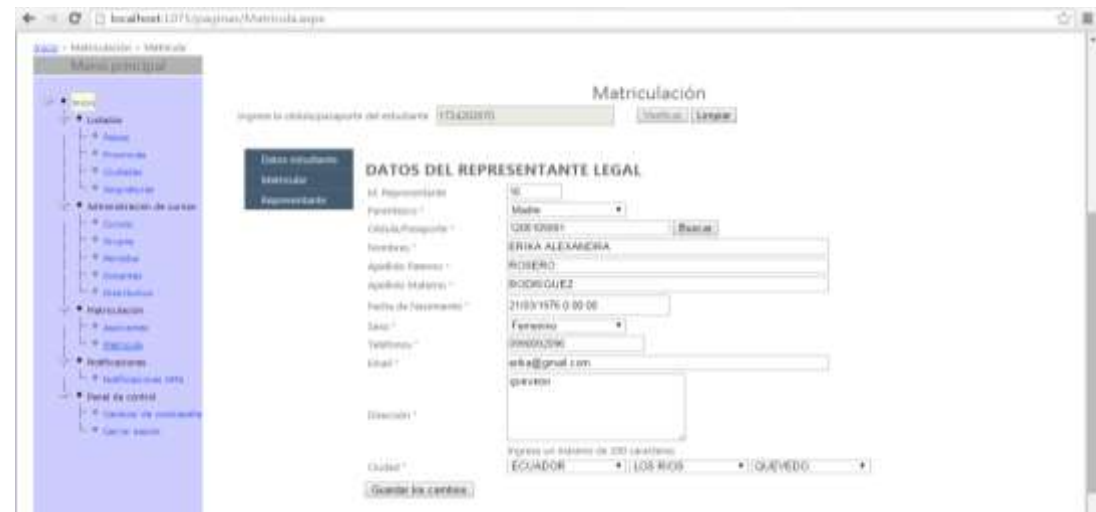

### 32.Ingreso a la ventana de notificación

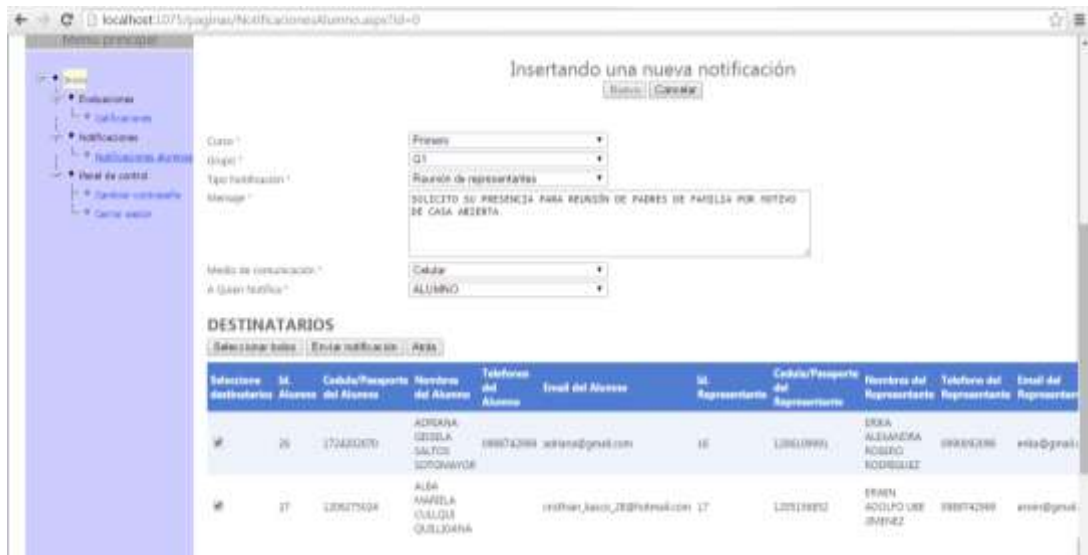

33.Solo el usuario docente puede ver las notificaciones enviadas

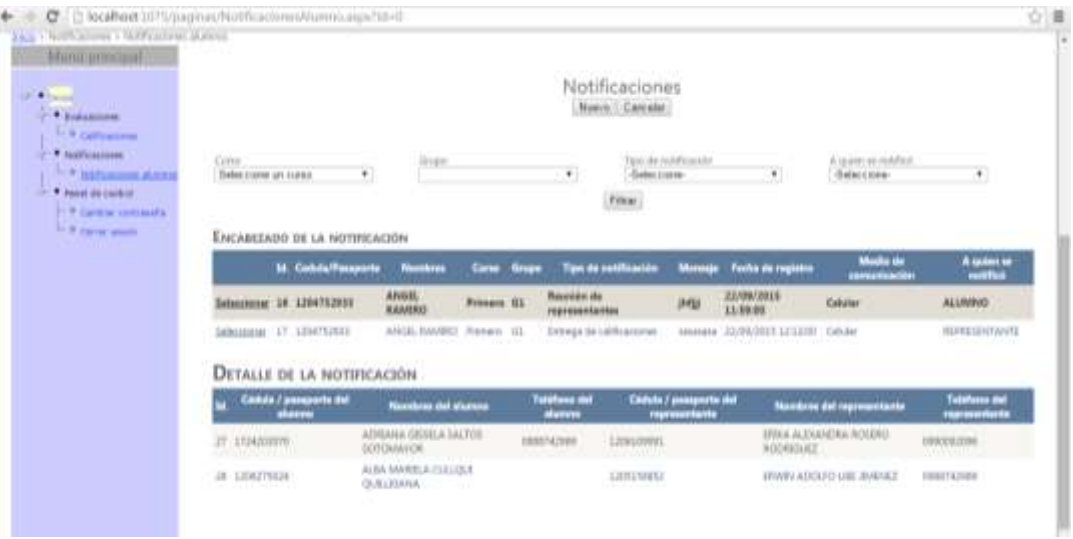

34.Se puede tener un reporte de los mensajes enviados

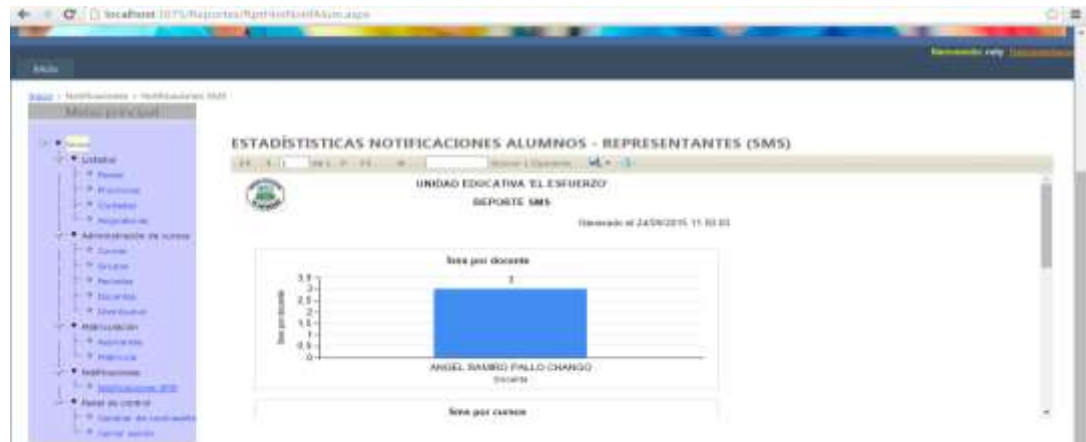

35.Además solo el docente puede ingresar las notas del alumno

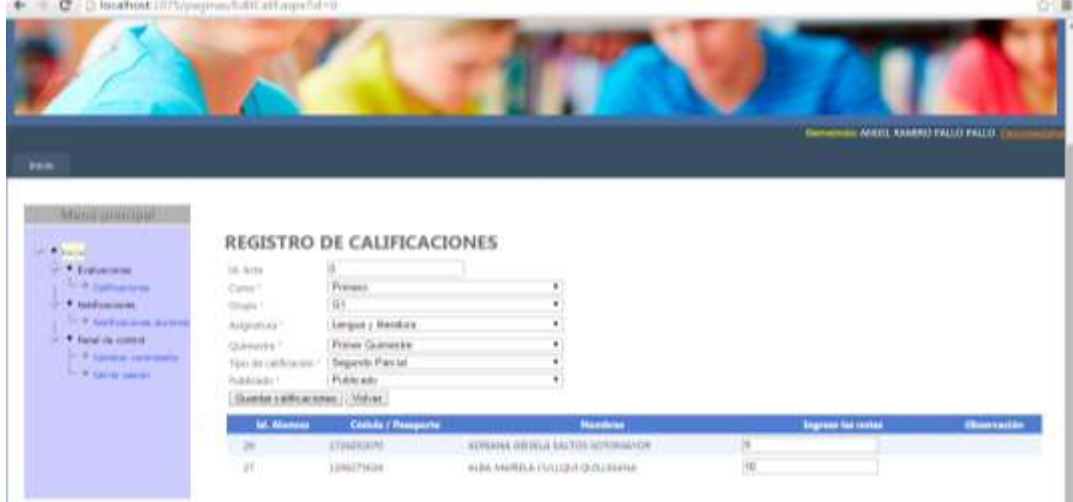

36.Para que el estudiante o padre de familia pueda consultar las notas

37.Se debe crear un nuevo usuario para tener acceso a dicha información

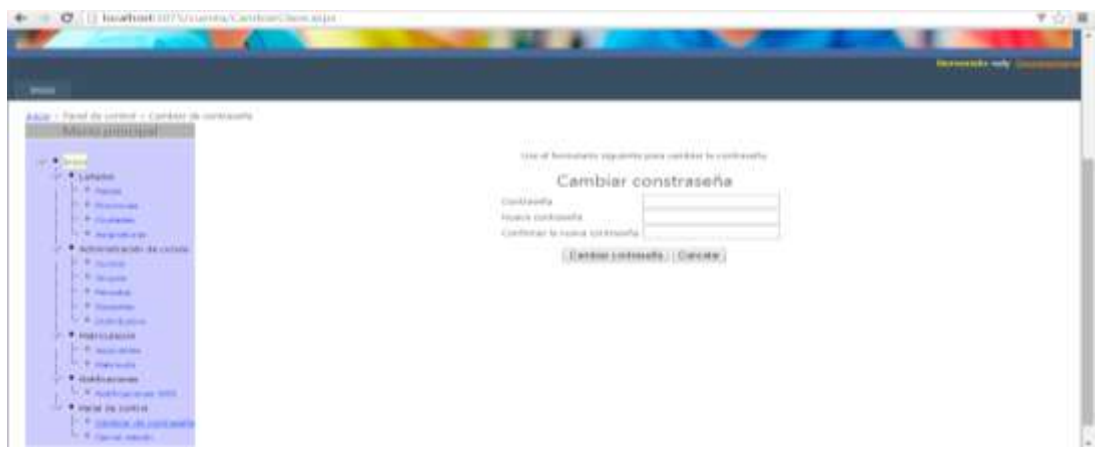

### 38.El representante podrá tener reportes de notas

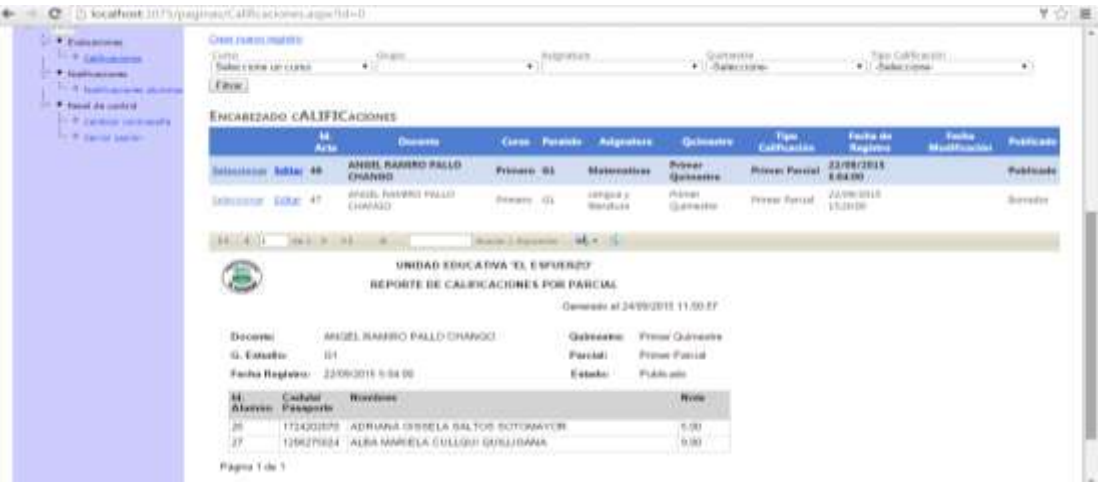